## NASA TECHNICAL MEMORANDUM

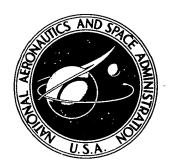

**NASA TM X-3389** 

# ADP CORRESPONDENCE SYSTEM: UNSOLICITED PROPOSAL EVALUATION TRACKING APPLICATION

Users Manual and Documentation

W. A. Greene and D. J. Goodwin

NASA Headquarters

Washington, D. C. 20546

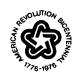

NATIONAL AERONAUTICS AND SPACE ADMINISTRATION · WASHINGTON, D. C. · APRIL 1976

| 1. Report No.                                                                                                    | 2. Government Accession No.                                                                                              | 3. Reci                                                                       | pient's Catalog No.                                                           |
|----------------------------------------------------------------------------------------------------|----------------------------------------------------------------------------------------------------|-------------------------------------------------------------------------------|-------------------------------------------------------------------------------|
| NASA TM X-3389  4. Title and Subtitle ADP CORRESPONDENCE SYSTEM: UN EVALUATION TRACKING APPLICATIO Users Manual and Documentation                                                                    | ON                                                                                                    | <u></u>                                                                       | ort Date<br>il 1976<br>orming Organization Code                               |
| 7. Author(s)  W. A. Greene D. J. Goodwin                                                                                                    | ·                                                                                                    | 8. Perfo                                                                      | orming Organization Report No.                                                |
| 9. Performing Organization Name and Address                                                                                                    | ······································                                                                                   | 10. Work                                                                      | Unit No.                                                                      |
| National Aeronautics and Space<br>Washington, DC 20546                                                                                                    |                                                                                                    |                                                                               | ract or Grant No.                                                             |
| 12. Sponsoring Agency Name and Address                                                                                                    |                                                                                                    |                                                                               | chnical Memorandum                                                            |
|                                                                                                    |                                                                                                    | <b></b>                                                                       | soring Agency Code                                                            |
|                                                                                                    |                                                                                                    |                                                                               |                                                                               |
| 15. Supplementary Notes                                                                                                    |                                                                                                    |                                                                               |                                                                               |
| 16. Abstract                                                                                                    |                                                                                                    |                                                                               |                                                                               |
| Correspondence Control Systems time analyses of large volumes be handled by correspondence sof such a system, designed to ting instructions, sufficient adaption of the system in relaare available. | s of paper work items. Unso<br>system techniques. This rep<br>be used by non-ADP clerical<br>design and conceptual infor | licited research<br>ort provides a co<br>personnel. In a<br>mation is provide | proposals may<br>mplete description<br>ddition to opera-<br>d to allow use or |
| 17. Key Words (Suggested by Author(s))                                                                                                    | 18. Distrib                                                                                                    | ution Statement                                                               |                                                                               |
| Users Manual Unsolicited Proposals ADP Systems Correspondence Control System Documentation                                                                                                    | Uncla                                                                                                    | ssified-Unlimited                                                             | Cat 81                                                                        |
| 19. Security Classif. (of this report) 20                                                                                                    | 0. Security Classif. (of this page)                                                                                      | 21. No. of Pages                                                              | 22. Price*                                                                    |
| Unclassified                                                                                                    | Unclassified                                                                                                    | 96                                                                            | \$4.75                                                                        |

### TABLE OF CONTENTS

| Chapter |                                                    | Page |
|---------|----------------------------------------------------|------|
|         | Abstract                                           | i    |
|         | Table of Contents                                  | ii   |
|         | Illustrations                                      | iv   |
|         | Preface                                            | vi   |
|         | Acknowledgments                                    | viii |
| ı.      | INTRODUCTION                                       | 1    |
|         | A. Proposal Review Process                         | 1    |
|         | B. Proposal Review Follow-up                       | 3    |
|         | C. System Design Concepts                          | 3    |
|         | D. Other Applications                              | 4    |
| ıı.     | SYSTEM REPORTS                                     | 4    |
|         | A. Inventory Listing                               | 4    |
|         | B. Analytical Tables                               | 6    |
|         | C. File Listing                                    | 16   |
|         | D. Activity Tracking                               | 19   |
| III.    | SYSTEM FLOW                                        | 19   |
|         | A. Receipt of New Proposal                         | 24   |
|         | B. Completion of Form 172                          | 24   |
|         | C. Secondary Distribution                          | 30   |
|         | D. Evaluation Results                              | 30   |
|         | E. Error Correction for Data Input                 | 32   |
|         | F. Deletions                                       | 32   |
|         | G. Office Code Changes                             | 34   |
|         | H. File Maintenance                                | 34   |
|         | I. Activity Counter                                | 35   |
|         | J. Processing Schedule                             | 37   |
| IV.     | INPUT FORM PREPARATION                             | 40   |
|         | A. Preparation of Form 172                         | 41   |
|         | B. Secondary Distribution, Transcript No. 18       | 50   |
|         | C. Evaluation Results, Transcript No. 19           | 53   |
|         | D. Special Proposal Maintenance, Transcript No. 20 | 55   |
| v.      | SPECIALIZED INPUT ACTIONS                          | 57   |
| • •     | A. Card I.D. Difficulties                          | 57   |
|         | B. 80/80 Input Card List                           | 58   |
|         | C. Proposal Number Duplication                     | 60   |
|         | D. Basic Proposal MaintenancePreparation of        | 00   |
|         | Transcript No. 22                                  | 65   |
|         |                                                    | 71   |
|         | E. Other Card Errors                               | / 1  |

### TABLE OF CONTENTS (Continued)

| APPENDIX |                                         | Page |
|----------|-----------------------------------------|------|
| Α.       | Data Base and Special Features          | 74   |
| В.       | Specialized Program Actions             | 81   |
| С.       | AdaptionsCorrespondence Systems Example | 83   |

### ILLUSTRATIONS

| Figure |                                                       | Page |
|--------|-------------------------------------------------------|------|
| 1.     | Unsolicited Proposal Handling Relationships           | 2    |
| 2.     | Proposal InventorySample Page                         | 5    |
| 3.     | Intent-to-Fund Proposal Inventory Variation           | 7    |
| 4.     | Analytical TablesPreface                              | 9    |
| 5.     | Analytical Table IActive Proposals                    | 10   |
| 6.     | Analytical Table IIAcceptances                        | 11   |
| 7.     | Analytical Table IIIRejections                        | 12   |
| 8.     | Analytical Table IVAll Actions                        | 13   |
| 9.     | Analytical Table VIntent to Fund                      | 14   |
| 10.    | Analytical Table VIWorkload Distribution              | 15   |
| 11.    | File Listing                                          | 17   |
| 12.    | File Listing Counter                                  | 20   |
| 13.    | Monthly Activity Table                                | 21   |
| 14.    | NASA Proposal Flow and ADP System Interfaces          | 22   |
| 15.    | ADP Proposal System Flow                              | 23   |
| 16.    | Proposal Status Record (Form 172) Manifold Set        | 25   |
| 17.    | Form 172 Acknowledgement (Copy 2, Front)              | 26   |
| 18.    | Form 172 Acknowledgement (Copy 2, Back)               | 26   |
| 19.    | Form 172 ADP Input Data Copy (Copy 3)                 | 27   |
| 20.    | Form 172 File Copy (Copy 4)                           | 28   |
| 21.    | Form 172 Distribution Copy (Copies 5-7)               | 29   |
| 22.    | Secondary Distribution Transcript (T. 18)             | 30   |
| 23.    | Evaluation Results Transcript (T. 19)                 | 31   |
| 24.    | Deletion/Name Change Transcript (T. 20)               | 33   |
| 25.    | System Supervisor File Maintenance Transcript (T. 22) | 36   |
| 26.    | Input Activity Counter                                | 35   |
| 27.    | System Update Request                                 | 38   |
| 28.    | Standard University Name List (UNICODE Type 2A)       | 43   |
| 29.    | Approved Distribution Code List                       | 45   |
| 30.    | Common Error Messages                                 | 48   |
| 31     | Delation/Name Change Transcript (T 20)                | 56   |

### ILLUSTRATIONS (Continued)

| Figure |                                                                                  | <u>Page</u> |
|--------|----------------------------------------------------------------------------------|-------------|
| 32.    | Input Card List Related to Common Error Messages                                 | 59          |
| 33.    | Input Card List Related to Infrequent Error Conditions                           | 60          |
| 34.    | Form 172 for Proposal 62756, Second Version                                      | 61          |
| 35.    | Form 172 for Proposal 62756, First Version                                       | 62          |
| 36.    | File Listing for Proposal 62756, Combined Version                                | 64          |
| 37.    | Use of Transcript No. 22 to Correct Proposal 62756 Record.                       | 69          |
| 38.    | Record Content                                                                   | 75          |
| 39.    | Form 172 Card LocationData Base Relationships                                    | 77          |
| 40.    | University Cross-Coding Lookup Table (UNICODE 1A)                                | 78          |
| 41.    | CASE Objectives                                                                  | 79          |
| 42.    | CASE Fields of Science                                                           | 79          |
| 43.    | Typical Input for Existing Correspondence System                                 | 85          |
| 44.    | Use of Proposal System Generalized Capability in a Correspondence Control System | 86          |

### PREFACE

NASA traditionally has recognized the need for responding promptly to unsolicited proposals for research and development. A three month average is the goal for either rejecting a proposal or beginning procurement action. The Office of University Affairs, as the responsible office for handling unsolicited proposals, established in the early 1960's a manual tracking and follow-up system to ensure effective proposal processing.

The newly installed "n<sup>th</sup> generation" system presented here, therefore, represents a distillation of some 15 years of proposal-handling experience. The techniques which have thus emerged provide easy visibility to each organization's proposal handling activities. As a result, both the participating organizations and NASA management can identify areas of good performance and situations calling for improvement.

While this report concentrates on the ADP aspects of the proposal system, necessary related background material allows an overview of proposal activities. The system, itself, may be of use to other organizations with similar proposal responsibilities, or, indeed, for application in its more generalized function as a correspondence control system. The system will function well for a wide range of incoming items, such as mail inquiries, which must be distributed for action, tracked and disposed of on a reasonable time scale.

NASA centers, other agencies or outside organizations desiring further information on the proposal handling system should contact:

National Aeronautics and Space Administration Office of University Affairs, Code P Washington, D.C. 20546

Copies of the Programmer's Manual and Source Programs are available for sale from NASA's Computer Software Management and Information Center (COSMIC). Information regarding price and order forms may be obtained by contacting:

COSMIC Suite 112, Barrow Hall The University of Georgia Athens, GA 30602 Telephone: (400) 542-3265

### ACKNOWLEDGEMENTS

The authors are indebted to Mr. Bud Vestal for his patience and ability in surmounting their voluminous specifications, and turning them into a sound system design and workable program.

# ADP CORRESPONDENCE SYSTEM: UNSOLICITED PROPOSAL EVALUATION TRACKING APPLICATION Users Manual and Documentation

### I. INTRODUCTION

The Office of University Affairs (OUA) is responsible for handling unsolicited proposals sent to NASA by educational institutions. Agency policy encourages the unsolicited proposal technique for establishing NASA-University relationships; this concept is maintained through ensuring acknowledgement, prompt evaluation, and timely notice to the proposer of acceptance or rejection. The mainstay of this process is a computerized system for controlling the proposal flow.

An understanding of the ADP system developed for proposal tracking is more easily gained by considering the context in which proposals are reviewed and decisions made. NASA is a mission-oriented agency which funds proposals only when the work is good, the effort meets a long- or short-range mission need, and, of course, there are sufficient funds available in the scientific or engineering area represented by the proposal. Two important points, thus, emerge: (1) nothing is funded as "assistance," and (2) decisions as to mission applicability must be made by people intimately familiar with detailed mission requirements.

### A. Proposal Review Process

The resultant process is summarized in Figure 1. Proposals are received by the OUA, acknowledged, and forwarded for evaluation to the NASA installations which have a potential interest in the proposal. Only one representative installation is shown in the figure; however, there are some ten of these throughout the country. The proposal is evaluated (by techniques beyond the scope of this report) and a decision made either to accept or reject. If it is accepted, the procurement action is requested, an award is made to the school, and the OUA is notified.

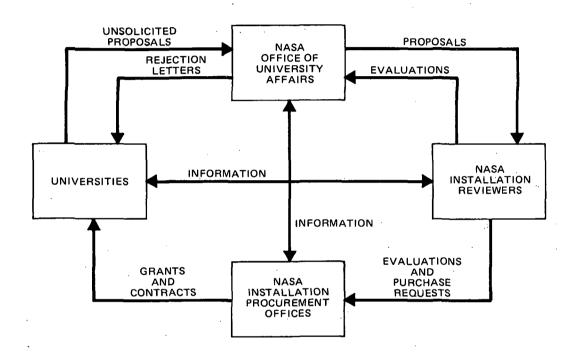

Figure 1. Unsolicited Proposal Handling Relationships

The acceptance process differs from rejection. All acceptance is decentralized. Any NASA installation reviewing a proposal may fund it and work directly with the school. It is not necessary for all reviewing installations to "report in" before a proposal can be funded. However, if an installation rejects a proposal it notifies OUA; if all reviewing installations indicate rejection, OUA formally notifies the proposer.

### B. Proposal Review Follow-Up

The NASA goal is for all proposals to be evaluated and responses provided within three months of receipt. If the proposal is for continuation of an on-going project, response should be made before the ending date of the effort underway. To achieve these results, follow-up is required. With some 2,500 individual proposals handled each year, manual effort must be minimized. Thus, the present ADP system provides a monthly listing describing proposals under evaluation, responsible installations, and the length of time each proposal has been under evaluation. Each reviewing installation receives a listing showing only its own proposals. However, each reviewing installation also receives an extensive tabular analysis of evaluation times throughout the agency. Several breakouts are presented so the recipients may conduct as detailed an examination of their proposal activities as might be necessary in achieving satisfactory performance.

### C. System Design Concepts

Proposal handling is primarily a bulk processing clerical operation which must be accomplished quickly and accurately by a small number of people. The accompanying ADP system is designed to fit easily into this environment. Thus, practically no knowledge of ADP is required of those who input material and up-date the system. There is extensive automatic editing to detect errors in the material input. When an error is detected, a simple message describes the nature of the mistake. When an error does occur, the entire input cards for the proposal are rejected to avoid complicated corrections on parts of records. The accuracy level of the system is held to that generally experienced in clerical operations to avoid needless "overediting."

A "post-audit" or back-up file maintenance capability is provided so the supervisor of the proposal-handling group has direct access to the data to make over-ride corrections, as required. The final control on accuracy is obtained from the users of the monthly lists. Their detailed reviews quickly reveal minor discrepancies which are readily corrected by file maintenance.

### D. Other Applications

The proposal system is actually a specialized version of a more general correspondence handling system. In this sense, its main advantage is optimization from the standpoint of the user, i.e., simplicity of input, edit, correction, and output. In general it is adaptable to any paper handling process involving the basic questions of: Who sent it? When? Who is supposed to reply? Did they? How long does it take to act?

The ease with which the present techniques may be used in their more generalized sense is illustrated in the Appendix, Part C. A brief design description of a correspondence handling system is developed as an illustration.

The remainder of this report will be devoted to a detailed description of operating the proposal system (clerical level) and of the system itself (design parameter level). Some of the general information on system reports may be of interest to all readers.

### II. SYSTEM REPORTS

A good feel for the proposal system can be had from examination of the output reports, particularly those intended for the proposal reviewers. The inventory listing and the statistical analyses are in this category. A file listing and several measures of items handled are used for internal purposes only.

### A. Inventory Listing

A separate section of the inventory listing is available for each office reviewing a particular proposal. Figure 2 is a typical sample of the list. Features of special note are:

| RLN DATE:<br>AS CF LATE | RUN DATE: CY/CO/70<br>AS CF DATE: U7-31-75                                 | CUD MARAGEMERT INFORMATION SYSTEM PROFOSAL INVENTORY FOR SL                                                                                                    | 10UUAMISUU73<br>PAGE<br>COMMENTS |
|-------------------------|----------------------------------------------------------------------------|----------------------------------------------------------------------------------------------------|----------------------------------|
| LNDER AEVI              | LNGER REVIEW LESS TEAN S.U MENTHS                                          |                                                                                                    |                                  |
| 11772                   | TEXAS                                                                      | SOUTPERNIONIV CONTICT NOO-9005 ** ALLSON, R. F.<br>COLLECTION AND CONCENTRATION OF SOLAR ENERGY USING FRESNEL TYPE LE<br>Noës                                                                                       |                                  |
| CACCK REVI              | UNCER REVIEW 3.0 - 3.5 AUNTES                                              |                                                                                                    |                                  |
| 0,664                   | 2 CALIF, UNIV-SAN DICOL<br>SULENTIFIC BASIS FOR SPACE RESEARCH PRICHITIES. | ALFVEN,H                                                                                                    |                                  |
| 54370                   | 4121                                                                       | L-MINNF-31 PAUL - CONTINCATION PROPOSAL - NIER,AG<br>LONIINCATION OF PROCNAM FOR THE CEVELLYPRY AND APPLICATION OF MAS<br>3 SPECTAURATERS TO STOOLES OF THE EARTH'S OFFER AIMOSPHERE AND PLA<br>NETANY AIMLSPHICKS. |                                  |
| 2,720                   | אחן אח                                                                     | UNIV-CARCLNUL UUNIINUATIEN PROPESAL YEPPJJH.<br>Châracterication of the uévecopmental physiology of a previously u<br>nstouieu lite-runn, ine ueligatély falopfilic elué-gréen alga, APF<br>anutrele faloration.    |                                  |
| LNURK KOVIES OAC I      | IEA 0,0 - 0.9 MUNIES                                                       |                                                                                                    |                                  |
| 01710                   | COLUN                                                                      | ids insv - boron<br>Frebills PhistonYrafion alth TETRAPCLYPROSPHATE.                                                                                                    |                                  |
| 27,10                   | TEARS                                                                      | YOUNG, AT ACTRESCEPTUALLY.                                                                                                    |                                  |
| UNUEN REVIEW 'S.C.      | UNDER REVIEW SOUT 16.0 down tho                                            |                                                                                                    |                                  |
| 00170                   | C MASHINGTON, UNIV UF SEMINERAING UNUER SIMULATION OF SEMINERAING UNUER    | UNDLINI,FC<br>U CAČEŘ A PČLAF ENVÍKČAMENÍ.                                                                                                    |                                  |
| 01211                   | ARIZEND, UNIV UF<br>ARIZEND-NASA                                           | FIRK,U<br>minn mlítfull Atlas CF TFR INFRA-ALC SCLAR SPECTRLM.                                                                                                    |                                  |
| 01265                   | 30 · CA                                                                    | IV OF - RÉCLA<br>A MULECULÁR MOUEL FOR 10E NUCLEATION ARC GROWIN.                                                                                                    |                                  |

Figure 2. Proposal Inventory—Sample Page

- 1. The center line of the heading specifies the office responsible for evaluating the proposals. ("SL" is the abbreviation for the Planetary Programs Division in NASA Headquarters.) There is a similar section for each of the 30-odd reviewing offices and field installations.
- 2. The length of time under review is calculated from the date of receipt by NASA and the as-of-date of the report. The proposals are grouped under header labels which specify the length of time the proposals have been under review, i.e., less than 3 months, 3.0-5.9 months, etc.
- 3. Each entry consists of a proposal number, name of submitting institution, proposal title, and name of proposal principal investigator.
- 4. If the proposal is for continuation of an on-going project, this is indicated by either listing the prior agreement number (NSG-9009 in Figure 2) or "continuation proposal" when the prior number is not readily available.
- 5. Proposals are dropped from this list whenever a reviewer rejects or funds a proposal, i.e., the evaluation is completed. If a review states the proposal will definitely be funded at some later date it is dropped from the regular inventory and placed on an "intent-to-fund" list (Figure 3). The implications of this category will be discussed in a later section.

Every three months (or more frequently if necessary) each reviewing office is sent a copy of its inventory list. This alerts the office to overdue evaluations, i.e., proposals under review for more than three months, and provides a ready mechanism for correction of any errors in the inventory list itself. The comments column is designed for this latter purpose; it is not intended as a substitute for a complete evaluation report on the proposal. The "intent-to-fund" (Figure 3) variation on the inventory is distributed as a reminder that procurement requests must be prepared for the listed proposals.

### B. Analytical Tables

The analytical tables are quite complex, but are intended for use only by the individual in each installation who has particular management responsibility for analyzing institution proposal evaluation performance.

Figure 3. Intent-to-Fund Proposal Inventory Variation

| ALN DATE: US/US/75<br>AS UF DATE: UT-31-75 |                                   |                                           | INFURE         |          | 100UAM1 SOUTS<br>PAGE |
|--------------------------------------------|-----------------------------------|-------------------------------------------|----------------|----------|-----------------------|
| LESS THAN                                  | LNDER KEVIER LESS THAN S.O PLNTHS |                                           | ·<br>: '       | COPMENTS |                       |
| ČALIF                                      | 4.3                               | LUNT INUATION PRUPUSPL<br>A-RAY ASTRUNCPY | NECUEUAUER .c. |          |                       |
|                                            | ·                                 |                                           |                | ·        | -                     |
|                                            |                                   |                                           |                |          |                       |
|                                            |                                   | · .                                       |                |          |                       |
|                                            |                                   |                                           |                |          |                       |
|                                            |                                   |                                           |                |          |                       |
|                                            |                                   |                                           |                |          |                       |
|                                            |                                   |                                           |                |          |                       |
|                                            | ·                                 |                                           |                |          |                       |
|                                            |                                   |                                           |                |          |                       |

The tables are "re-set" each year, i.e., analyses are only produced for activity occurring during the current fiscal year. Proposals received during the prior year are, of course, carried over into the new fiscal year if evaluation has not been completed. It is important to note that the tables show evaluations due; this is not the same as the number of proposals under review, as many proposals are reviewed by several offices. For this reason the last line on each table shows both the number of evaluations and the (smaller) number of proposals involved.

The content of the analytical tables is best understood by examining the tables themselves. Therefore, an entire analytical report is reproduced on the following pages. Figure 4 is a prefatory page while Figures 5-10 (Tables I-VI) are the basic tables. There are subsets to Tables I-IV and VI (not illustrated here) which subdivide the information on proposals for new awards (subset A) and proposals for continuation of on-going work (subset B). They are identical in format to Tables I-IV and VI, but are distinguished by use of the A or B designator and a plain English statement in each table heading.

Figure 4 provides a capsule description of the contents of each table. It should be studied carefully by those using the tables in detail, as very important distinctions among the tables are made.

Table I provides a count of all proposals which are still under review. Table II shows tallies of proposals accepted for funding and Table III contains the totals for proposals which have been rejected by all NASA reviewing installations. Table IV offers an overview of all the types of proposal activity during the fiscal year including the data from Tables I-III. It should be noted that this table contains additional statistics on negative evaluations, i.e., negative reports on proposals which have not yet been rejected by all installations. Therefore, Table IV will never reflect the exact total of Tables I-III.

This report tabulates proposal evaluation activity from the beginning of the fiscal year through the "as of" date. The data cover all unsolicited proposals for which evaluation was initiated or completed during the fiscal year. The population increases each month; hence, the most representative data for any played. That is, if a single proposal is under review at three centers, it is tabulated three times. However, a final line on each table lists the actual number particular office occur as the fiscal year wanes. The data are primarily in terms of evaluations so that the performance of individual offices may be disof proposals under evaluation. Each of the six tables (with the exception of Table V) consists of three parts: The basic table and its two component parts. For example, Table I displays data on all evaluations outstanding, whereas IA concerns itself only with evaluations of proposals submitted for new awards and IB relates only to continuations of ongoing projects. Brief comments on each table follow:

- Evaluation Outstanding—This is a simple count of all evaluations which have not been completed and returned to OUA by the various offices. Fime under review is shown. The "average months per evaluation" figures are minimums as they reflect only evaluation time to date.
- Table II FY Acceptances-This table tallies the time required to evaluate proposals which were eventually accepted during the part of the fiscal year covered by the report. These proposals are not included in Table I. The "average months per evaluation" reflects the actual elapsed time required for proposal evaluation. Only review time prerequisite to acceptance is counted. Offices returning negative evaluations are not
- Table III FY Rejections-Similar to Table II, except rejections are tallied. It is important to note that this table tallies evaluations only after all NASA evaluators have rejected a particular proposal. Thus, its primary purpose is to provide information about proposals for which rejection letters have been sent, rather than to analyze all of the negative evaluations provided by a particular office or center.
- Table IV FY Evaluations of All Types-This table includes data on all evaluations due for action. It includes evaluations listed in Tables I, II, and III, plus negative evaluations for proposals which may have been rejected by individual offices, but not by NASA (see III, above). Its purpose is for comparing performance of various offices. However, the figures are still minimal; they contain active proposals (from Table I) for which to provide a view of all types of proposal activity during the fiscal year. The "average months per evaluation" data in this table is valuable evaluation is incomplete.
- Intent-to-Fund-A proposal is counted only in this table when an evaluation states that future acceptance is definite. (The proposal is not isted on the inventory of evaluations outstanding). Upon actual acceptance, data on the proposal are included in Tables II, IV and VI. Table V
- Table VI FY Evaluation and Proposal Disposition-All evaluations required during the year are categorized by the types of action taken by each office: Still under evaluation; accepted or rejected. Both counts and percentages are provided. The basic data are identical with those used in Table IV; only the method of presentation varies.

# Figure 4. Analytical Tables—Preface

| CKCER 33.5 TC 55.5 GCC TC 85.9  CKCER 3.6 AUNITS MUNITS MONTHS TO 55.0 TC TC 85.9  AUNITS MONTHS TO 55.0 TC 55.0 TC 55 | 2:3 OVER<br>12.0 MCNTHS |                               |                                  |
|----------------------------------------------------------------------------------------------------|-------------------------|-------------------------------|----------------------------------|
| 131                                                                                                    |                         | TOTAL NUMBER AVERA            | AVERAGE MUNTHS<br>PER EVALUATION |
| בעולא אמרם באר לא הבי                                                                                                    |                         | 10                            | 2.0                              |
| ב בר בא אר הם נה בא בא בא ב                                                                                                    |                         | 79                            | 3.0                              |
| אט אארים האירים ב                                                                                                    |                         | ı <b>→</b>                    | 7.0                              |
| אים אל ארבים האל דיים-                                                                                                    | V                       | <b>4</b> -                    | æ 4                              |
| אט די אין די אין אין אין אין אין אין אין אין אין אי                                                                                                    |                         | 7 2                           | 0 0                              |
| , 44,14, 54,4,4,4,4,4,4,4,4,4,4,4,4,4,4,4,4,4,                                                                                                    | •                       | . 2                           | 0.0                              |
|                                                                                                    | -                       | 0 7                           | 10.0                             |
|                                                                                                    |                         | ·                             | 4.0                              |
|                                                                                                    |                         | ٦ ٧                           | 2.0                              |
|                                                                                                    |                         | 26                            | 3.4                              |
|                                                                                                    | •                       | 12                            | 3.1                              |
|                                                                                                    |                         | 6 9                           | 3.6                              |
|                                                                                                    |                         | 7                             | 5.0                              |
|                                                                                                    |                         | E 1                           | 2 e                              |
|                                                                                                    |                         | ;                             |                                  |
|                                                                                                    |                         | 2                             | 0.1                              |
|                                                                                                    | <b></b>                 | 12<br>2                       | 5.1                              |
|                                                                                                    |                         | 93                            | 2.7                              |
|                                                                                                    | · a)                    | 0,4                           | 2°8                              |
|                                                                                                    | n.                      | 21                            | 3 C                              |
|                                                                                                    |                         | <b>-</b>                      | 1.0                              |
| 7                                                                                                    |                         |                               | 4.0                              |
| XXX 2 7 1 1 1 1 1 1 1 1 1 1 1 1 1 1 1 1 1 1                                                                                                    |                         | m:                            | 1.6                              |
| <b>-</b>                                                                                                    |                         | 2                             | ::                               |
| 1                                                                                                    | 17 2                    | 195                           | 2.7                              |
| The Three Manual I in November 1 400                                                                                                    |                         | 1.1 EVALUATIONS FER PROFOSAL. |                                  |

| PAGE 4                                                                                                    | PER EVALUATION  2.3  1.1  1.0  2.4  1.2.3  3.7  2.5  2.3  1.0                                                                                                    |
|----------------------------------------------------------------------------------------------------|----------------------------------------------------------------------------------------------------|
|                                                                                                    | 1.0 EVALUATIONS  1.0 EVALUATIONS  1.0 EVALUATIONS  1.1                                                                                                    |
| 2 ;                                                                                                    | 131 7                                                                                                    |
| DUNIVENSITY PRUGRAM MANAGEMENT INFURNATION SYSTEMATION SYSTEMATION STATES TO UNIVERSITY PROPESALS FY ACCEPTANCES AS OF 07-31-75 NUMBERS OF EVALUATIONS BY ACE | PCATHS MONTHS 12.0 P                                                                                                    |
| AJIY PRUGRAM M<br>ATLS CF UNSCLIC<br>FY ACCE<br>ALMEERS CF EV                                                                                                 | PCNTHS  1  1  1  1  1  1  1  1  1  1  1  1  1                                                                                                    |
| EVALUATICM ST                                                                                                    | 1 2 2 6 1 1 1 2 2 6 2 1 2 2 6 2 1 2 2 6 2 2 6 2 6                                                                                                    |
|                                                                                                    | 10 28 28 28 28 28 28 28 28 28 28 28 28 28                                                                                                    |
| RUN DATE (2/05/75                                                                                                    | TO THE TARK OF THE TARK OF THE |

| NUMBERS OF EVALUATIONS AS OF 07-31-75   NUMBER   NUMBER   |         |                       |                 |                                  |                          |                                | ,                                |
|----------------------------------------------------------------------------------------------------|---------|-----------------------|-----------------|----------------------------------|--------------------------|--------------------------------|----------------------------------|
| ANTERS CF EVALLATIONS BY AGE  MUNITAL  TOTAL NUMBER  ANTITAL  TOTAL NUMBER  TOTAL NUMBER  TOTAL NUMB |         |                       | ATLS OF UNSCEEN | CITEC ONIVERSI<br>Jections as of | TY FRCPCSALS<br>07-31-75 |                                | PAGE 7                           |
| ## TOTAL NUMBER  ##UNITS ##UNITS ##UNI |         |                       |                 | ď                                |                          |                                |                                  |
| 2 2 2 1 2 2 1 2 2 2 2 2 2 2 2 2 2 2 2 2                                                                                                    | CALER   |                       | 1               | 5. C. TG 12.0<br>MGNT HS         | OVER<br>12.0 MGNTHS      | TCTAL NUMBER<br>CF EVALLATIONS | AVERAGE MÜNTHS<br>PER EVALUATIUN |
| 2                                                                                                    | ~       | <b>→ ∨</b>            |                 |                                  |                          | 10                             | 2.4<br>5.3                       |
| 2                                                                                                    | ~ `     |                       |                 | 3                                |                          | 2 7                            | 2.0                              |
| 2                                                                                                    | , .     | -1                    | •               |                                  | -                        | . 7 :                          | ມ ເກີດ<br>ເພື່ອ<br>ເພື່ອ         |
| 32 FRUPCSALS FUR AN AVERAGE UF 1.0 EVALUATIONS PER PROPUSAL.                                                                                                    | ٧       | -4                    | •7              | ٧                                | 7                        | V ·O                           | 8.1                              |
| ALLATILMS REPRESENT 32 FREPESALS FER AN AVERAGE OF 1.00 EVALUATIONS PER PROPOSAL.                                                                                                    | -       | ~ <b>1</b> - <b>1</b> | ~ ๋             | -                                | <b>~</b>                 | ታ ጥ                            | 10°5                             |
| 32 FRUFUSALS FUR AN AVERAGE UF 1.0 EVALUATIONS PER PROPOSAL.                                                                                                    | •       | 1                     |                 | -                                | ~                        | 27                             | 13.5                             |
| 32 FRUPCSALS FUR AN AVERAGE UF                                                                                                    | 6       |                       | ŝ               | 0                                | 1                        | }                              | 6.9                              |
|                                                                                                    | SA EVAL | LATILNS REPRESENT     | 32 FRCPCSA      | LS FIR AN AVER                   |                          | ALUATIONS PER PROPOS           | ,AL.                             |
|                                                                                                    |         |                       |                 |                                  |                          |                                |                                  |
|                                                                                                    |         |                       |                 |                                  |                          |                                |                                  |
|                                                                                                    |         |                       |                 |                                  |                          |                                |                                  |
|                                                                                                    |         |                       |                 |                                  |                          |                                |                                  |
|                                                                                                    |         |                       |                 |                                  |                          |                                |                                  |
|                                                                                                    |         |                       |                 |                                  |                          |                                |                                  |
|                                                                                                    |         |                       |                 |                                  |                          |                                |                                  |
|                                                                                                    |         |                       |                 |                                  |                          |                                |                                  |
|                                                                                                    |         |                       |                 |                                  |                          |                                |                                  |

|                    |                      | EVALUATION STATUS CF-UNSCLICITED UNIVERSITY PROPOSAUS FY EVALUATIONS OF ALL TYPES AS OF 07-31-75 NUPBERS OF EVILLATIONS BY AGE | STATES OF UNSCLICITED UNIVERSITY PROPOSE EVALUATIONS OF ALL TYPES AS OF 07-31-75 NOVEERS OF EVILUATIONS BY AGE | ALL TYPES AS UF EVILLATIONS BY | 117 PRLPCSALS<br>F 07-31-75<br>AGE |                             |                                  |
|--------------------|----------------------|----------------------------------------------------------------------------------------------------|----------------------------------------------------------------------------------------------------|--------------------------------|------------------------------------|-----------------------------|----------------------------------|
| DIVISION CR        | LNLER<br>S.C. MUNITS | Aco To See                                                                                                    | b.C.TC b.9<br>MCNTHS                                                                                           | 910 TG ILLO<br>MENTES          | DVER<br>12.0 MCNTHS                | TUTAL NUMBER CF EVALUATIONS | AVERAGE MUNTHS<br>PER EVALUATION |
| A K                | $i_1$                | 1                                                                                                    | 3                                                                                                    |                                | ~                                  | 68                          | 2.1                              |
| ئاد                | 71                   | <b>J</b> .                                                                                                    | m                                                                                                    | :                              | 7                                  | 66<br>6                     | 1.8                              |
| י נ                | <b>-</b>             | 1                                                                                                    | _                                                                                                    |                                |                                    | <b>n</b> ^                  | 0 0                              |
| ת ו                | 7                    | 7                                                                                                    |                                                                                                    | 17                             |                                    | 1.20                        | 0.7                              |
|                    |                      | •                                                                                                    |                                                                                                    |                                |                                    | <b>-</b> 0                  | 0.0                              |
| ייד ה<br>היי       | 7                    |                                                                                                    | 7                                                                                                    |                                |                                    | <b>,</b> 2                  | 0.0                              |
| USFU               | :<br>:               |                                                                                                    | 7                                                                                                    |                                |                                    | 59                          | 1.9                              |
| 190                |                      |                                                                                                    | -                                                                                                    | 7                              |                                    | <b>-</b>                    | 0.01                             |
| )<br>Y<br>X        | -4                   | 7                                                                                                    |                                                                                                    |                                |                                    | <b>-</b>                    | •                                |
| <i>S</i> ) ¥       | · - <b>-</b>         |                                                                                                    |                                                                                                    |                                |                                    |                             |                                  |
| A S.C.             | :                    | 7::                                                                                                    |                                                                                                    |                                |                                    | 07 -                        | 3°C                              |
| י ני<br>נים<br>נים |                      | ,                                                                                                    | ^                                                                                                    | ç                              |                                    | 4 (7                        | 0.4                              |
| ,<br>E<br>E<br>E   | . 9                  | <del>.</del> . <del>.</del>                                                                                                    | u nu                                                                                                    | •                              | ~                                  | 2 3                         | P - F                            |
| S.                 | 10                   | 7                                                                                                    |                                                                                                    |                                | 7                                  | 28                          | 3.8                              |
| ASE.               | •9                   | ,                                                                                                    | m                                                                                                    | 7                              | ~4                                 | 17                          | 1.4                              |
| N 2 1 L            | :                    | <b>-</b>                                                                                                    |                                                                                                    |                                |                                    | <b>→</b> 5                  | o .                              |
| - á                |                      | <b>7</b> :                                                                                                    | <b>-</b> ^                                                                                                    | `                              | -                                  | <b>1</b>                    | )<br>+ d                         |
|                    | 3 ~                  | 71                                                                                                    | 7                                                                                                    | J                              | •                                  | ζ                           | 0.1                              |
| ¥.                 | ٦                    |                                                                                                    |                                                                                                    |                                |                                    | 33                          | 9.                               |
| Œ                  | э                    | 7                                                                                                    | 7                                                                                                    | יז                             | ~                                  | 14                          | 4.5                              |
| al d               | <b>-1</b> -          | 7                                                                                                    |                                                                                                    |                                |                                    | m -                         | . S                              |
| * U                | <b>→</b> ?           | ļ                                                                                                    |                                                                                                    | c                              |                                    | 114                         | 2.8                              |
| 5 ×                | , t                  | 3 3                                                                                                    | ) ·\J                                                                                                    | <b>)</b> 1                     | 7                                  | €9                          | 2.9                              |
|                    | . •                  | * *                                                                                                    | 1 7                                                                                                    | 4                              | •                                  | OF.                         | 7.4                              |
| 75                 | ,                    | 1                                                                                                    |                                                                                                    |                                |                                    | 12                          | 8.1                              |
| J) E               | -                    |                                                                                                    | -                                                                                                    |                                |                                    | ~ .                         | 4 6<br>M                         |
| ¥.                 | ,                    | <b>-</b>                                                                                                    |                                                                                                    |                                |                                    | <b>-1</b> ~                 | 0.4                              |
| 714                | 7 -                  | <b></b> -                                                                                                    |                                                                                                    |                                |                                    | n                           | 5.1                              |
| <b>t</b>           | •                    | •                                                                                                    |                                                                                                    |                                |                                    | ı                           |                                  |
|                    |                      | :                                                                                                    | 1 7 6                                                                                                    |                                | † ·                                | 1.                          | "                                |
| 16195              | )<br>T               | 700                                                                                                    | 30                                                                                                    | 7 5                            | =                                  | 664                         | æ '.'                            |

Figure 8. Analytical Table IV—All Actions

| TOUBLESONOUS PAGE 14                                                                                                    |                               | AVERAGE MUNTHS FER EVALUATION | 1.0          |                               |   |  | · |   |
|----------------------------------------------------------------------------------------------------|-------------------------------|-------------------------------|--------------|-------------------------------|---|--|---|---|
|                                                                                                    |                               |                               | -   -        | 1.0 EVALUATIGNS FER PROPUSAL. |   |  |   |   |
| UNIVERSITY PRÉCRAF PRACERÈRI INFORMÀTION SYSTEM<br>UNITUM STATUS UF INTENT-TU-FUND PROPUSALS<br>EVALUATIONS QUISTANCING AS UF 07-31-75 | A G È                         | OVER<br>12.0 MCN THS          |              |                               |   |  |   |   |
| UNIVERSITY FALCERAFT FANAGENEALT INFORMENT ION EVALUATION STATUS OF INTENT-TU-FUND PROPUSALS EVALUATIONS CUTSTANCING AS UF 07-31-75    | ALMBERS LF EVALLATIONS BY AGE | : 7                           | 1            | I PROPUSALS FUR AN AVERAGE OF | , |  |   | • |
| KSITY FREERAFT<br>N STATUS OF IN<br>VALUATIONS OUT                                                                                     | NLMBERS LF E                  | 6.C TC 8.9<br>MÜNTHS          | ;<br>;<br>;  | 1 PRUPLSA                     |   |  |   |   |
| ONIVE.                                                                                                    |                               | 3.0 Tu p.5<br>Munins          | :            | Chs REPRESENT                 |   |  |   |   |
|                                                                                                    |                               | S.C. FUNTES                   |              | i EVALUATI                    |   |  |   |   |
| KUN DATE C9/05/75                                                                                                    |                               | UNISIONOR                     | SG<br>TUTALS | ACTE: THE                     |   |  |   |   |

Figure 10. Analytical Table VI—Workload Distribution

Table V is a special case. When a reviewing office completes an evaluation, but cannot fund an accepted proposal immediately, it is not fair to the office to count the proposal as "under evaluation." On the other hand, if the promised funding does not materialize, the proposal slips into limbo. The intend-to-fund list, by establishing a middle position, avoids both of these problems. An "intent" proposal stays on this list until it is funded. The age shown is still calculated from the date of receipt by NASA. In the event any of the intent proposals gets unduly old, follow-up to complete the funding action (or to change the status) is readily accomplished.

Finally, Table VI presents counts and percentages for all categories of evaluation activity by each office. This table can be used for workload analysis at any given time. The percentages are calculated to reflect the total workload distribution of NASA evaluation activity. Thus, the percentages are calculated using the total proposals received (663 in this table), which results in the following figures: percent of evaluations under review, 70.4%; percent rejected, 10.2%; and percent accepted, 19.3%. The percentage expressions for "completed evaluations" can be calculated by using the proposal totals, 68 rejected and 128 accepted, which result in 34.6% and 65.4%, respectively.

### C. File Listing

The heart of the proposal system is the file list report. It uses most of the information in the system data base. (See the Appendix, Part A, for data base layout.) Figure 11 is a typical file listing page. All of the items shown are taken directly from the data base, except for "age," which is calculated. Individual items on the list are:

1. Control Number. These are assigned sequentially upon receipt of the proposal. The file listing is arranged in order by the control number which serves as the file identifier. (In the example, there are missing numbers as this file listing represents the first period of a FY and contains only those proposals carried over from the last FY for which evaluations have not been completed.)

| AS OF DATE: U7-31-75 | ンプープラン・ファン・ファン・ファン・ファン・ファン・ファン・ファン・ファン・ファン・ファ | CUA M.                                   | MANAGEMENT INFURMATION<br>PROPOSAL FILE LISTING          | SYSTEM 100UAM1SUU73                                                                                   |
|----------------------|-----------------------------------------------|------------------------------------------|----------------------------------------------------------|----------------------------------------------------------------------------------------------------|
| CUNTRUL              | TPSITINITAN                                   | KEVCOOR,<br>ULDKALBAZĒĒ                  | UI=BCXC<br>PI=ŞENIVI=ŞEIQ                                | CONTINUATION UE ED DB ES INVESTIGATOR. LEGGLOSITA                                                     |
| 0<013                | KICH, UNIY-ANN ARGCK                          | 30 F 4•1                                 | 03-12-75<br>03-12-75<br>07-12-75                         | SAMIR,U. THEURETICAL AND EXPÉRIMENTAL STUDIES OF PLASMA INTERAUTION AND FLOW CVER BUDIES IN SPACE.    |
| 641.15               | CALIF, INST OF TECH                           | 30 1.6                                   | 03-13-75<br>C6-13-75                                     | CSEARCH IN SGLAR FLARES AND THE STRUCTURE OF THE SULAN ATMOSPHEKE.                                    |
| 04 G Z B             | CAL STATE U-LY DEACH                          | AE.                                      | 03-14-75                                                 | NGR-**+001-15<br>IMBECDIKG METHODS FOR LINEAR AND NON-LINEAR STADILITY AN<br>U VIBRATION PROBLEMS.    |
| 57,73                | CALIF, L-S DANDARA                            | 3L F 4.1                                 | 03-14-75<br>03-14-75 07-14-75                            | C PEALE.SJ 35472 SOLAF SYSTEM PHYSICS.                                                                |
| 64(33                | וחדראשהון האוא-פנינצ                          | LEKL F 3.1                               | 03-17-75<br>03-17-75                                     | WALL, ET 2974,3<br>RETURTING AND PHYSICAL FRACTURING UF OIL-SHALE UKE BY<br>ANS CF MICROWAVE HEATING. |
| 64635                | FICH. LAIV-ANN ARBER                          | 7<br>3                                   | C3-17-75<br>03-17-75                                     | I CLARK,SK<br>DEFINITION OF TIRE PROPERTIES REQUIRED FOR LANDING SYSTE<br>M ANALYSIS.                 |
| ودوعه                | CUMMELL UNIVERSITY                            | 200                                      | 03-17-75                                                 | C HARWIT, MARULTI-EAND FAR-INFRARED SURVEY WITH A BALLOUN-BURNE TELESCOPE.                            |
|                      | PISSISSIPPI STATE C                           | NoTh 4.5                                 | 03-17-15                                                 | FORBES, RE 9420 DESIGN OF A SCLAR POWERED WATER-HYACINTH DRYEK.                                       |
| 747                  | CALIF, LNIV-SAN LIEUU                         | 1. 1. 1. 1. 1. 1. 1. 1. 1. 1. 1. 1. 1. 1 | C3-17-75<br>03-17-75<br>C6-15-75 08-15-76                | SCIENTIFIC DASIS FOR SPACE RESEARCH FRIORITIES.                                                       |
| פקראק                | PENNSTLVANÍA STATE U                          | C. D. 16-11                              | C5-14-75<br>C5-20-76<br>C4-18-75<br>C3-14-75<br>C5-18-75 | THE MUTICN OF THE PULARON.                                                                            |
| כליטם                | LALIF, UNIV-L ANGELES                         | LEKU 4.5                                 | 03-19-75                                                 | FREIDMANN,P 64273 INVESTIGATION OF AERCELASTIC EFFECTS IN MIND TURBINES.                              |
| ızicu                | HANDARD CALVERSITY                            | 2.4                                      | 03-20-75                                                 | C PARKINSON, WH<br>RESEARCH IN VACLUM ULTRAVIOLET SPECTFOSCOPY.                                       |

- 2. <u>Institution (Name)</u>. Standard names for each school, maintained on a separate listing (OUA-MIS UNICODE System), are used. Considerations of sorting and retrieving by university name are discussed in the Appendix, Part A.
- 3. Revcode, Disp., Mo-age. The three parts to this grouping are:
  - a. Reviewing Code--This is the symbol for the office evaluating the proposal. A maximum of 6 office codes may be listed.
  - b. <u>Disposition</u>—There are three possible entries: "D" indicates an office has rejected a proposal; "F" indicates funding; and a blank means "no response." Whenever an "F" is entered for one office, all remaining blanks are automatically changed to "D" to indicate that no further evaluation is required.
  - c. Mo-age. -- This is the age in months it has taken a particular office to review a proposal. It is calculated from the date a
    proposal was sent to an office and the date a disposition (see
    above) response is received. Where a proposal is still under review the file "as-of" date is used instead of the disposition
    date.
- 4. <u>DT-RCVD/DT-SENT</u>. The top date in this column shows when the proposal was received by NASA. The next 1-6 dates indicate when it was physically sent for evaluation to each reviewing office listed.
- 5. <u>DT-DISP</u>. A disposition date enters the file each time an evaluation is completed and an "F" or "D" placed in the "DISP" column. The disposition date is used in calculating how long a proposal has been under evaluation.
- 6. <u>Proposal Title</u>. The title is shown exactly as presented by the proposer. Titles exceeding the limit of 264 positions are truncated.
- 7. CONTINUATION OF. When an extension proposal is received, the identification number of the grant/contract is entered. If the proposer does not indicate the I.D. number of his current agreement, C" is entered where the proposal is obviously a continuation request.
- 8. INVESTIGATOR. The name of the principal investigator proposed by an institution is entered. A total of 15 positions are available for the name. For longer names, initials and finally the name itself are truncated.

- 9. IN FD. "Intent-to-fund" status is indicated by an "I." (See last proposal in Figure 11.)
- 10. PROCOST. The cost in dollar amounts requested by the proposer is given for each proposal.
- 11. CASE, OB, FS. (Reserved for CASE data. See Appendix, Part A.)

### D. Activity Tracking

Two additional tabulations are available for analyzing the proposal work-load. A counter (Figure 12) at the end of the file listing analyzes the file contents in terms of proposals (not individual evaluations). All active proposals (new and continuation) are shown regardless of their fiscal year of receipt. The completed proposals (funded and rejected) are only those for which action was taken during the current fiscal year. "Intent" proposals, by definition, are active and, therefore, totalled in the active column.

The table shown in Figure 13 tallies monthly proposal actions in terms of receipts, fundings, rejections, and the amount of funds requested. "Rejection" here signifies a negative response on the part of all evaluators. It only shows data for the current fiscal year. (The first two months of FY 77, which begins October 1, 1976, are illustrated.)

### III. SYSTEM FLOW

Understanding of the activities leading up to the previously described reports production is best gained by following the life cycle of a proposal. This chapter provides an overview of the normal flow of activities from the time a new proposal is received until evaluation is completed. The various input forms and activities required to support the tracking system are described briefly. Detailed instructions for completion and use of the input forms are provided in Chapters IV and V.

A generalized view of proposal flow was presented in Figure 1. Figures 14 and 15 give more detailed flow pictures needed to understand the actual "hands on" ADP aspect of the proposal system. The external flow or

| DEAAMGUNI                     | 19,732,780   | 24,498,637     | 486,101 | 44,333,409    |
|-------------------------------|--------------|----------------|---------|---------------|
| 1I                            | 260          | 303            | 7-      | 564           |
| COMPLEIED-REJECIED            | 26 3,384,590 | 8 229,013      |         | 34 3,613,603  |
| CCMPLEIED-EGBUEL<br>NGAMCINI. | 44 1,860,148 | £4 4,532,201   |         | 128 5,322,469 |
| DEAABGUNI                     | 240,000      | 211 15,727,243 |         |               |
| TYPE                          | NEW          | CCNI.          | Intent  | TCTALS        |

| PBLELSBILBELIEPIS NUMEER * 38 \$1,6665 * 1002 bualeunigu | i | 100<br>100<br>30<br>8                    | j . | ं<br>प्रमुख | 4<br>4 | MONTH APPLIES - MAY - LAAY | 1 | - NULL- | - 77777 | AVG | _SE 21_ |
|----------------------------------------------------------|---|------------------------------------------|-----|-------------|--------|----------------------------|---|---------|---------|-----|---------|
|                                                          |   | ** May not add to total due to rounding. |     |             |        |                            |   |         |         |     |         |

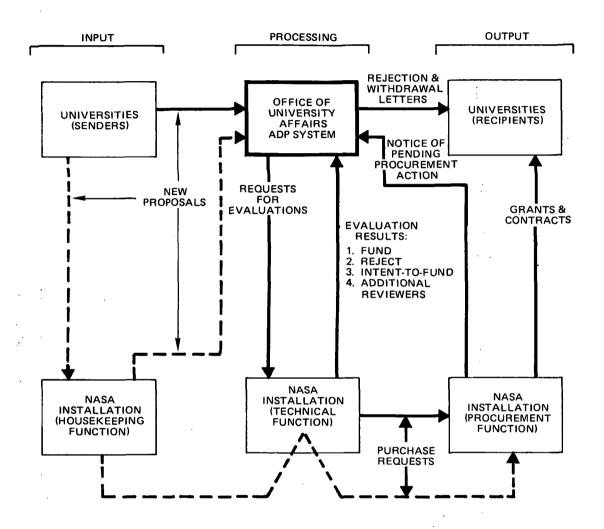

Figure 14. NASA Proposal Flow and ADP System Interfaces

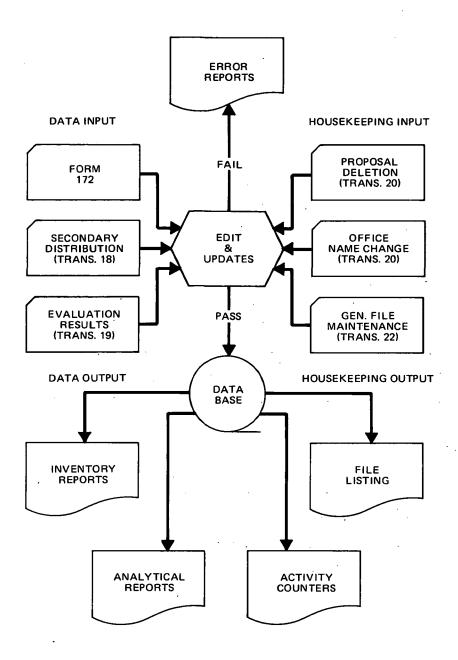

Figure 15. ADP Proposal System Flow

environment is covered by Figure 14 while Figure 15 details the internal flow within the Office of University Affairs, i.e., the heavy-bordered area of Figure 14. As a matter of simplicity of illustration, universities appear twice and installations appear three times in the external flow diagram. Each appearance represents the same organization but in a different role.

The annual volume handled by the depicted system amounts to some 2,000 new proposals submitted by about 300 universities. Any given proposal may involve one or more of NASA's 10 installations.

### A. Receipt of New Proposal

The process begins with receipt by NASA of a valid unsolicited proposal from a university. (Definitions of "valid" and "unsolicited" are beyond the scope of this report and are not critical to understanding the ADP processing.) Any proposal which has not been acted upon previously by NASA is considered to be a new proposal, i.e., a request to continue a previously funded project is a new proposal, not a change to the proposal upon which the project was originally based.

NASA instructions require that proposals be sent by the universities directly to the Office of University Affairs (OUA). Occasionally, a proposal will be sent to a NASA installation (dashed lines in Figure 14) which, in turn, forwards it to OUA. Regardless of the path taken, the handling upon OUA receipt is the same: preparation of a "Proposal Status Record," NASA Form 172.

### B. Completion of Form 172

The Form 172 is the key element in both the ADP and manual aspects of the proposal handling system; hence, it will be extensively discussed. Errors in its preparation can dog the proposal during the entire evaluation and disposition cycle. It is a manifolded or "snap-out" form with seven copies and interleaved carbon paper. Each copy is slightly different, tailored to its specific use in the system. The entire form is depicted in Figure 16. System functions for each copy are briefly described.

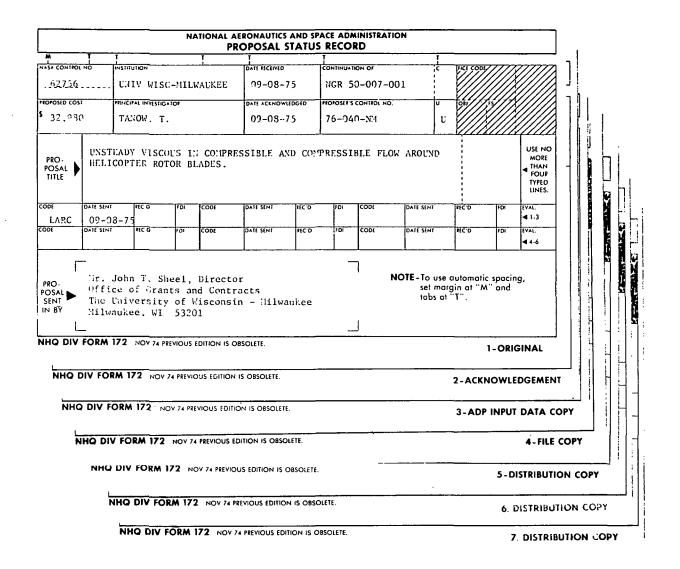

Figure 16. Proposal Status Record (Form 172) Manifold Set

- Original, white. Complete descriptive information, plus the initial evaluating offices, is entered. The original is then detached and filed manually by institution. No further typed entries are ever made, only manual ones.
- 2. Acknowledgement, white. Receipt of the proposal is acknowledged by mailing this copy (Figure 17) to the sender. The blacked out areas conceal the identity of the evaluators and internal coding which might confuse the sender. The back of the form, shown as Figure 18, is a brief acknowledgement letter.

# NATIONAL AERONAUTICS AND SPACE ADMINISTRATION PROPOSAL STATUS RECORD

| NASA CONTROL NO. | INSTITUTION            | DATE RECEIVED     | CONTINUATION OF        | 100 m |            |
|------------------|------------------------|-------------------|------------------------|-------|------------|
| 62756            | UNIV WISC-MILWAUKEE    | 09-08-75          | NGR 50-007-001         |       | PROPOSER'S |
| PROPOSED COST    | PRINCIPAL INVESTIGATOR | DATE ACKNOWLEDGED | PROPOSER'S CONTROL NO. |       | FILE COPY  |
| \$ 32,980        | TANOW, T.              | 09-08-75          | 76-040-NM              |       |            |

PROPOSAL TITLE

UNSTEADY VISCOUS IN COMPRESSIBLE AND COMPRESSIBLE FLOW AROUND HELICOPTER ROTOR BLADES.

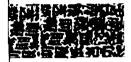

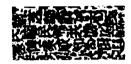

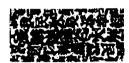

PRO-POSAL, SENT IN BY Mr. John T. Sheel, Director Office of Grants and Contracts The University of Wisconsin - Milwaukee Milwaukee, WI 53201 This record copy acknowledges receipt of the proposal described above. Further information is on the back.

NHQ DIV FORM 172 NOV 74 PREVIOUS EDITION IS OBSOLETE.

2-ACKNOWLEDGEMENT

Figure 17. Form 172 Acknowledgement (Copy 2, Front)

Your proposal is now being evaluated by NASA's technical staff. A brochure containing additional details on proposal preparation, submission and review is available upon request. Note that our receipt and retention of the proposal does not place an obligation on the Government to pay any cost incurred in its preparation and submission nor for any work started before a support agreement is awarded.

We appreciate your desire to contribute to NASA's programs and will notify you of the results of our evaluation as soon as it is completed.

Please cite the "NASA Control No." in communications regarding this proposal. Inquiries should be addressed to:

Proposal Control Officer
Office of University Affairs
Code PY
National Aeronautics and Space Administration
Washington, D.C. 20546

Figure 18. Form 172 Acknowledgement (Copy 2, Back)

3. ADP Input Data Copy, pink. This is the Form 172 input shown in the system flow diagram, Figure 15. It is designed for keypunch "as is," and direct input to the system. Only data and instructions of concern to the keypunch operators are shown. The pink copy (Figure 19) is used only to input information about new proposals at the time of initial receipt processing. Once it has been submitted it is not to be removed from the "stack" for change or additions. Any errors detected after preparation are corrected elsewhere by the procedures described in Chapters IV and V.

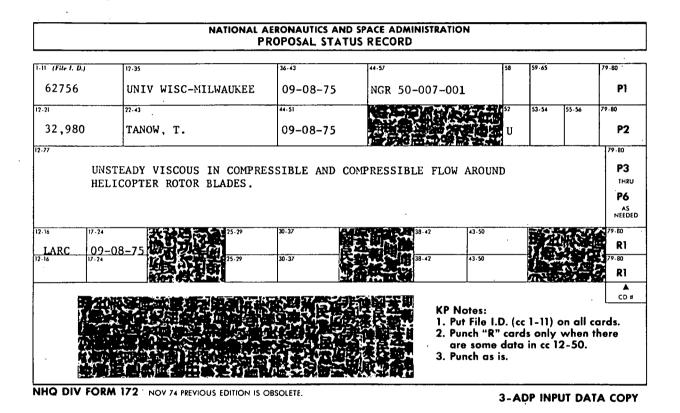

Figure 19. Form 172 ADP Input Data Copy (Copy 3)

4. <u>File Copy</u>, yellow. This copy (Figure 20) is placed in the official file containing the proposal and other paperwork generated during the evaluation process.

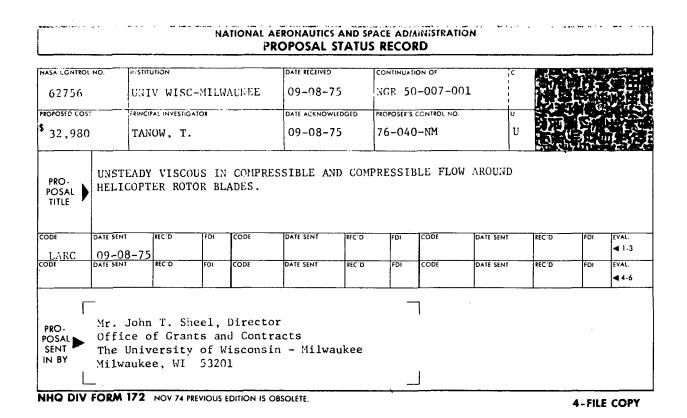

Figure 20. Form 172 File Copy (Copy 4)

Distribution Copy, white. One copy of the form (Figure 21) goes with each proposal package sent out for evaluation. It is similar to copy 1, except that it is designed to be used for file purposes by the recipient. Thus, room is provided for the evaluators to note their "action," in lieu of the "Rec'd" and "FDI" areas needed by OUA. Copies 6 and 7 are identical to Copy 5. If distribution is made to more than 3 evaluators, photocopies are made; an additional 172 is not typed.

| NASA CONTRO            | L NO.                      | NSTITUTION            |             | DATE RECEIVED |         | CONTINUATION OF      | 14          |          |                |
|------------------------|----------------------------|-----------------------|-------------|---------------|---------|----------------------|-------------|----------|----------------|
| 62756                  | 1                          | JNIV WISC-MI          | LWAUKEE     | 09-08-7       | 15      | NGR 50-007-0         | 001         | 1.64     |                |
| PROPOSED COS           | ST P                       | RINCIPAL INVESTIGATOR | <del></del> | DATE ACKNOW   | LEDGED  | PROPOSER'S CONTROL N | o. <b>y</b> |          | -              |
| 32,980                 | )                          | TANOW, T.             |             | 09-08-7       | 15      | 76-040-พา            |             |          |                |
| PRO-<br>POSAL<br>TITLE | 1                          | OPTER ROTOR           |             | SSIBLE AN     | ID COM  | PRESSIBLE FLO        | OW AROUND   |          |                |
|                        | DATE SENT                  | LACTION               | Icons       | DATE SENT     | laction | N ICONE              | DATE SENT   | ACHON    | [FVA!          |
| ODE                    | DATE SENT                  | ACTION:               | CODE        | DATE SENT     | ACTIO   | CODE                 | DATE SENT   | ACTION . | EVAL.<br>◀ 1-3 |
| LARC                   | DATE SENT 09-08- DATE SENT |                       | CODE        | DATE SENT     | ACTION  |                      | DATE SENT   | ACTION . |                |

Figure 21. Form 172 Distribution Copy (Copies 5-7)

### C. Secondary Distribution

Following the initial distribution of a proposal, the original evaluators may submit comments to OUA which would lead to the proposal's being evaluated by more offices. This is shown as "additional reviewers" under Evaluation Results in the flow chart, Figure 14. This information is added to the data base on Transcript No. 18, Secondary Proposal Distribution, as shown in Figure 22. At the same time, copy 4 of Form 172, resident in the official proposal file, is modified by hand to show the additional distribution and date.

| CUA-MI                                  | STRA | NSCRIPT NO                              | . 18 - | SEC      | ONDA      | RY f             | ROI | OSAL DIST | RIBUTION               |              |     | Fille 1      | В                                | JA99918 | 7       | \ <u>°</u> ' | 1/51      | • . |
|-----------------------------------------|------|-----------------------------------------|--------|----------|-----------|------------------|-----|-----------|------------------------|--------------|-----|--------------|----------------------------------|---------|---------|--------------|-----------|-----|
| PROFOSAL CONTROL NO. To Not Use Commas) |      | SECON-<br>DARY DIS-<br>TRIBUTION<br>TO: |        |          | DATE:     | <del>_ ,</del> , |     |           |                        |              |     |              |                                  | BCVIK   |         |              | CARD IC   |     |
| 1 2 3 12 5 5 7 2 9 76                   | 233  | nutrinan m                              |        | <u> </u> | -   -   - | +-               |     | 29 35.10  | ricai e Sala           | 1 2 331 1611 |     | 11.1.6.2     | ي <del>و سد</del> سي.<br>د د د د | - 25:55 | -/      |              | , 5, 1, 1 |     |
| 62534                                   |      | GSFC                                    |        | 09       | -20       | <b>)</b> -       | 75  |           | 1 474 j. – 42744.<br>1 |              |     |              | ÷                                |         | /       | / T. T.      | 8         | 1   |
| 63105                                   |      | SG                                      |        | 09       | - 2       | ١                | 75  |           |                        |              |     |              |                                  |         | /<br>   |              |           |     |
| 63105                                   |      | SL                                      |        | 09       | - 2       | 1 -              | 75  | <u></u>   |                        | ·            |     |              |                                  |         | '  <br> | ::           | <u> </u>  |     |
| 65808                                   |      | ARC                                     |        | 10       | - 0       | 5                | 75  |           | . 1                    |              |     |              | 1                                | - 1     |         |              |           | ) i |
| 64112                                   |      | MSFC                                    |        | 10       | -0        | ١-               | 7 6 |           |                        |              |     |              | •                                | 77      |         |              | 11/       | '   |
| 6                                       |      |                                         |        |          |           |                  |     |           | 1 !                    |              | : 1 | <del>-</del> | · · ·                            |         | ; .     |              |           | İ   |

Figure 22. Secondary Distribution Transcript (T. 18)

#### D. Evaluation Results

In addition to the request for additional distribution, evaluation results are of two types: terminal and interim. A terminal result is either a decision to fund a proposal or to reject it. (Rejection may only be on the part of that evaluator, not necessarily on the part of NASA.) An interim decision, or "intent-to-fund" is a definite statement that the proposal will be funded in the near future, pending authorization to use monies for the proposal. These decisions enter the system on Transcript No. 19, Proposal Evaluation Received (Figure 23).

| OUA-N                   | ils Ti | RANSCRIPT N                          | 0. 1  | 9 – P    | RO | POS | AL              | E٧               | ALU. | ATI | ОН        | REC   | EIV   | ΕD |       |          |      | _                                         |     |     | F   | ·LE     | 1.0.     |        | EQ. | Α9  | 9919     | , \     | 1         | ₽F         |           |         | AUES         |   |
|-------------------------|--------|--------------------------------------|-------|----------|----|-----|-----------------|------------------|------|-----|-----------|-------|-------|----|-------|----------|------|-------------------------------------------|-----|-----|-----|---------|----------|--------|-----|-----|----------|---------|-----------|------------|-----------|---------|--------------|---|
| PROPOSAL CONTROL NO.    |        | EVAL-<br>UATION<br>RECEIVED<br>FROM: |       | мон      | RE | _   | VED             | ,<br>  v.        |      |     | OR F 3R 1 |       |       |    |       |          |      | -                                         |     |     |     | -       |          |        |     |     | 61       | # FE    | `\<br>``. | $\sum_{i}$ | $\rangle$ |         | CARD ID      |   |
| 1 2 3 4 5 6 7 5 7 11 11 | 12 17  | 16 15 10 17 12                       | 29 27 | <b>↓</b> | +  | ļ., | <del>-</del> إ- | <del>ا ۔ .</del> |      | 30  | 31 :      | 22:33 | 32 35 | 36 | 27(3) | ادو:     | 2112 | 1 ].42                                    | 145 | :4: | 5.4 | : - : 7 | 148      | ··· 50 | 1   | : 3 | 7.52     | i 55: , | //        | 4 75       | 70        | .7 75   | 7÷  80       | - |
| 65728                   |        | LARC                                 | Ŧ     | Ιī       | -  | 1   | 5-              | 7                | 5    |     | D         | :     | 1     | i  | !!    |          |      | -4                                        | !   | -   | 1   | į       | ! .      | :      | 1 . | 1   |          | _ {     | 7         | -          | 11        | 1-      | R 3          | 1 |
| 462051                  |        | MSFC                                 |       | 11       | -  | 1   | 5 -             | h:               | 5    |     | ī         |       |       | 1  |       |          | _    |                                           | ٠٠  | ,   | i   | i       | ! :      | •      |     | -   | ;        |         | ١,        | 1          |           | T       | 1            | ٦ |
| 361006                  |        | SG                                   |       | 11       | -  | 1:0 |                 | ٦                | 5    |     | F         |       |       |    |       | ï        |      |                                           |     |     | !   | :       |          | 1.     |     |     |          |         |           | 1          |           | !       | $\mathbf{I}$ |   |
| 65728                   |        | SL                                   |       | 11       | -  | 1:0 | 6               | 7                | 5    |     | D         |       |       |    | نا    | :<br>است | : _  |                                           |     | !   |     | i<br>   |          |        |     | _:  | <u>'</u> | · .     |           | <b>)</b>   | >         |         | ] )          | ١ |
| 5                       |        |                                      |       |          |    |     | Ι               |                  |      |     | $\Box$    | - ;;  |       |    | L     |          |      |                                           |     |     |     |         |          | -      |     |     |          |         | /         | Ź          | 1         | I       | ] /          | 1 |
| 6                       |        |                                      |       |          |    |     | $\prod$         |                  |      |     | $\perp$   | 1     | 1     | !  | !     |          | !    | ا<br>ــــــــــــــــــــــــــــــــــــ |     |     | 1   | !       | <u> </u> |        | 1 1 | •   | :<br>;   | /       |           | 4          |           | $\perp$ | }            | 1 |

Figure 23. Evaluation Results Transcript (T. 19)

Fund, reject or intent is indicated by F, D and I, respectively. At the same time an installation prepares an "F" evaluation, a purchase request is forwarded to its local procurement office, thus initiating the process leading to award of a grant or contract.

Sometimes an installation will by-pass normal procedures by taking a directly received proposal and initiating procurement action without informing OUA. The horizontal dashed line in the flow chart, Figure 14, is an oversimplified representation of the path. The situation comes to light when a "notice of pending procurement action" reaches OUA. Since the evaluation has been completed, no entry is made in the ADP system. Alternately, the system will allow submission of both a Form 172 for a new proposal and a transcript entry indicating funding. The information on the action would be retained for the remainder of the fiscal year. This course, however, is rarely followed as the system is operated primarily to ensure prompt handling of active proposals, rather than to provide statistics on all proposals handled.

The three steps described above—new proposal receipt, additional distribution, and evaluation—complete the description of the input and processing actions of Figure 14 and the data input in Figure 15. The "output" part of Figure 15 involves little ADP activity. It is shown primarily for completeness and requires no further discussion.

### E. Error Correction for Data Input

The system has integrated edit and update processing. This means that if the data inputs are correct, they will go into the data base; on the other hand, no incorrect information will be accepted. It will be rejected and printed in an error report. Each report will indicate the nature of the error so that it may be corrected and the entire input made again. In the case of a Form 172, it takes only one major error to cause all of the data on the form to be rejected. The entire form must be resubmitted.

The system does not edit for certain types of minor errors; thus omission of the principal investigator's name or a mispelling in a technical description does not cause Form 172 data to reject. Correction in such instances can be made by the system supervisor through the "override" or file maintenance techniques described in Part H, below.

#### F. Deletions

All data associated with a particular proposal may be permanently deleted from the system by a Transcript No. 20 entry (Figure 24).

Deletion is used sparingly, as it is required only in unusual circumstances, viz., withdrawal of a proposal, inadvertent entry of a non-university proposal or improper proposal number. When a proposal is deleted, its control number should not be re-used. If several actions against a proposal have already been submitted, such as Form 172, secondary distribution and evaluation received, it is not necessary to locate those items and remove them from the input. The deletion action is extremely powerful; it takes precedence over all other actions.

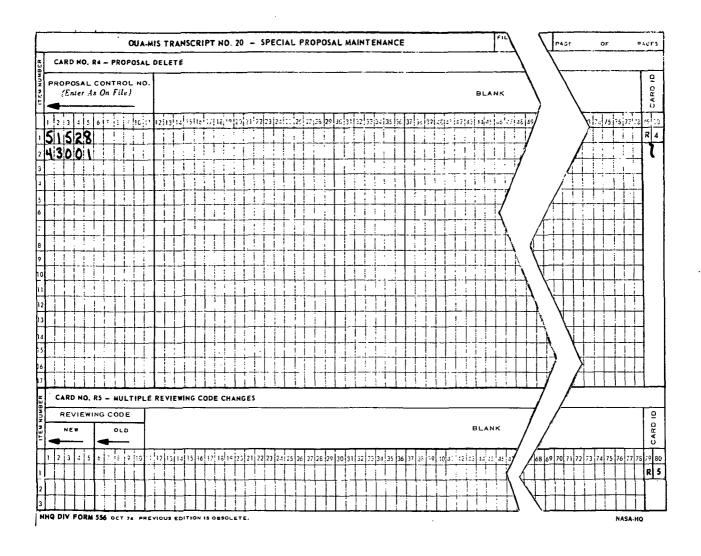

Figure 24. Deletion/Name Change Transcript (T. 20)

#### G. Office Code Changes

There are two general circumstances under which proposal evaluator reviewing codes must be changed.

- 1. Responsibility for proposal evaluation changes. In this instance the originally assigned reviewing office may be "closed out" by entering a "D" evaluation result, while the new reviewer's code is entered as secondary distribution. Alternately, the system supervisor may substitute one code for another by the file maintenance techniques (see Part H, below).
- 2. Reorganizations frequently result in recoding offices, but no change in review responsibility. This may affect hundreds of file entries—too many to be conveniently handled by changes to each proposal record. In this case provision is made on the bottom of Transcript No. 20 for changing all affected records at once. This change may be made at any time. It is a powerful "override" which adjusts not only records already in the data base but also new input which is submitted at the same time as Transcript No. 20.

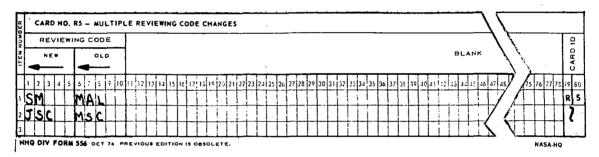

Figure 24 Repeated. Deletion/Name Change Transcript (T. 20) (Bottom Portion)

### H. File Maintenance

The System Supervisor has direct access to the data base to make any corrections or changes desired to maintain system accuracy. Transcript No. 22, Basic Proposal Maintenance, is used. This transcript, however, must be used only in conjunction with the most recent file listing. That is, only data already on the file list may be changed. In a properly managed system the need to use this input mechanism will be minimal. There is an exception: if a proposal previously classified as "intent-to-fund" is subsequently to

be rejected, the intent flag on the file must be removed by inserting an asterisk in column 57 of the TC card, as illustrated in Figure 25. A detailed discussion of the extensive File Maintenance (FM) techniques appears in Chapter V.

### I. Activity Counter

The inventory and analytical reports and the file listing outputs have been previously described. The final housekeeping output which completes the description of the Figure 15 system flow is the activity counter. This counter, Figure 26, tallies the input for any particular update, less any erroneous cards which may be rejected.

| NUMBER OF VALIC CAL     | RDS  |
|-------------------------|------|
| NEW PROPESALS           | 25   |
| FFIMARY CISTRIBUTIONS   | 39   |
| SECONDARY DISTRIBUTIONS | 14 . |
| EVALUATIONS RECEIVED    | 7    |
| PROPOSILS DELETED       | 2    |
| CODE CHANGES            | 1    |
|                         | •    |

Figure 26. Input Activity Counter

| 9                          |                                                                                                    |                          | 98                                                          | ٦                                                     | . 8                                                                 | U           |                         | 8                                                           |             |                     |           | 1                                                                                                    | T.,       |         | 8                             | U             | U        | U        | U        | 3            | U      |
|----------------------------|----------------------------------------------------------------------------------------------------|--------------------------|-------------------------------------------------------------|-------------------------------------------------------|---------------------------------------------------------------------|-------------|-------------------------|-------------------------------------------------------------|-------------|---------------------|-----------|----------------------------------------------------------------------------------------------------|-----------|---------|-------------------------------|---------------|----------|----------|----------|--------------|--------|
| PAGES                      |                                                                                                    | 01 0843                  | 8                                                           |                                                       | <b>^</b>                                                            | Ŧ           | CARDID                  | 7879                                                        | E           | -                   | 1         | 1                                                                                                    |           | GRAD    | 7879                          | F             | E        | Ε        | F        | Ε            | E      |
| •                          | 1                                                                                                    |                          | 77 76 79                                                    | <b>⊣</b>                                              | 7,8                                                                 | ├-          | BHIT                    | - 2                                                         | =           | ~ ]                 | 7         | 4                                                                                                    | $\vdash$  | 138     | + ==                          | _             | 7        | m        | -        | 2            | 9      |
|                            |                                                                                                    |                          | 1                                                           | -                                                     | 76 77                                                               | -           | ł                       | 76 77                                                       |             | $\dashv$            | +         | 1                                                                                                    | 1         |         | 68 69 70 71 72 73 74 75 76 77 |               |          | -        | -        | <del> </del> | ۲.     |
| o.                         |                                                                                                    |                          | 27. 78                                                      | ┪                                                     | 12/2                                                                | m           |                         | 2                                                           |             | W.                  |           | 1                                                                                                    | 1         |         | 35                            |               | -        |          |          | Г            | _      |
| °                          |                                                                                                    |                          | িহা                                                         | ]                                                     | 7.                                                                  |             |                         | .4                                                          | $\Box$      | 国                   |           |                                                                                                    | 1         |         | 74                            |               |          |          |          |              |        |
|                            |                                                                                                    | ¥ ·                      | 2                                                           | ]                                                     | 23                                                                  |             |                         | 2                                                           |             | $oldsymbol{\sqcup}$ | $\bot$    |                                                                                                    |           |         | 73                            |               | L        |          |          |              | _      |
| ш                          | 1                                                                                                    | BLANK                    | 12                                                          | 4                                                     | 172                                                                 | -           | ì                       | 12                                                          |             | 4                   |           | 1 ≗ ≛                                                                                                    | 1         |         | 12                            | _             |          |          |          |              |        |
| PAGE                       |                                                                                                    | •                        | 22/12/02/09/09/09/09/09/09/09/09/09/09/09/09/09/            | -                                                     | 17 07                                                               | ⊢           | l                       | 68 69 70 71 72 73                                           |             | 80                  | +-        | -   € E                                                                                                    |           |         | -                             | H             |          |          |          | -            | -      |
|                            | 1                                                                                                    |                          | 1                                                           | -{ ×                                                  | 189                                                                 |             | ĺ                       | 뒿                                                           | Z           | ŭ                   |           | 1 : :                                                                                                    |           |         | 100                           |               | 1        |          | Н        |              |        |
|                            |                                                                                                    |                          | 38                                                          | BLANK                                                 | 89                                                                  |             |                         | 89                                                          | H           |                     |           | 2 4 [                                                                                                    |           |         | 88                            |               |          |          |          |              |        |
|                            | ll                                                                                                    |                          | 67                                                          | <u> </u>                                              | 66 67                                                               |             |                         | 29 99                                                       | स्य         | S                   |           | ) i g                                                                                                    |           |         | 5960 61 62 63 64 65 66 67     |               |          |          |          |              | _      |
|                            | }                                                                                                    |                          | -8                                                          | -                                                     |                                                                     | ــــ        | İ                       | 8                                                           | 4           | W                   | +         | 충 등                                                                                                    |           |         | 3                             |               | _        |          | $\sqcup$ | H            | L      |
|                            |                                                                                                    |                          | 165                                                         | 4                                                     | 64 65                                                               |             |                         | 64 65                                                       | 믝           | -4                  | +         |                                                                                                    |           |         | 4                             |               |          |          | -        | -            |        |
|                            |                                                                                                    | FICE<br>CODE - OE        | 13                                                          | -{                                                    | 9                                                                   |             |                         | 2                                                           | u           | PMP                 | -+-       | - P #                                                                                                    |           |         | - 60                          |               |          | -        | $\dashv$ |              |        |
| DATE                       |                                                                                                    | FICE<br>DE - (           | 3                                                           | 1                                                     | 62 63                                                               | $\vdash$    |                         | 62 63                                                       | a           | Œ                   |           | ale se                                                                                                    | 1         |         | 3                             |               |          |          |          |              | _      |
| <u> </u>                   | l                                                                                                    | 4 g                      | 119                                                         |                                                       | -9                                                                  |             | ļ                       | ब                                                           |             | S                   |           | ֓֞֞֓֓֓֓֓֓֓֓֓֓֓֓֓֓֓֓֓֓֓֓֓֓֓֓֓֓֓֓֓֓֓֓֓֓                                                                                                    | 1         |         | 3                             |               |          |          |          |              |        |
|                            | sks.                                                                                                    | Ō                        | 3                                                           |                                                       | 19 09 65                                                            | <u> </u>    |                         | 19 09 65                                                    | KO          | _                   | - -       | 8 .9                                                                                                    |           |         | 8                             | _             | _        |          |          | _            | _      |
| i                          | 100                                                                                                    | CONT                     |                                                             |                                                       |                                                                     | $\vdash$    |                         | - 2                                                         |             |                     |           | - E - E                                                                                                    | ĺ         |         |                               |               |          |          |          |              |        |
|                            | 82                                                                                                    | INGS                     | - SS                                                        | ┵╌                                                    | 57.58                                                               | -           |                         |                                                             |             | ¥                   |           | - 1 m                                                                                                    | 1         |         | 57.58                         |               |          |          |          |              |        |
|                            | E I                                                                                                    | <u>o</u>                 |                                                             |                                                       | 28                                                                  | *           |                         | 33                                                          | 占           | ш                   | +         | ] <u>.</u>                                                                                                    |           | Z<br>Z  | 3                             |               |          | $\dashv$ |          |              | _      |
|                            | 흥                                                                                                    | z<br>⊢                   | 33                                                          | - "                                                   | 13                                                                  |             |                         | 2                                                           | J           | 88                  |           |                                                                                                    | 1         | BLANK   | 54 55                         |               |          |          |          |              |        |
|                            | ا وا                                                                                                    | ر.<br>۲                  | 35                                                          | 3                                                     | 54                                                                  |             |                         | S                                                           | Н           | Ø                   |           | ] in in                                                                                                    |           | ш       | 54                            |               | $\Box$   |          |          |              |        |
| 21                         | car                                                                                                    | or<br>⊢                  | 55.                                                         | <b>d</b>                                              | 52 53                                                               |             |                         | 52 53                                                       | 괵           | 1-                  | 4         | # Š                                                                                                    | 1         |         | 52 53                         | <u> </u>      |          |          |          | -            |        |
| 66                         | Y a                                                                                                    | o<br>O                   | 1                                                           | 2 -                                                   |                                                                     | 귽           |                         | -                                                           | 쒀           | 범                   | +-        | - 1 1 1 1 1 1                                                                                                    | 1         |         | 51.                           | $\vdash$      |          |          |          |              | -      |
| BUA99922                   | Asterisk (*) In TA card column 44 blanks prior grant/contract number, in TA card column 58 blanks continuation signal and in TC card column 57. blanks [(intent-to-fund signal). | PRIOR GRANT/CONTRACT NO. | 52 45 45 45 48 49 50 51 52 53                               | CO SED T                                              | 43 41 45 46 47 48 49 50 51                                          | 0a- 12-75   |                         | 46 47 48 49 50 51                                           | APPL        | 4                   | +         | If "date completed" is entered, then F and D must also be extered and vice versa, even if one or the other is affectly the bill. The state of the other state of the other state of the other other states are stated in the same date state in the same date is already on the fit.                                                  | 1         |         | 3                             |               |          |          |          |              | -      |
| 3                          | 5 E                                                                                                    | ž                        | \$ 1                                                        | ACKNOWLEDGED                                          | Ţ <u>\$</u>                                                         | [7          | <b>"</b>                | 64                                                          |             | ত                   |           | 3 to 1                                                                                                    | 1         |         | 49 50                         |               |          |          |          |              |        |
|                            | de 9                                                                                                    | ž 1                      | 43                                                          | N E                                                   | 48                                                                  | 2           | Œ.                      | 48                                                          | ч           | Z                   |           | 1 2 2 2 4                                                                                                    |           |         | 48                            |               |          |          |          |              |        |
| ا ب                        | 2 5                                                                                                    | ğ                        | 9                                                           | ا ۾ ا                                                 | 5                                                                   |             | ENTIRE PROPOSAL TITLE   | 47                                                          | 王           | NIN<br>NIN          |           | Y see a                                                                                                    | 1         |         | 4                             | -             | ᆂ        |          |          |              |        |
| 11.                        | rac                                                                                                    | 2                        | * 6                                                         | ACKNO                                                 | 1 4                                                                 | <u>ئا</u> ۔ | NS.                     | 2 46                                                        | 7           | _                   |           | s al                                                                                                    |           |         | 5 46                          | -             |          | $\dashv$ | -        | +            |        |
|                            | [ <u>#</u> ⊡ [                                                                                                    | . σ. 🛕                   | 31                                                          | Ž Ž Š                                                 | 1                                                                   | 18          | Ĭ,                      | 42 43 44 45                                                 | A           | CREE                | <u></u>   | 0.2 2 3                                                                                                    |           |         | 43 44 45                      | $\rightarrow$ |          | $\dashv$ | $\dashv$ | -            |        |
|                            | 2 8                                                                                                    | -                        | 31                                                          | <u> </u>                                              | £                                                                   | ×           | βć                      |                                                             | AMA         | 8                   | ES        | a de se                                                                                                    | ]         |         | \$                            | 寸             | _        |          |          |              |        |
|                            | 2 a                                                                                                    | ۴ ا                      | 20                                                          |                                                       | 39 40 41 42                                                         |             | Ψ.                      | 42                                                          | Ø           | J                   | Н         | 1 225                                                                                                    | 1         |         | 42                            |               |          |          | $\Box$   | $\Box$       | _      |
|                            | 7.                                                                                                    | ¥                        | 휳.                                                          |                                                       | 2                                                                   | Ц           | Œ.                      | 40 41                                                       |             | 8                   | 4         | نہ نہ                                                                                                    |           |         | 14                            | 4             | _        | _        | _        |              |        |
|                            | . F                                                                                                    | RECEIVED                 | Š .                                                         | =                                                     | 9                                                                   |             | Z<br>W                  | 9                                                           | 끡           |                     | 3         | 1                                                                                                    | 1         |         | 39 40 41                      |               | -        |          | $\dashv$ |              |        |
|                            | 용티                                                                                                    | ¥ 17                     | 8                                                           | ATOR                                                  | 38                                                                  | Н           |                         | 38                                                          | ENC         |                     | -         | 1                                                                                                    | 1         |         | - 6                           | +             | -+       | +        | _        | -+           | _      |
|                            | l co                                                                                                    | NOM                      | 8                                                           | خ الات                                                | 37                                                                  |             |                         | 37                                                          | ū           | RAPI                | н         | 1 .                                                                                                    |           |         | 37 38                         |               |          |          |          | ヿ            | _      |
|                            | 44                                                                                                    | ¥                        | 8                                                           | Z [                                                   | 38                                                                  |             |                         | 36                                                          | _4          | 4                   | N<br>S    | <u> </u>                                                                                                    |           |         | 8                             |               |          |          |          |              |        |
| ÿ∣                         | မူပ                                                                                                    |                          | -8                                                          | - Ě                                                   | 35                                                                  |             |                         | 8                                                           | 크           | <u>~</u>            | SEH       | es n                                                                                                    |           |         | 34 35                         |               | _        | _        |          | _            |        |
| ₹                          | a L                                                                                                    | j                        | 릙.                                                          | <b>⊣</b> ₩                                            | 33                                                                  | 9           |                         | 334                                                         | 吕           | 0                   | <u> </u>  | <u> </u>                                                                                                    | <u> </u>  | /4      | 33 34                         | -             | 7        | +        | $\dashv$ | +            | _      |
| Ē                          | 후                                                                                                    |                          | 쥝                                                           | ź                                                     | 32 33 34 35 36 37 38                                                | •           |                         | 22                                                          | uRBu L      | 畄                   | 4         | 1 1                                                                                                    | ٣         | T       | 32                            | -             | 25       | $\dashv$ | $\dashv$ | $\dashv$     |        |
| ¥                          | 3 = 1                                                                                                    | - 1                      | -8                                                          | ٦ -                                                   | =                                                                   | ٦           |                         | =                                                           | <b>F</b> -4 |                     | H<br>구    | 1 4 <del>2</del>                                                                                                    |           | ¥ .     | =                             | 1             | H        |          |          |              |        |
| 3 ∣                        | امة ك                                                                                                    |                          | <u> </u>                                                    | ]                                                     | 8                                                                   | U           |                         | 8                                                           |             | S                   | _!_       |                                                                                                    | Ţ         |         | 30 31                         | ΞL            | F        | Ţ        |          |              |        |
| 됳                          | 75.2                                                                                                    |                          | چ ا                                                         | PRINCIPAL INVESTIGATOR                                | 3                                                                   | _           | i                       | -2-                                                         | U<br>Q      |                     | <u> </u>  | 6 6 £ 2                                                                                                    | Ä         | DAY     | 3                             | _             | 00       |          |          |              |        |
| ğ                          | <b>€</b> .₽                                                                                                    | اي                       | <del>2</del> 1                                              | - E                                                   | 12                                                                  | ᆏ           | `                       | -22                                                         | 9           | 끕'                  | 0         | - EB 2 8                                                                                                    | COMPLETED | H       | 27 28 29                      |               | -77      | +        | · -i     | -            | -      |
| ᅙᅵ                         | [5 B]                                                                                                    | ₹ }                      | 13                                                          | a .                                                   | 12                                                                  | 믑           |                         | 2                                                           | 7           | 1                   | ∍⊢        | 1000                                                                                                    | ö         | _       | 2                             | -}            | ای-      | - +      | -        | 4            | -1     |
| ا ءَ                       | ate<br>onti                                                                                                    | ž                        | 2                                                           | i i                                                   | 2                                                                   | N           |                         | 22                                                          | ~           | Z                   | Z<br>0    | Sign                                                                                                    | L         | NO      | 23                            | T             | 90       | #        |          |              |        |
| BASIC PROPOSAL MAINTENANCE | 7 5                                                                                                    | ₽ [                      | 2 6                                                         | 9                                                     | 2                                                                   | Z           |                         | 24                                                          | 03          | 9                   | 1         | op S a p                                                                                                    |           | Ĕ       | 2                             | S             | S        | \$       | $\Box$   | $\Box$       | $\Box$ |
| ã                          | Note Asterisk (*) In TA card column 44 blanks prior<br>continuation signal and in TC card column 57,                                                                             | INSTITUTION NAME         | 0, 20 12 25 12 25 12 25 25 25 25 25 25 25 25 25 25 25 25 25 | ST ST PRINCIPLITY PRI                                 | 9 10 11 12 13 14 15 16 17 18 19 20 21 22 23 24 25 26 27 28 29 30 31 | KENZER      |                         | 20 21 22 23 24 25 26 27 28 29 30 31 32 33 34 35 36 37 38 39 | 笄           |                     | 3         | 4 a a a                                                                                                    | 1         | H       | 20 21 22 23 24 25 26          | 5             | 31-15    | 5-7      | -+       | -1           | _      |
|                            | ~                                                                                                    | Ę ł                      | <u> </u>                                                    | <del>] :</del>                                        | =                                                                   | 취           |                         | =                                                           | 급           | w                   | 4         | 1 2 H 2 1                                                                                                    | ١Ę        |         | -21                           | ◡             | H        | 5        | -        | - +          | -      |
| ឧ                          |                                                                                                    | <u>z</u>                 | 2 3                                                         | ដី∟្ភ f                                               | 2                                                                   | 듸           |                         | 2                                                           |             | <b>9</b>            | +         | 1 5 E E                                                                                                    | SENT      | Ņ.<br>Y | 2                             | =             | 当        | =        |          | _ +          | -      |
| 혖                          |                                                                                                    | Ī                        |                                                             | S S E                                                 | 2                                                                   | _           |                         | 2                                                           |             | W i                 | u         | 1 2 2 2 2                                                                                                    | "         |         | ~                             | ΙĹ            |          | <u> </u> |          | _1           | _      |
| OUA - MIS TRANSCRIPT N     | - 1                                                                                                    | ļ                        | =                                                           | ၂၀၀ိ≋ါ                                                | L                                                                   | 0           |                         | 17 18                                                       | -1          | 7                   | <u>a_</u> | P 22 22 22 22 22 22 22 22 22 22 22 22 22                                                                                                    | 1         | Š       | 17 18                         | č             | ñ        | ત<br>0   | _]       | Ţ            | _      |
| #                          |                                                                                                    |                          |                                                             | SEC.                                                  | =                                                                   | 떶           | •                       | 100                                                         | 片           | 멎.                  | _         | # # # # # # # # # # # # # # # # # # #                                                                                                    | <u> </u>  | 쁘       | 딅                             | 0             | 0        | 9        | $\dashv$ | -            | 4      |
| ន្ទ [                      | - {                                                                                                    | - [}                     | 81 21 91 51 61 61 21 110. 5: 51                             | PROPOSED COST<br>(Use No \$ or Commas)<br>(Zero fill) | 늘                                                                   | 0000000     | - 11                    | <u>~</u> [                                                  | ACOUS       | ATMOS               | - W 1/1 - | Tagar.                                                                                                    | REVIEWING | . [[    | 11 12 13 14 15 16             | -             | -        | +        | -+       | {            | ᅥ      |
| <b>∄</b>                   | - 1                                                                                                    | - 11                     | 2 6                                                         | <b>1</b> 82                                           | =                                                                   | ð           | []                      | =                                                           | ಕ           | 2                   | 4         | F                                                                                                    | 1 3       | - CODE  |                               | 굺             | +        | +        | $\dashv$ | -+           | ᅥ      |
| =                          |                                                                                                    | Ţį                       | <u> </u>                                                    | <b>ક</b> ું                                           |                                                                     | đ           | 1                       | 27                                                          | ت           | ٠ بر                | τ .       | 1 1 1 1 1 1 1 1 1 1 1 1 1 1 1 1 1 1 1                                                                                                    | اَجَ ا    | ا] دُ   | 2                             | AR            | - +      |          |          | 一            | -      |
| ĭ                          | L                                                                                                    |                          | <u>≃</u> ]€                                                 | 4                                                     | 臣                                                                   | d           |                         | 2                                                           | 4           | 4                   | <u> </u>  |                                                                                                    | <u> </u>  | _ V     | 2                             | _1            |          |          | ×        | $\Box$       |        |
| ا ز                        |                                                                                                    | }                        | -흥니                                                         | 4                                                     | 1=1                                                                 |             |                         | 9 10 11 12 13 14 15                                         |             |                     |           | K e si y                                                                                                    |           | Ţ       | =[                            |               |          | [        |          | 4            | _      |
| ġ١                         | Ì                                                                                                    | }                        | -{;}∤.                                                      | +                                                     | 블                                                                   |             |                         | =                                                           | -1          |                     |           | #254.2                                                                                                    | ì         |         | 2                             |               |          |          | +        |              |        |
| ٦                          |                                                                                                    | ا يُ                     | -;:: -                                                      | نَ ر                                                  | 6                                                                   |             | ا ق ر                   | 70                                                          | $\dashv$    |                     |           |                                                                                                    | ورا       | ان      | c                             | $\dashv$      |          | -        | +        | -            |        |
| ł                          |                                                                                                    | N N                      |                                                             | , S.                                                  | [ • [                                                               |             | SAI                     | 7-                                                          | 1           |                     |           | 1 2                                                                                                    | š         | ١ ١     |                               | -+            | -        | 1        | 一十       | 1            | -      |
|                            |                                                                                                    | 9 5                      |                                                             | 5 5                                                   | 49                                                                  |             | 9.0                     | •                                                           | _].         | ^                   | <u> </u>  | ğ                                                                                                    | Ö         | 2       | -                             | _†            | _ †      |          |          | _            |        |
|                            |                                                                                                    | PROPOSAL<br>CONTROL NO.  | . 0                                                         | PROPOSAL<br>CONTROL NO.                               | \$ 15                                                               | Ö           | PROPOSAL<br>CONTROL NO. | 2                                                           | 0           |                     |           | l g                                                                                                    | PROPOSAL  | : 1     | ~                             | 0             | 0        | Q        | O        |              |        |
| 1                          | - 1                                                                                                    | - g ]]                   | 0                                                           | <b>7</b>                                              | 1                                                                   | 9           | 4 S                     |                                                             |             |                     |           | TG Card Notes - 1. Be sure to enter date on proper reviewing code (See column 20) line. 2. Use asserte (*) in column 25 to bland that compeled and FV (Nevaluation cealths). 3. Asterisk (*) in column 12 removes erromons reviewing code extension viewing code, date seat, date completed and evaluation results; i. e., blands re- | ا و ا     | 3       |                               | 9             | <u>-</u> | 9        | 9        | _[           |        |
| i                          |                                                                                                    | - []                     | _                                                           | 3 1                                                   |                                                                     | ō           | H                       | 2 3 4 5                                                     | Ö           |                     |           | ۲                                                                                                    |           |         | ~ 1                           |               | 긁        |          | 긎        | -+           |        |
|                            |                                                                                                    |                          | _                                                           | 51 1                                                  | L                                                                   | ق           | *                       | - +                                                         | ď           |                     |           | ľ                                                                                                    | ĺ         | 1       | -:" ;                         | 3             | 0        | 9        | 9        |              |        |
|                            |                                                                                                    |                          |                                                             |                                                       |                                                                     |             |                         |                                                             |             |                     |           |                                                                                                    |           |         |                               | _             |          |          |          |              | _      |

Figure 25. System Supervisor File Maintenance Transcript (T. 22)

The "new proposals" entry is a count of the Forms 172 input, while the remaining entries are line-by-line counts of the items entered on the various transcripts. This counter is essential to proper system management, as it allows the Supervisor to determine if all input is actually going into the system when program validation or revalidation may be necessary. It also highlights certain unusual error conditions in which cards can "vanish." The counter appears as the last item on the error/update report.

### J. Processing Schedule

#### 1. Weekly Updates

The system normally should be updated weekly for ease in editing and error correction. When both proposal and evaluation receipts are low, reduction of the update frequency to three times or even twice a month may be acceptable. For weekly updates, input normally consists of Forms 172 and transcripts. These are sent to the computer room with the special External Source Data Input Submittal form shown in Figure 27. Items 4 and 8 on the form are critical to the proposal system operation.

Type of input (item 4) alerts the computer operators to what types of material are attached, i.e., Form 172, Transcript, or Card. Forms 172 and transcripts are the normal weekly input items. However, it is desirable to have as much as possible keypunched in advance to avoid delays when an update run is actually ordered. In this event all three types of input would be checked, or perhaps only "card," if everything had been keypunched in advance.

In item 8, "update files" is normally checked for the type of run requested. The as-of-date entered governs the age calculation of the proposals. Thus, for weekly updates the as-of-date should reflect the latest date that input material was prepared. The "prior FY ended" is preprinted on the forms and need not be changed during weekly update.

# NATIONAL AERONAUTICS AND SPACE ADMINISTRATION EXTERNAL SOURCE DATA INPUT SUBMITTAL

|                     | EXTERNA                 | L SOURCE DATA INF                       | 1 20PWILL                              | \L             |           |                                                       |
|---------------------|-------------------------|-----------------------------------------|----------------------------------------|----------------|-----------|-------------------------------------------------------|
|                     | COMPLETED BY THE SUBM   | ITTING OFFICE (See Inst                 | ructions on rev                        | ree)           |           | <del></del>                                           |
| 1. SUB-SYSTEM TITL  | .t                      |                                         | 2. /                                   | SOF DATE       | 3. FILE   | 1 1 D.                                                |
| OUA Proposal        | l System                |                                         |                                        |                |           | - <b></b>                                             |
| 4. TYPE OF INPUT    | Card, tape, form, etc.) | s CONCERNING THE D                      |                                        | SUBMITTED      | AS INPUT  | ON THIS FILE                                          |
| Form 172            | X TranscriptCar         | d (Check one column on e                | ch (tem)                               | I NO           | *c. IF NO | IS CHECKED O I                                        |
| S. NO. OF ITEMS OF  | INPUT                   | A. WERE PARTIAL SUE                     | MISSIONS                               |                | WHEN RE   | INDICATE BELOW<br>MAINDER OF SUB-<br>CAN BE EXPECTED. |
| 7. DISPOSITION OF I | ··· <del>-</del>        | B. DOES THIS SUBMISS<br>COMPLETE THE TO | TAL INPUTE                             |                | YIME      | DATE                                                  |
| S. REMARKS          | -8-                     | <del> </del>                            |                                        |                |           |                                                       |
| Dates (Enter        | Apr End-of-Year both):  |                                         | al only:<br>pleted prop                | <b>Deletes</b> | all       |                                                       |
| P. SIGNATURE OF     | TIMEVICIAL              | 10. OFFICE CO                           | DE 11. TIME                            | 21/7           | ST        |                                                       |
| SECTIONAL TO        | COMPLETED BY DATA PRI   | EPARATION SECTION                       | ······································ | 7              |           |                                                       |
| 12. ROUTING         | 19, LINE ITEM COUNT     | 4. LOG. NO. 15. PI                      | ODUCT CODE                             | 16. PRIC       | PITY      | 17. DUE DATE                                          |
| 18. RECIPIENT       | 19. ACTUAL COUNT 2      | O. RELEASED TO                          |                                        | 21. TIME       | E AND DAT | E RELEASED                                            |
| 22 DEMARKS          |                         | <del></del>                             |                                        |                |           | <u> </u>                                              |

NASA FORM 35 AUG 67 REPLACES NHQ FÜRM 36, FEB 67, WHICH MAY BE USED.

Figure 27. System Update Request

All output reports are produced during weekly update, but only the error report is of major concern. Any rejected data should be corrected by preparation of the proper cards for use in the next week's update. It is essential that these corrections be entered before the system is updated again, lest over-all accuracy deteriorate.

The other reports, particularly the file listing, should be given a quick review just to ensure that the system is still operating properly. If the report is being produced in response to a special request for current information it should, of course, be checked thoroughly before release.

### 2. Monthly Update

Monthly reports are produced in the same manner as weekly ones, except that the as-of-date is always entered as the last day of the month. It is very important that proposals and evaluations received during the month be input and the reports produced and distributed promptly. Thus, on the morning of the last working day of the month all transcripts and Forms 172 should be sent for keypunch, in order to finish by the morning of the second working day of the month. Upon receipt, the cards and all additional input required for the remainder of the month should be sent in for file update and reports production.

### 3. Year End Processing

The proposal system has a continuing component of proposals under review, and a periodic or fiscal year component, viz., acceptances and rejections. The active proposals are kept in the system until they are either funded or rejected. The completed proposals are dropped at the end of each fiscal year.

To illustrate, the following actions set up the system for FY 77.

- a. Run the last monthly report (update files) for the year just ending. The as-of-date and the "prior FY ended date" will read 09-30-76 and 06-30-76, respectively.
- b. Ensure that the system has operated and updated properly.
- c. Request an "End-of-Year Purge Run." Do not input any data with it. The as-of-date will be 10-01-76 and the "prior FY ended date" will be 09-30-75.
- d. Check for proper purge:
  - -- The monthly activity counter (Figure 13) should be blank.
  - -- The funded and completed columns of the file listing counter (Figure 12) should be blank.
  - -- The Disposition and Date of Disposition columns on the File List (Figure 11) should be blank.
  - -- The accepted and rejected columns on Tables VI, VIA and VIB should be blank.

The "purge" need not be physically run on the first day of the new year; however, failure to purge will result in erroneous or misleading file updates. If new input is submitted before the purge, the blank areas mentioned above might contain data. Once the purge is made, the data submittal form (Figure 27) should be reprinted with the new "prior FY ended date." All forms with the old date must be destroyed. (Inadvertent use of the wrong "prior" date will not do permanent harm to the data base. However, it will destroy the validity of the monthly activity counter for that particular run.)

#### IV. INPUT FORM PREPARATION

This chapter contains detailed instructions on when and how to use the Proposal Status Record, Form 172, and the input transcripts. In addition, it discusses the types of errors the computer will detect. Samples of each error message are given.

### A. Preparation of Form 172

#### 1. When to Prepare

The Proposal Status Record, Form 172, is completed when the following actions occur:

- a. A new proposal is received from the proposer.
- b. A new proposal is received from a Field Installation Office or another NASA Office wishing to review the proposal. (In this case, the receiving office would be included in the list of reviewers).
- c. A receiving office expresses an "intent-to-fund" a newly received proposal. (A Transcript No. 19, indicating "intent," would also be prepared).
- d. A receiving office indicates a decision not to fund a new proposal, but suggests (or OUA decides) that additional distribution should be made. (The receiving office would be shown on the list of reviewers, but an evaluation received of "D" should be entered on a Transcript No. 19).

## 2. General Instructions--Preparation of Form 172

- a. Use 12-space-per-inch typewriter.
- b. Keep all entries within their own blocks.
- c. Use margin and tab sets for automatic spacing.
- d. If an erasure or correction is necessary, make sure copy 3 for ADP is legible.

If a 172 is prepared in error it is not necessary to locate the ADP copy and destroy it. Merely request the Systems Supervisor to process a delete action against the proposal number. That particular proposal number should not be reassigned.

### 3. Specific Completion Instructions

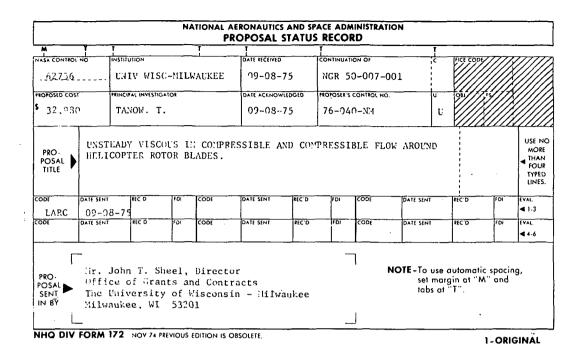

Figure 16 Repeated. Proposal Status Record (Form 172)

| Block            | Procedures                                     |
|------------------|------------------------------------------------|
| NASA Control No. | Typed on dotted line. Must be entirely nu-     |
|                  | meric, i.e., control number cannot contain     |
|                  | hyphens, commas, or blanks. Extreme care       |
|                  | must be used to avoid using the same control   |
|                  | number more than one time.                     |
| Institution      | Standard university names, providing complete  |
|                  | identification of school and campus, are used. |
|                  | A maximum of 25 letters and spaces are avail-  |
|                  | able. A current university list of "short      |
|                  | names" is maintained by the Office of Uni-     |
|                  | versity Affairs (See Figure 28).               |
| Date Received    | Use stamp-in date for proposals received di-   |
|                  | rectly by OUA. For proposals sent via field    |

| UFFICE OF UNIVERSI                                                                                                    | VERSITY AFFAIRS-NASA UNIVERSITY PROGRAM MANAGEMENT INFORMATICN SYSTEM | ENT INFORMATION SY      | STEM PAGE 1                                            |                   |
|----------------------------------------------------------------------------------------------------|-----------------------------------------------------------------------|-------------------------|--------------------------------------------------------|-------------------|
| UNICODE REPORT 2A                                                                                                    | STANDARD UNIVERSITY NAME AND CUDE LIST                                |                         | 8027116                                                |                   |
| AS OF MARCH 31, 1975                                                                                                    | RUN DATE 05/09/75                                                     | ALPHABETICAL BY         | STATE                                                  |                   |
| INSTITUTION<br>FULL NAME                                                                                                    | INSTITUTION<br>ADDRESS                                                | CCNG STUDNT<br>DIST POP | INSTITUTION<br>SHORT NAME                              | <i>z</i> w        |
|                                                                                                    |                                                                       |                         | •                                                      |                   |
| ALEGERA DES CRIVEROLT                                                                                                    | ï                                                                     |                         |                                                        |                   |
| ALABAMA DIPAH ONIVERSIT                                                                                                    | ADDREDMENT ALABAMA SOLUI                                              | 2126 20                 | ALABAMA SIAIE UNIV                                     | 2 2 2             |
|                                                                                                    | ALDENON ALBORAR SOCIA                                                 | :                       | ATHENS COLLEGE                                         | -                 |
| THE PARTY OF THE PARTY OF THE PARTY.                                                                                                    | ACCURN, ALACAMA 50050                                                 | -                       | AUBUKN UNIVERSION                                      | S C K K           |
| MINDON SIAIR CUMMONITY CULLEGE                                                                                                    |                                                                       | 3536                    | CALHOON SI CANIY COL                                   | יין נו            |
| MIVERSITY OF NORTH ALABAMA                                                                                                    | •                                                                     | 348                     | UNIV OF NU ALABAMA                                     | DAMA              |
| JUNINERS! ALABAMA STATE JUNIUM CULLEGE                                                                                                    | ALABANA                                                               |                         | NE ALA STATE JR CUL                                    | ح<br>د<br>ا       |
| ATTOON THE TOO STAN                                                                                                    |                                                                       | 05 852                  | CAKHOOD COLLEGE                                        | ٠.<br>د بيد       |
| TOURS OF A PART AND CARREST OF A PART OF A PAR | DINTERPOLE PLACER SUCON                                               | 1167                    | SARPERD UNIVERSIT                                      | - 17              |
| TALL ADDOLD TO LICE COLLEGE                                                                                                    | _                                                                     | 70 <b>51</b>            | SNEAD ST OK COLLEGE                                    | ור ה כה<br>היה ה  |
| THE PURCH COLLEGE                                                                                                    | THEMPOON ALADAFA 33160                                                | 0.54                    | THE ADDRESS COLLEGE                                    | 1 6               |
| INTORE TABLE A ABARA - BIDMINGRAM                                                                                                    |                                                                       |                         | 10071001 3001001<br>10172 1017 3001<br>10172 1017 3017 | 141               |
| ٠                                                                                                    |                                                                       |                         |                                                        |                   |
| AL ABAMA -                                                                                                    |                                                                       | •                       |                                                        | 45170             |
| MONTEVALLE                                                                                                    | MONTEVALLO, ALABAMA 35115                                             | 07 3142                 |                                                        | 1000              |
| INIVERSITY OF SOUTH ALABAMA                                                                                                    | MURIE ALABAMA JOHN                                                    |                         |                                                        |                   |
|                                                                                                    | FATRBANKS, ALASKA 99701                                               |                         | INTO ALACKALEA INTO ALACKA                             | / 42 7            |
| ARIZONA STATE UNIVERSITY                                                                                                    | TEMPE, ARIZONA 85281                                                  | •                       | ARIZONA STATE UNIV                                     | > 1×1             |
| JORTHERN ARIZONA UNIVERSITY                                                                                                    | FLAGSTAFF, ARIZCNA 86001                                              |                         | NORTHERN ARIZONA                                       | 7 A A             |
| "RESCOTT COLLEGE                                                                                                    | PRESCOTT, ARIZONA 86301                                               | 03 409                  | PRESCOTT CULLEGE                                       | iće               |
| JNIVERSITY OF ARIZONA                                                                                                    | TUCSON, ARIZONA 85721                                                 | 2                       | UNIV CF ARIZUNA                                        | 4                 |
| IRKANSAS POLYTECHNIC CCLLEGE                                                                                                    | RUSSELLVILLE, ARKANSAS 72801                                          |                         | ARKANSAS PULY CUL                                      | COL               |
| IRKANSAS STATE UNIVERSITY                                                                                                    | STATE UNIVERSITY, AR 72467                                            |                         | ARKANSAS STATE UNIV                                    | AINO :            |
|                                                                                                    | SEARCY, ARKANSAS 72143                                                |                         | HARDING CULLEGE                                        | ŭ                 |
|                                                                                                    | FAYETTEVILLE, ARKANSAS 72701                                          | _                       | UNIV ARKANSAS-FAYETV                                   | FAYETV            |
| + LITTLE KUCK                                                                                                    | LITTLE ROCK, AKKANSAS 72204                                           | 3                       | UNIV ARKANSAS-LTL KK                                   | ירור אא<br>ייי אא |
| INTURESTIT OF ARRANGAS - BECTCAL CENTER                                                                                                    | MINITURE RUCK, ARRANDAD (2201                                         | 70 821                  | U ARKANSAS-MEDL LNIK                                   | 2 S               |
| 4                                                                                                    | DINE BLIEF, AS 21401                                                  | 00 T TO                 | I NOKANANA U                                           | 31.16             |
| INTELOPE VALLEY COLLEGE                                                                                                    | LANCASTER, CALTECRNIA 03534                                           |                         | OTO AUTON HOUSENAME                                    | 200               |
| ALIFORNIA INSTITUTE OF TECHNOLOGY                                                                                                    | PASADENA, CALIFORNIA 91125                                            | 22 1499                 | CALIF INST UF TECH                                     | 1 F.C.            |
| :ALIFURNIA STATE COLLEGE - STANISLAUS                                                                                                    | TUMLCCK, CALIFORNIA 95380                                             |                         | CAL STATE CUL -STANIS                                  | STANIS            |
| JALIFORNIA STATE POLY UNIV - POMCNA                                                                                                    | PUMGNA, CA 91768                                                      | 21 11016                |                                                        | PUMUNA            |
| JALIFURNIA STATE UNIVERSITY - CHICO                                                                                                    | CHICO, CALIFORNIA 95926                                               | _                       |                                                        | 0-CH1C0           |
| STATE UNIVERSITY -                                                                                                    | FRESNO, CA 9374C                                                      | 16872                   | STATE                                                  | U-FRESNU          |
| A STATE UNIVERSITY -                                                                                                    | FULLERTON, CALIFCRNIA 92634                                           | 39 18732                | STATE                                                  | U-FULLERIN        |
| STATE UNIVERSITY -                                                                                                    | HAYWARD, CALIFORNIA 94542                                             |                         | STATE                                                  | U-HAYMAKU         |
| A STATE UNIVERSITY -                                                                                                    | LONG BEACH, CA SCO40                                                  | C)                      | STATE                                                  | U-Lu BEACH        |
| STATE UNIVERSITY - LOS ANG                                                                                                    | LUS ANGELES, CALIFURNIA 90032                                         | ~                       | STATE                                                  | U-L ANGLES        |
| STATE UNIVERSITY - NORTHRI                                                                                                    | NUNTHRIDGE, CALIFORNIA 91324                                          | 27 25728                | STATE                                                  | U-NKTHRUGE        |
| CALIFORNIA STATE UNIVERSITY - SACKAMENTO                                                                                                    | SACKAMENTO, CALIFORNIA 95819                                          | ~                       | CAL STATE U-SV                                         | U-SACKAMEN        |
|                                                                                                    | UKANGE, CALIFICA 92000                                                |                         | CHAPRAN CULLEGE                                        | <u>ب</u>          |
| JE ANZA COLLEGE                                                                                                    | ۹.                                                                    | 13 6348                 | DE ANZA COLLÈGE                                        | ، بند             |
| COUNTIL CULLEGE                                                                                                    |                                                                       | J (                     | FOOTHILL CULLEGE                                       | : ب <u>د</u>      |
| JOEDEN GATE UNIVERSITY                                                                                                    | C. ABEMONT CAL. 94105                                                 | 06 5581                 |                                                        |                   |
| 200                                                                                                    |                                                                       | ş                       | HANVET MUDD CULLEGE                                    | ורבים             |
|                                                                                                    |                                                                       |                         |                                                        | _                 |

Figure 28. Standard University Name List (UNICODE Type 2A)

Continuation of

installations, use date received by installation or the closest available approximation to it. The style for all dates is 00-00-00. Grant/contract to be extended, as noted in proposal. Must be with same grantee/contractor. Maximum length is space available. May be blank.

If proposal is obviously for continuation, but prior grant/contract number is not available, type "C" in the box. It is not necessary to consult other documents to see if the prior number can be located.

Proposed Cost

Use total amount requested in dollars. Write with commas.

Principal Investigator Use surname followed by comma and given name or initials.

Date Acknowledged

Use date of OUA acknowledgment.

Proposer's Control Number Maximum length is space available. Can be more than one line, if necessary.

ŢŢ

Enter "U" for proposals from colleges and universities. Leave blank for proposals from any other source.

Proposal Title

Maximum size is 66 spaces—to dotted line—and 4 lines deep. Computer will ignore every—thing else. Avoid hyphenating words at the ends of lines.

Eval. Code 1-6

Reviewer's code. Cannot exceed 5 characters. At least one must be filled in. Use only those codes on Approved Distribution Code List (Figure 29). If more than 6 offices are on distribution consult the Proposal Control Officer to ensure that the 6 primary reviewers are listed. The remaining reviewers and dates sent should be noted by hand in the margin

Approved Distribution Code List (As of October 29, 1975)

| Headquart | ers | Centers        |
|-----------|-----|----------------|
| AA*       | NT  | ARC            |
| AC*       | P   | FRC            |
| AD*       | RA  | GSFC           |
| BX*       | RB  | $\mathtt{JPL}$ |
| E*        | RE  | JSC            |
| EC        | RL  | KSC            |
| EE        | RO  | LARC           |
| EK        | RP  | LERC           |
| EP        | RR  | MSFC           |
| ER        | RS  | NSTL           |
| ES        | RT  | WFC            |
| ET        | RW  |                |
| FE        | RX  |                |
| K*        | S*  |                |
| KC        | SB  |                |
| KT        | SG  |                |
| MF*       | SL  |                |
| MK*       | ST  |                |
| MT*       | SU  |                |
| N*        | T   |                |
| NE        | U   |                |
| NS        |     |                |

NOTE: Only approved codes may be used on Form 172 or transcripts. Use of asterisked codes or any unlisted code requires approval of code P.

Figure 29. Approved Distribution Code List

after copies 2 and 3 have been removed. The evaluation code blocks may be used in any sequence. For less than 5 evaluators, use of 1, 2, 4 and 5 is suggested as automatic spacing is available for these blocks.

Eval. Date Sent 1-6

Rec'd & FDI

Date proposal is sent for review. There must be a date for each evaluation code shown. If the proposal was received directly from a field installation, use the date (or close approximation) proposal was received by the installation. Date of OUA distribution should, of course, be used for any other evaluators. These are rarely used when 172 is being initially completed. (Entries in these blocks will not go into the computer.) However, after the 172 set has been separated and the original put in the file, the date a review is received will be entered. The type of review is indicated by F (funded), D (rejected), or I (intent-to-fund).

In special cases, when the evaluation results and date are available at the same time a proposal is entered into the system, the Form 172 is completed in the normal fashion and a Transcript No. 19 entry is made to record the evaluation results.

Proposal sent in by

Name and mailing address of the proposal originator. Keep within the space marked, so the address will show in a window envelope.

#### 4. Error Messages

Up to 8 IBM cards result from a single Form 172 input. The relationship between the typed information and the card numbers (P1 - P6 and up to two R1 cards) may be seen on Copy 3, Figure 19, which is repeated below. Each of these cards is subject to several machine edits. If any one card does not pass edit, all the cards related to a particular Form 172 are rejected. The 172 must then be resubmitted.

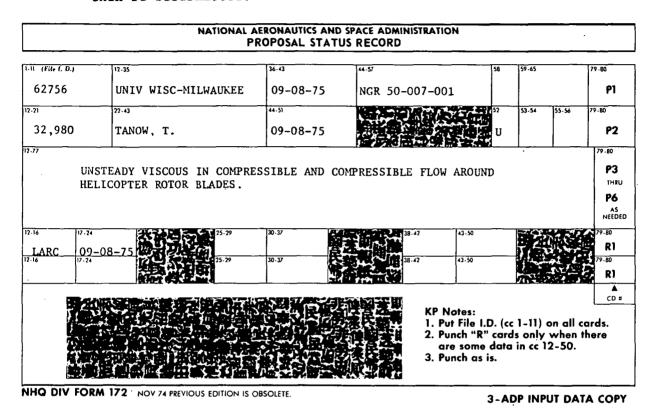

Figure 19 Repeated. Form 172 ADP Input (Copy 3)

A typical edit list with error messages for Form 171 appears in the middle of Figure 30. Note the X's under the proposal number, 4123; they are underneath the material in error. The problem is described in the message "no such proposal number." This, of course, is true since present proposals have 5 digits in the 60,000 series. Correction here involves not only correcting the ADP records, but the official file and any other place the erroneous proposal number may have been used.

|                                  | AND DATE: UNITIES TO THE PROPERTY IN UNANTIES OF DATE: UT/31/75                                                                                                    | PUT ECTT CIST                         | รู้ ของจะเลืองรู้               |
|----------------------------------|----------------------------------------------------------------------------------------------------|---------------------------------------|---------------------------------|
|                                  | REJECTED INPUT                                                                                                    |                                       | REASON REJECTED                 |
| CARD IC IN ENRUR                 |                                                                                                    |                                       |                                 |
| ЬХ                               |                                                                                                    | į                                     | A KEY PUNCH ERROR OCCURED       |
| 01122                            |                                                                                                    | × }                                   | A KEY PUNCH ERROR OCCURED       |
| 01212                            |                                                                                                    | <b>X</b> 3                            | A KEY PUNCH ERROR OCCURED       |
| 61250                            | ARC 09-18-75                                                                                                    | : X X X                               | A KEY PUNCH ERROR OCCURED       |
| FURM 172 EM                      | EARCRS                                                                                                    |                                       |                                 |
| 4123                             | MINN, L-MINNP-SI PAUL 02-20-13                                                                                                    | P1                                    | NG SUCH PROPOSAL NUMBER         |
| XXXXXXXX<br>4123<br>4123         | SPATIAL FILTERING PETFCUS IN FLUMBULT ACCUSTICS.<br>LARC 03-63-75                                                                                                    | P 3                                   |                                 |
| 2779                             | FEDERAL CITY COLLEGE - US-10-75Nuk-US-C50-013                                                                                                    | P1                                    | PRUPCSAL NUMBER PREVIOUSLY USED |
| 61273<br>61273<br>61273<br>61273 | GCGGGBBBGFRIEDMAN, C. CLNVERSICN OF MIMS IC FURTHAN IV ABSTRACT. PY G3-19-756SFG (3-19-75                                                                                         | P2<br>P3<br>R1                        |                                 |
| 62751<br>62751                   | CALIF. U-S BARBAKA US-14-72NVK-05-CIC-062<br>35472 PEALE: 5. J. US-14-75                                                                                                    | P 2.                                  | U NCT'ENTERED'                  |
| 02751<br>02751                   | SCLDR SYSTEM PHYSICS.<br>SL 08-19-7556 -6-19-72MM - UG-19-75                                                                                                    | P 3                                   |                                 |
| 62752<br>62752<br>62752<br>62752 | DAMAII, UNIV UF US-17-72NGK-12-CCI-105 UCCOSS239FELSCHE, C. US-19-75U N-HETERUCYCLIC CCPFCNDS: KULE IN LHEMICAL EVGLUTION: DIC IN METECRITES AND AS PRUDULTS UF SPARK DISCHARGES. | P1<br>P2<br>GISTRIBUTI P3<br>P4<br>R1 | NO REVIEWING CODES              |

|                                  |                                                                                                    |                                                                                                    |               | 7                                              | _ |
|----------------------------------|----------------------------------------------------------------------------------------------------|----------------------------------------------------------------------------------------------------|---------------|------------------------------------------------|---|
| FLHR 112 EAALKS                  | FR                                                                                                    | Redectional                                                                                                    |               | REASON REJECTED                                |   |
| 62/23<br>62/23<br>62/32<br>62/20 | AM 1 LUNDS<br>CCCU 2 L L<br>CCC - BAY<br>3 C<br>3 C<br>3 C<br>3 A X X X X X X X X X X X X X X X X X X | AMÍALONA, CAIV UF UO-23-72 UO-23-75 UO-23-75 UO-241C281SNIERSKI, B. UO-23-75 UO-241C281SNIERSKI, B. P2 UO-241C281 SIAKS. P3 P3 AXRAAAAA                                                                         | <u> </u>      | MISSING CH BAU CATE SENT                       |   |
| 40177<br>00177<br>10177<br>10177 | PIIISOLN<br>COUNCESSOU<br>CHOCKMIN<br>OF MEIN<br>SO CON                                               | PIIISGLAUH, LNIV CF UN-ZI-TSNUC-JY-CII-U3U JUOULUGUUGULIFF, U. N. LUGLK-IUHY SIUČILS UN TRE CALITATIUN ANL LÜLLISIÜNAL UC-ACTIVATIÜN P3 UF WILNSTBALE AILES ANL FLECLUES IN 1FE BUKÜRA ANĞ BIKÜLUM. P4 XXXXXXXX | <u>নুমূল্</u> | MISSING UR BAD DATE SENT                       |   |
| 64155                            | CLMNELL<br>32239                                                                                      |                                                                                                    | <u> </u>      | U NOT ENTERED                                  |   |
| 62/55<br>92/55<br>92/55          | SIMLLIUMAL GR<br>AHC<br>Amamama<br>Ub-2e-15<br>Amamamamamamamamamamamamamamamamamamama                | SIMCLIONAL CRAKACIENIZATION OF HYDROUER ATTACK. P3<br>AMADADADA<br>J6-2E-15<br>AMADADADADA                                                                                                    | ਲੂਰ ਵ         | MISSING CR BAD DATE SENT<br>NO REVIEWING CODES |   |
| 62750                            | CANTEROU<br>25¢CO                                                                                     | LANIENBURY, UNIV LF US-US-US<br>25CCO EVERSMAN, m. US-US-75F P2                                                                                                    | <u>-</u> -2   | U NOT ENTERED                                  |   |
| 64.736<br>64.736<br>174.064.14   | 64730 STLY LF 1FE P<br>64730 LENC 03-63-75<br>THANSCHIFT N.C. 10 ERACES                               | STELY OF THE PREFERENTIAN OF SOUND IN NANNIFARM BAITS. P3 LERE 03-05-75 AL. 10 ERRERS AL. 10 ERRERS                                                                                                    | E =           |                                                |   |
| C1212                            | , , , , , , , , , , , , , , , , , , ,                                                                 | C5-C2-R2                                                                                                    | 2             | NÉ SUCH PROPOSAL NUMBÉR                        |   |
| 0,40,70                          | ****                                                                                                  | C5-15-75                                                                                                    | X<br>X        | , DUPLICATE OR BLANK KEVIENING CODE            |   |
| ectes                            | ****                                                                                                  | C5-1-72                                                                                                    | 2             | DUPLICATE OR BLANK KEVIEMING CODE              |   |
| 62720                            | A A A A A                                                                                             | <1-07-57                                                                                                    | .2<br>2       | CUPLICATE OR BLANK MEVIEWING CODE              |   |
| 67/70                            | 72,                                                                                                   | 15-13-75<br>AAAAAAA                                                                                                    | 2             | MISSING CR BAD DATE SENT                       |   |
|                                  |                                                                                                    |                                                                                                    |               |                                                |   |

The same scheme is followed in the next three examples where the errors are "proposal number previously used," "U not entered," and "no reviewing codes." Note in each case how an X appears below the error and all other information entered on the Form 172 is printed out.

The examples shown below are variations on an edit used for all dates. Any missing dates or impossible ones, such as 08-34-75, will be rejected.

The next two proposals listed, 62755 and 62758, contain multiple errors. Here it may be seen that all errors produce messages and X's even though it only takes one error to cause a 172 to be rejected.

| 62750 | CLRAELL UNIVERSITY 00-20-75                                                                                                    | Pl  |                          |
|-------|----------------------------------------------------------------------------------------------------|-----|--------------------------|
| 62755 | 32299 JCFNSuh, h. H.                                                                                                    | Ρ2  | U NOT ENTERED            |
|       | λ                                                                                                    |     |                          |
| 62/50 | SIRLUTURAL CHARACTERIZATION OF MYDROUGH ATTACK.                                                                                                    | P 3 |                          |
| 02755 | AHC                                                                                                    | R1  | MISSING CR BAD DATE SENT |
|       | XXXXXX                                                                                                    |     |                          |
| 62755 | JE-26-15                                                                                                    | R 1 | NO REVIEWING CODES       |
|       | **********                                                                                                    |     |                          |
| 62156 | CANTEROURY, UNIV UF UD-UD-15                                                                                                    | P 1 |                          |
| 62750 | 29600 EVERSMAN, N. US-US-75F                                                                                                    | P2  | U NOT ENTERED            |
|       | and the second second s |     |                          |
| 62750 | STULY OF THE PROPAGATION OF SOUND ON ACAUNIFERM ELECTS.                                                                                                    | ΡΞ  |                          |
| c2150 | Leke 03-05-75                                                                                                    | R1  |                          |

Note that 62758 is similar to 62751 (Figure 30). In one instance the space for "U" was blank; in the other, the wrong letter, "P," was inserted. In either event the edit recognized "U not entered."

### B. Secondary Distribution, Transcript No. 18

#### 1. When to Prepare

Transcript No. 18 is used whenever a proposal is sent for evaluation to an office which was not originally listed on Form 172. At

the same time the transcript is prepared, the new evaluating office should be marked on the 172 in the official proposal file.

### 2. Specific Completion Instructions

| OUA-MIS T            | RANSCRIPT NC. 18                        | - SECONDARY PROF | OSAL DISTRIBUTION                                  | FILE 12 BUA99              | 918           | F (350) |
|----------------------|-----------------------------------------|------------------|----------------------------------------------------|----------------------------|---------------|---------|
| PROFOSAL CONTROL NO. | SECON-<br>DARY DIS-<br>TRIBUTION<br>TO: | CATE SENT        |                                                    | 8                          | LANK          | ARD IC  |
|                      | <b>4</b>                                | MON _ JAY - VR   |                                                    |                            | <del></del> / |         |
| 62534                | CSEC                                    | 09-20-75         | 29 30 1 215 51 1 2 2 2 2 2 3 3 4 6 1 1 2 2 3 1 1 2 | 11/16/03 2 TO 18/1 1 1 2/1 | 25 2 4        | Riz     |
| 263105               | SG                                      | 09-21-75         |                                                    |                            |               |         |
| 363105               | SL                                      | 09-21-75         |                                                    |                            |               |         |
| 65808                | ARC<br>MSFC                             | 10-05-75         |                                                    |                            |               |         |
| 6                    |                                         |                  |                                                    |                            | //            |         |
| 7                    |                                         |                  | <u> </u>                                           |                            | \             |         |

Figure 22 Repeated. Secondary Distribution Transcript (T. 18)

| Block           | Procedure                                        |
|-----------------|--------------------------------------------------|
| Proposal No.    | Enter proposal number starting at arrowhead.     |
|                 | Only numbers may be used. No hyphens or letters. |
| Distribution to | Enter appropriate code from approved list (Fig-  |
|                 | ure 29), starting under the arrowhead.           |
| Date Sent       | Date of OUA distribution. Style is 00-00-00.     |
|                 | Hyphens must be used.                            |
| Card I. D.      | Extend wriggly line as far down the page as      |
|                 | there are entries to the left.                   |

### 3. Error Messages

The edit procedure for Transcript No. 18 is similar to that for the Form 172, except that only a single entry is rejected when there is an error. Various types of rejected cards and the reasons are given below. As with the Form 172, the correction consists of making a new transcript entry with the proper information. CIZIZ #HU (5-15-75

R2 NE SUCH PROPOSAL NUMBER

The message "No such proposal number" for this transcript example usually occurs because there is an error (either on the transcript or in keypunch) in the proposal number, with the result that the illustrated 61212 cannot be found in the proposal data base. In correcting this type of error the file listing should be checked to see if such a proposal number is actually there. For instance, a Form 172 may have been prepared but misplaced before going into the data base.

"Duplicate or blank reviewing code" is a double check. For 62698 and 62700 a date is given for the additional distribution, but the code has been left out.

For 62703 an attempt has been made to add additional distribution to KSC, but KSC is already listed as an evaluator. This error could result from KSC inadvertently being entered twice as an additional evaluator or could be the result of a typographical error, viz., KSC for JSC.

The "missing or bad date sent" message is the same sort of analysis previously mentioned in the discussion of the Form 172. The error in 72071 arose because there are already six evaluating offices for the proposal. This was determined by examination of the master file. This is a proposal-handling problem, not an ADP problem; it should be brought to the attention of the Proposal Control Officer.

### C. Evaluation Results, Transcript No. 19

#### 1. When to Prepare

A Transcript No. 19 entry is required whenever an evaluation indicating rejection, funding or intent-to-fund is received. Proper preparation requires that the proposal file be consulted prior to completing the transcript.

### 2. Specific Completion Instructions

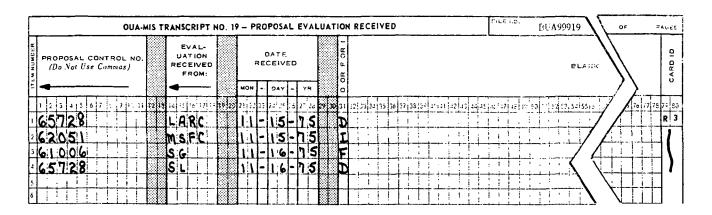

Figure 23 Repeated. Evaluation Results Transcript (T. 19)

### **Block**

### Proposal Number

Evaluation from

#### Procedure

Enter proposal number starting at the arrowhead. Only numbers may be used, no hyphens or letters. Enter evaluating office code exactly as shown on Form 172 in the file. If distribution has not previously been made to an office which indicates rejection of the proposal, no transcript entry is required. If, however, the

office not on the file is funding or intends to fund the proposal, two transcripts must be prepared: Transcript No. 19 to show the evaluation results and Transcript No. 18 to enter the receiving office code.

Date OUA received evaluation. Style is 00-00-00. Hyphens must be used.

If the proposal file does not have a previous "intent-to-fund" evaluation, merely enter D (reject), F (funded) or I (intent-to-fund) depending upon the evaluation. When an intent-to-fund is specified, enter D for all other active reviewers on distribution. If the results of an evaluation are vague, i.e., D, F or I cannot be clearly specified, do not make a Transcript No. 19 entry. Evaluations of this nature should be brought to the attention of the Proposal Control Officer.

If the proposal has had a previous "intent-to-fund" evaluation, and funding is now available, an F may be entered in the normal manner. If, however, a second evaluation from the office originally indicating "intent" shows that funding will not actually be made, enter a D and notify the Systems Supervisor that the intent-to-fund signal must be blanked out. (Asterisk in cc 57 of the TC card on the System Supervisor File Maintenance Transcript No. 22.)

Extend the wriggly line as far down the page as there are entries to the left.

Date Received

D, F or I

Card I.D.

### 3. Error Messages

Messages associated with Transcript No. 19 are illustrated below. They are similar to those discussed previously, particularly the "missing or bad date received" and the "no such proposal number." The "D, F or I not indicated" will appear if the wrong letter has been entered or column 31 of the Transcript No. 19 has been left blank.

#### IMANSCRIFT NE. 19 ERKCRS

| •                     |               |          |   |    |                              |
|-----------------------|---------------|----------|---|----|------------------------------|
| 01149                 | 36            | 67-cs    | 1 | к3 | MISSING CR BAD DATE RECEIVED |
| c1101                 | EA            | CS-3G-75 | A | к3 | D.F. UR I NOT INDICATED      |
| 9439494X3334<br>01515 | RF            | u5+zü+75 |   | кз | NE SUCH PRUPOSAL NUMBER      |
| £2750                 | 65FC<br>XXXXX | uS-2J-7s | L | к3 | CCDE NOT UN DISTRIBUTION     |

Note that here, too, X's highlight the location of the errors. The error in 62756, "Code not on distribution," illustrates a problem which can result from making a transcript input without looking at the actual distribution in the official proposal file (or on the proposal system master file listing).

### D. Special Proposal Maintenance, Transcript No. 20

Transcript No. 20 is divided into two independent parts, the top half (card 4) used for deleting proposals and the bottom (card 5) used for multiple reviewing code changes.

#### 1. Deletion

Entering the proposal control number and as much wriggly line as needed in the card ID column (R4) is all that is necessary to remove the entire record of a proposal from the data base. There is only one edit message, "No such proposal to delete." This will occur if the proposal number entered on the transcript does not match a proposal number on the file. Figure 31 shows two errors. Item 3 will not match, as it is an invalid number containing a letter. Item 4 will reject since it is improperly placed, covering

six rather than five spaces with a blank in place of the first number.

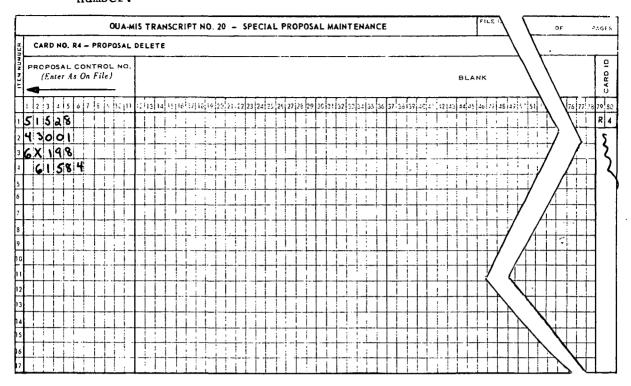

Figure 31. Deletion/ Name Change Transcript (T. 20) (Top Portion, Card R4)

### 2. Multiple Code Changes

Use of this capability only requires entering the old code, the new code and the wriggly line as shown in the bottom (card R5) of the transcript.

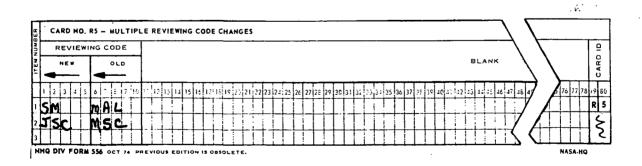

Figure 31 Repeated. Deletion/Name Change Transcript (T. 20) (Bottom Portion, Card R5)

When this is done all evaluating codes on the file which match the old code--including any coming in at the same time on 172's or other transcripts--will automatically be changed to the new code. Self-explanatory error messages which might appear are as shown.

```
TRANSCRIPT No. 20 ERRORS

SU

ASAMA

R5 NEW CODE NOT INDICATED

ASAMA

R6 NC CLU CLUES TO CHANGE
```

A maximum of three code change instructions may be input in any particular file update batch. Entering six code change cards simultaneously will result in the error message illustrated below. The first three change cards were accepted, but the last three were rejected.

| TRANSCRIPT NE. CO CRACAS. |                                        |     |
|---------------------------|----------------------------------------|-----|
|                           | g gg agg a gg a gg a gg a gg a gg a gg |     |
| AAXXX                     |                                        | S   |
| UNFL USFL                 | R5 TGC MANY CCDE CHANGES               | s - |
| <u> </u>                  |                                        | S   |

#### V. SPECIALIZED INPUT ACTIONS

The bulk of the transcript preparation and related error analysis activity has been described in the previous chapter. In addition, certain actions such as those related to "intent-to-fund" require action by the Systems Supervisor (Proposal Control Officer). This chapter is devoted to these and other important, but low-volume, actions which will generally be handled only by the System Supervisor, rather than the data or proposal clerks.

#### A. Card I.D. Difficulties

The first example is the "Card I.D. in error" section on the input edit list. This analysis is always the first item on the list. The message, "A key-punch error occurred," means that the card number is missing or invalid as indicated by the XX's.

| • •                     | MEJECTED INPOT                         |                   |                 |     | REASON REJECTED         |
|-------------------------|----------------------------------------|-------------------|-----------------|-----|-------------------------|
| LAKE 16 IN EKKUK        | ······································ |                   |                 |     |                         |
| _ 62/21 ARC 42-22-12 _  |                                        |                   |                 | A # | CEY PUNCH ERROR OCCURED |
| . 62700 VANCEL BESIGN.  |                                        |                   |                 |     | EY PUNCH ERROR OCCURED  |
| cz/ou _ LLAKELATIEN STU | Y <u>wê</u> HEMÎ ÎKANSPEK (            | .n TURBINE, ELACE | S. FUR FUTURE A | C   | LEY PUNCH ERRUR OCCURED |
|                         |                                        | 1-15              |                 |     | KEY PUNCH ERROR OCCURED |

The Systems Supervisor must re-input all of these data on the proper transcript. The appropriate card number can be determined by analyzing the input edit list itself. Thus, in the above example, the first item rejected is obviously a multiple review in code change and should be re-input on Transcript No. 20 as it is an R5 card. The next two, 61122 and 61212, have information typical only of a delete action, i.e., the only entries are the proposal control numbers. This information would also be re-input on Transcript No. 20 using the R4 card. The final one, 61256, is readily seen as an attempt to enter an evaluation result of "F" for the office code "ARC." This would be re-input on Transcript No. 20 using the R3 card. Note that in all of these cases it is not necessary to use any proposal file. All the required information is obtained from the edit input list, combined with a knowledge of the proper use for each transcript.

#### 80/80 Input Card List В.

Each time the system is updated an "80/80 listing," an exact image of the keypunched cards, is produced. In normal operations this list is not used. However, it is invaluable in tracking down those errors where it is necessary to compare what went into the computer with what came out. Input transcripts or 172's are not reliable for this purpose as there may have been keypunch errors or a card may have been lost. As an example, the input card list shown as Figure 32 corresponds to the data which resulted in the edit list error messages shown in the example above. The missing card ID's (circled on Figure 32) are seen to be the exact ones producing the keypunch error messages in the "Card I.D. in error" section of the input edit list.

```
INPUT CARE LIST
     SG
                                                                                  R 5
                                                                                  Ö
PM
     LS
     PY
           MINN, U-MINNF-ST FAUL 02-20-15
70449 LAMBERT, R. F. U
                                                                                   PI
4123
           MINN, L-PINNF-ST FAUL
                                            ئا 75 <del>- ۋ</del>ن-ون
                                                                                  P 2
4123
           SPATIAL FILTERING METHLES IN FLUNDUCT ACCUSTICS.
                                                                                  Р3
4123
           LARL 03-03-75
                                                                                  R1
4123
                                                                                  Ö
R3
61122
61149
                        25-75 I
                                                                                  R3
Q2
                   65-30-75
61167
            ER
61212
                  09-05-75
09-20-75 D
61212
             AKL
                                                                                  R3
61212
            BE
61212
           PIAMI UNIVERSITY
                                                                                   T_A
                                                                                  Ö
£1250
            ARC 09-18-75 F
                                     U3-10-12NGK-09-650-013
           FECERAL CITY CULLEGE
61273
           28889 FRIEDMAN, C.
                                                                                  P2
01273
                                     750-29-750
           CLNVERSICA LF MIMS TE FERTHAM IV AUSTRACT.
                                                                                  P 3
61273
           PY U3-19-756SFC 03-19-75
                                                                                  R1
01273
61489
                                                                                 2TE
61289
                                                                                 4TF
                                                                                 3TE
61289
61289
           PLLECULAR MCCEL FUR CRYSTAL GRUNTH
                                                                                 5TE
           PY 12-23-7407-23-75C
41640
                                                                                 8TG
                 05-15-75
02698
                    09-07-75
                                                                                  R2
62700
627C3
             KSC
                     09-06-75
                                                                                  R2
62703
             JSC
                    15-15-75
                                                                                  R2
62703
             LERU
                                                                                  R2
           VIRGINIA, UNIV OF
                                                                                  PI
c2750
                                    ひゃーレュー 7っ
           74948 PARRISH, E. A.
                                        يا75 <del>–و</del>ن –ون
62750
62750
           AN INVESTIGATION OF PETENTIAL APPLICATIONS OF OP-SAPS-OPERATIONAL P3
                                                                                  94
02750
           SAMPLED ANALEG PRECESSER.
62750
           LARC 08-03-75
                                                                                  R1
62751
           CALIF, U-S BARBARA
                                     Ua-14-75NGK+U5-010-062
                                                                                  Pl
                   FEALE, S. J.
                                                                                  P 2
02751
           35472
                                            Co-1 n-75
           SCLAR SYSTEM PHYSICS.
62751
           SL U8-19-75SG 08-19-75MM 08-19-75
62751
                                                                                  ŔI
                                  05-17-75 NGK-12-C01-169
                                                                                  P1
62752
           HAMAIL UNIV OF
           SZUJ9 PELSEME, C.
                                            J3-19-75U
02752
           N-HETEROCYCLIC COMPOUNDS: RULE IN CHEMICAL EVOLUTION: DISTRIBUTI P3
62752
02752
           UN IN METELRITES AND AS PRODUCTS OF SPARK DISCHARGES.
                                                                                  P4
                                                                                  P1
62753
           AKIZUNA, UNIV UF UO-23-13
                    hisnienski, n.
c2753
           21723
                                             Ja-23-756
                                                                                  P 2
           LONG-WAVELENGTH PHLTGMETRY OF THE BRIGHTEST STARS.
                                                                                  Р3
02753
                                                                                  81
02753
           PITTSOURGH, UNIV CF UG-21-75NGL-39-G11-030 P1
GOUD ZIFF, E. R. UG-24-75U P2
LABORATURY STUDIES ON THE EXCITATION AND COLLISIONAL DE-ACTIVATION P3
         PITTSOLKGH, LAIV CF
02754
02154
02754
02754
            OF METASTABLE ATOMS AND MULECULES IN THE AURORA AND AIRGEON.
                                                                                  P4
                                                                                  R1
42754
           56 U8-34-75SL U8-24-75
66122
           CCHRELL UNIVERSITY U0-28-12
                                                                                  PI
           322:9 JUFNSON, h. H. 00-20-75
                                                                                  P2
62755
           STRUCTURAL CHARACTERIZATION OF HYDRUGEN ATTACK.
                                                                                  P 3
62755
62755
                Uo-28-75
                                                                                  RI
02755
                                                                                  R I
           UNIV WISC-FILMAUKEE U9-08-12NGK 20-007-001
62750
                                                                                  Pl
           3250G TANUM, T. C9-U0-75L P2
UNSTEARY VISCOUS INCOMPRESSIBLE AND COMPRESSIBLE FLOW ARCUND HELIC P3
62756
62750
           OFTER RUTGR ELADES.
62750
€2756
           LARC 09-C8-75
                                                                                  R1
62756
             GSFC 05-20-75 C
                                                                                  R3
                                   دُ7-دن<del>-</del>دن
62758
           CANTERBURY, LNIV CF
                                                                                  P 1
62758
           29600 EVERSMAN. ..
                                            しょーレコー75₽
                                                                                  Ρ2
           STUCY OF THE PROPAGATION OF SOUND IN NONUNIFORM DUCTS.
62758
                                                                                  P 3
6275B
           LERC U3-U5-75
                                                                                  R I
                                                                                  R2
72C7I
             SG
                   05-20-75
92051
```

Figure 32. Input Card List Related to Common Error Messages

### C. Proposal Number Duplication

If two new proposals are inadvertently assigned the same proposal number, the system will reject the second one, provided both 172's are not submitted at the same time in the same update batch.

If the duplicate proposal number is entered on the same date or even within a few days of the first entry, a special error condition results which must be resolved by the Systems Supervisor.

The clue that the same proposal number may have been assigned shows up in the input edit list example given below:

| FURM 17    | Z ENKÜKS             |                  |    |          |                    |
|------------|----------------------|------------------|----|----------|--------------------|
|            |                      |                  | =: |          |                    |
| u2/5u<br>- | - TEXAS, UNIV-AUSTIN | 00-00-/2N20-2005 |    | P1<br>P2 | U. NOT ENTERED     |
| ** *       | **********           | x                |    | . 81     | NO REVIEWING CODES |

There is too much information missing from this proposal. Here it is important to look at the 80/80 list to determine exactly what cards were input.

| AL SG     |                                                                    | R   |
|-----------|--------------------------------------------------------------------|-----|
| ANRE ARC  |                                                                    | R   |
| AR SL     |                                                                    | R   |
| An SM     |                                                                    | R   |
| GNFC GSFC |                                                                    | H   |
| LARC LERC |                                                                    | _8  |
| 62750     | TEXAS, UNIV-AUSTIN DO-DO-JOOS                                      | P   |
| 62750     | GLD DEMINION UNIV                                                  | F   |
| 62750     | 11535 LAMBERT, D. L. 08-07-75U                                     | F   |
| 62756     | 94034 CLAY, F. P. US-21-75U                                        | E   |
| c2750     | ANALYTICAL STUDY OF THE OPTIMUM GEOMETRIC CONFIGURATION OF A SPACE | . F |
| £2750     | GREENVATIONS OF EMISSION LINES IN M SUPERGIANTS.                   | F   |
| 62756     | SHLITLE MATERIALS LAECRATURY.                                      | F   |
| £2750     | LAKC U8-21-75                                                      | _ F |
| 62750     | ES 08-22-75                                                        | F   |
| - 6215a — | GSFC UB-C7-15                                                      | P   |

Figure 33. Input Card List Related to Infrequent Error Conditions

Reference to proposal 62756 shows immediately what has happened—a Texas, Univ-Austin, and an Old Dominion University proposal were given the same control number. It is not possible to tell what information belongs to each proposal.

Retrieval of the original Forms 172 from the manual file (Figures 34 and 35) shows that the Texas proposal was numbered 62756 on August 6, while the Old

|                                        |                       |                                     | K<br>Z | HONAL AL              | NATIONAL AERONAUTICS AND SPACE ADMINISTRATION PROPOSAL STATUS RECORD | AND SPA<br>TATUS | RECOI           | VINISTRATIC<br>RD      | Z                                                                   |                                   |                                                                 |                                            |
|----------------------------------------|-----------------------|-------------------------------------|--------|-----------------------|----------------------------------------------------------------------|------------------|-----------------|------------------------|---------------------------------------------------------------------|-----------------------------------|-----------------------------------------------------------------|--------------------------------------------|
| <b>X</b> _                             |                       |                                     |        | <br> <br>  <b>-</b> - | <b>-</b>                                                             |                  | _               |                        |                                                                     |                                   |                                                                 |                                            |
| NASA CONTROL NO.<br>62756              |                       | OI.D DOMINTON UNITY                 | NOL    | WTV                   | DATE RECEIVED                                                        |                  | CONTINUATION OF | ONTINUATION OF         | S S                                                                 | <u> </u>                          | 3005                                                            |                                            |
| ************************************** | )<br> <br>            | PRINCIPAL INVESTIGATOR  CLAY, F. P. | , o d' |                       | DATE ACKNOWLEDGED  OR-21-75                                          |                  | ROPOSER'S       | PROPOSER'S CONTROL NO. | 3                                                                   |                                   |                                                                 |                                            |
| PRO-<br>POSAL TITLE                    | ANALYTIC<br>A SHUTTE  | TICAL STU                           | DY OF  | THE OF                | SAL STUDY OF THE OPTIMUM GEOMETRIC CONFIGURATION OF                  | METRI            | CONF            | IGURATI                | ON OF                                                               | }                                 |                                                                 | USE NO MORE  MORE  THAN FOUR  TYPED LINES. |
| LARC                                   | DATE SENT<br>08-21-75 | -75                                 | FOI    | CODE                  | DATE SENT                                                            | REC D            | <u>ā</u>        | CODE                   | DATE SENT                                                           | EC.D                              | <u>ā</u>                                                        | EVAL.                                      |
| ES                                     | DATE SENT<br>08-22-75 | -75 REC'D                           | FDI    | CODE                  | DATE SENT                                                            | REC.D            | FDI             | CODE                   | DATE SENT                                                           | &EC.D                             | ē                                                               | EVAL.                                      |
| PRO.<br>POSAL<br>SENT                  |                       |                                     |        |                       |                                                                      |                  |                 | <b>Z</b>               | NOTE - To use automatic spacing, set margin at "M" and tabs at "T." | ise auton<br>nargin at<br>at "T." | To use automatic spaci<br>set margin at "M" and<br>tabs at "T." | ing,                                       |
| <u>_</u><br>%<br>¥                     |                       |                                     |        |                       |                                                                      |                  |                 | <del></del> -          |                                                                     |                                   |                                                                 |                                            |
| NHQ DIV FORM 172                       | FORM 1                | 1                                   | REVIO  | US EDITIC             | JUL 75 PREVIOUS EDITION MAY BE USED.                                 | USED.            |                 |                        |                                                                     | į                                 | -                                                               | I VIII DIAO                                |

Figure 34. Form 172 for Proposal 62756, Second Version

|                        | <b> -</b>             |                                     |                 | A L         | PROPOSAL STATUS RECORD                           | STATUS | RECOR                    | ۵                      |                                                                           |                                                                 |                       | ·                                                 |
|------------------------|-----------------------|-------------------------------------|-----------------|-------------|--------------------------------------------------|--------|--------------------------|------------------------|---------------------------------------------------------------------------|-----------------------------------------------------------------|-----------------------|---------------------------------------------------|
| 62756                  |                       | INSTITUTION<br>TEXAS,               | UNIV-AUSTIN     | USTIN       | DATE RECEIVED 08-06-75                           | 75     | CONTINUATION OF NSG-5005 | on of<br>005           |                                                                           | FICE COOF                                                       |                       |                                                   |
| * 11,535               |                       | PRINCIPAL INVESTIGATOR  LAMBERT, D. | GATOR<br>, D. L | •           | DATE ACKNOWLEDGED  08-07-75                      |        | PROPOSER'S               | PROPOSER'S CONTROL NO. |                                                                           |                                                                 |                       |                                                   |
| PRO-<br>POSAL<br>TITLE | OBSE                  | RVATIONS                            | OF EM           | ISSION      | OBSERVATIONS OF EMISSION LINES IN M SUPERGIANTS. | M SUPE | RGIANT                   | က္ခ်                   |                                                                           |                                                                 |                       | USE NO<br>MORE<br>THAN<br>FOUR<br>TYPED<br>LINES. |
| COOF<br>GSFC           | DATE SENT<br>08-07-75 | REC'D                               | FDI             | CODE        | DATE SENT                                        | REC.D  | <u>ō</u>                 | CODE                   | DATE SENT                                                                 | REC'D                                                           | ē                     | EVAL.<br>▲ 1-3                                    |
|                        | DATE SENT             | REC'D                               | <u>ē</u>        | CODE        | DATE SENT                                        | REC.D  | <u>ā</u>                 | CODE                   | DATE SENT                                                                 | REC.D                                                           | ō                     | EVAL.<br>▲ 4-6                                    |
| PRO-<br>POSAL<br>SENT  |                       |                                     |                 |             | :.                                               | <br>-  | <b> </b><br>             | ž                      | NOTE - To use automatic spacing,<br>set margin at "M" and<br>tabs at "T." | To use automatic spaci<br>set margin at "M" and<br>tabs at "T." | iic spacine<br>M" and |                                                   |
|                        | , ,                   |                                     |                 |             |                                                  |        | . 1                      |                        |                                                                           | . :                                                             |                       |                                                   |
| DIV.                   | NHQ DIV FORM 172 J    | 72 JUL 75                           | PREVIC          | OUS EDITION | UL 75 PREVIOUS EDITION MAY BE USED               | USED.  |                          |                        |                                                                           |                                                                 | 1410100               |                                                   |

Figure 35. Form 172 for Proposal 62756, First Version

Dominion proposal received the same number on August 20. In this instance, the system was no doubt on a 2-week update cycle; hence, both 172's were in the same input batch. It is now necessary to correct the ADP records in addition to making any other non-ADP notifications to evaluators, proposers, etc.

When this type of multiple input is made three things can happen to the Form 172 cards:

- 1. Some of them will get on the proposal master file.
- 2. Some of them will reject and error messages will appear on the error edit listing.
- 3. Some of them will just vanish.

It is only necessary to look at the end result on the proposal file listing to determine what happened in order to correct the existing record. Comparing the listing, Figure 36, with the original 172's in Figures 34 and 35 leads to the following conclusions:

- 1. University Name--Old Dominion is listed instead of Texas. (Note also that Texas was a card that was rejected and listed on the error edit list example used on page 60.)
- 2. Reviewing Codes--GSFC and LARC are listed instead of LARC and ES. ES has disappeared.
- 3. All information on the first two lines of the 172 describes the Old Dominion proposal rather than the Texas proposal.
- 4. Proposal Title--There is a mixture of the two proposal titles shown on the list.

This confused situation, once identified, is easily corrected in two steps:

- A new number is assigned to the Old Dominion proposal and a Form
   submitted as though nothing has happened.
- 2. File maintenance is carried out directly on the data base to correct all of the information associated with 62756, including changing the name to Texas and any of the other information which is erroneous, i.e., entries which pertain to the Old Dominion proposal.

Figure 36. File Listing for Proposal 62756, Combined Version

A full description of how this is accomplished through the use of Transcript No. 22 is presented in Part D, which follows.

## D. Basic Proposal Maintenance--Preparation of Transcript No. 22

## 1. When to Prepare

The Basic Proposal Maintenance (or File Maintenance, FM) Transcript is used to make direct changes to the data base. It is the most powerful type of input available in the system and, therefore, is used only when no other type of input is appropriate. Its main use is in correcting errors. It must also be used if a reviewing office decides to reject rather than fund a proposal previously designated as "intent-to-fund."

Important: Transcript No. 22 can only be used if the proposal number is already in the data base. Physical reference to the file listing must be made in the process.

An example of Transcript No. 22 was shown as Figure 25, in Chapter III, as part of the overall system flow description. In this part, the instructions for completion of each card on the form will be illustrated by showing the step-by-step preparation of a Transcript No. 22 to correct the error situation described above. The completed transcript is shown as Figure 37 at the end of the instruction section.

## 2. Specific Completion Instructions

#### a. TA Card

-- Proposal Control Number

cc 1-11

Enter the control number, <u>62756</u>, under the arrowhead exactly as shown on the file listing. The file list must be consulted before completing this card.

-- Institution
Name

cc 12-35

-- Received

cc 36-43

-- Prior Grant/ Contract Number

cc 44-57.

-- CONT

-- FICE Code

b. TC Card

-- Proposal Control Number

cc 1-11

-- Proposed Cost cc 12-21 Enter the name, <u>TEXAS</u>, <u>UNIV-AUSTIN</u>, starting under the arrowhead. The dotted line between columns 30 and 31 indicates the end of the normal 20-space name. However, a total of 25 spaces are available for the name, if required.

Enter the date, <u>08-06-75</u>, to indicate the date the proposal was received by NASA. The style is always 00-00-00. Enter any combination of letters and/or numbers. In the example, the contract number is <u>NSG-5005</u>. Spaces and symbols can also be used. If a number is entered by mistake, put an \* in column 44. It will blank out the prior grant/contract number.

The letter "C" in this column (not used in the example) indicates that the proposal is for a continuation but the prior grant/contract number is not known. If a "C" is on the file by mistake, insert an \* in cc 58.

(Reserved. Do not use.)

(Same as for TA card.)

Enter the exact dollar amount, right-justified. Do not use commas or \$. Fill all the blank spaces with zeros. In the example, the dollar amount is entered as 0000011535.

-- Principal Investigator

cc 22-43

-- Date Acknowledged cc 44-51

Enter the last name first, followed by a comma and the initials or the first name, e.g., <u>LAMBERT</u>, <u>D. L</u>.

Enter the date the proposal was re-

Enter the date the proposal was received by NASA. This date does not appear on the file list, but can be obtained from the original 172. In the example, the date is given as

<u>08-07-75</u>.

-- U

-- OBJ & F.S

-- I cc 57 Enter "U" in this column to indicate that this is a university project. This must appear on all file records. (Reserved. Do not use.)

"I" indicates "intent-to-fund" and this code is normally entered on Transcript No. 19. However, it may be used during error correction procedures. The most common use of this column is to insert an \* in order to delete an unwanted intent-to-fund proposal. The use of this column is not included in the example.

## c. <u>TE</u> Cards

-- Entire Proposal Title

cc 12-77

The entire proposal title must be entered in order to change any part of it. In the example, there is a one-line title entered.

## d. TG Cards

These cards are used to modify information about evaluating codes. New evaluating codes may be added using a TG card only if no additional distribution or evaluation results cards (Transcripts Nos. 18 and 19, respectively) are submitted at

the same time. It is <u>never</u> safe to take a TG card action unless it is against an evaluating code already on the file listing. Furthermore, after a TG card action, the next file listing should be checked to ensure that the change was successful; if not, a new TG action is required.

The most important aspect to observe in using the TG cards is that each one affects a specific evaluator position on the file listing. Thus, the "REV" numbers 1-6 in column 78 relate to the "revcode" on the file listing. Using proposal 62756 in Figure 37 as an example, GSFC falls on the line controlled by 1TG, LARC by 2TG and so forth, for a maximum of six evaluating codes. Thus, in order to "hit" a particular evaluating code line in a proposal record it is essential that the proposal number be put on the appropriate REV TG card line.

With reference to the TG card examples in Figure 25, repeated below, the following actions will occur:

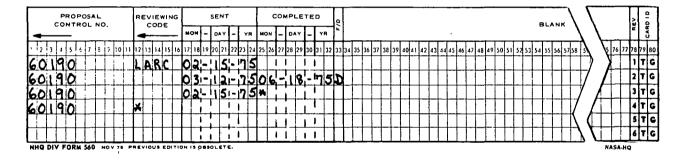

The input on 1TG will change the reviewing code to LARC and the date sent to 02-15-75. (Any evaluation received date and results on the file will remain unchanged since columns 25-33 are left blank.)

| 1   1   1   1   1   1   1   1   1   1                                                                                                    | Asterisk (*) in i A card column 44 blanks briot grant/contract number in TA card column 48 blanks                                                                   |
|----------------------------------------------------------------------------------------------------|----------------------------------------------------------------------------------------------------|
| RECEIVED    Parior Crant Crant Contract No.     Code   Code   Cod | blanks I (intent-to-fund signal).                                                                                                    |
| OR ACKNOWLEDGED  OR ACKNOWLEDGED  OR ACK | RECEIVED PRIOR GRANT/CONTRACT NO. TO CODE - OF                                                                                                    |
| OR  MON   DAY   12   13   14   26   17   18   18   18   18   18   18   18                                                                                                    | 35 30 37 38 39 40 41 42 43 44 45 44 47 88 49 50 51 52 53 54 55 56 57 88 69 60 6 64 65 64 65 66 67 68 69 70 71 72 73 74 75 76 70 70 70 70 70 70 70 70 70 70 70 70 70 |
| 27 29 29 40 41 42 40 41 45 40 47 48 40 50 51 52 53 54 55 50 5758 59 50 01 67 63 64 65 60 70 71 72 73 74 75 75 77 78 77 78 78                                                                                                    | ACKNOWLEDGED U OBJ FS -                                                                                                    |
| ### STATE PROPOSAL TITLE  LINES IN SUPPRIES   154   154   154   154   154   154   154   154   154   154   154   154   154   154   154   154   154   154   154   154   154   154   154   154   154   154   154   154   154   154   154   154   154   154   154   154   154   154   154   154   154   154   154   154   154   154   154   154   154   154   154   154   154   154   154   154   154   154   154   154   154   154   154   154   154   154   154   154   154   154   154   154   154   154   154   154   154   154   154   154   154   154   154   154   154   154   154   154   154   154   154   154   154   154   154   154   154   154   154   154   154   154   154   154   154   154   154   154   154   154   154   154   154   154   154   154   154   154   154   154   154   154   154   154   154   154   154   154   154   154   154   154   154   154   154   154   154   154   154   154   154   154   154   154   154   154   154   154   154   154   154   154   154   154   154   154   154   154   154   154   154   154   154   154   154   154   154   154   154   154   154   154   154   154   154   154   154   154   154   154   154   154   154   154   154   154   154   154   154   154   154   154   154   154   154   154   154   154   154   154   154   154   154   154   154   154   154   154   154   154   154   154   154   154   154   154   154   154   154   154   154   154   154   154   154   154   154   154   154   154   154   154   154   154   154   154   154   154   154   154   154   154   154   154   154   154   154   154   154   154   154   154   154   154   154   154   154   154   154   154   154   154   154   154   154   154   154   154   154   154   154   154   154   154   154   154   154   154   154   154   154   154   154   154   154   154   154   154   154   154   154   154   154   154   154   154   154   154   154   154   154   154   154   154   154   154   154   154   154   154   154   154   154   154   154   154   154   154   154   154   154   154   154   154   154   154   154   154   154   154   154   154   154   15 | 121 421 44 44 421 428 40 50 62 53 40 54 55 54 5758 59 60 61 62 62 64 64 65 66 02 68 69 70 77 77 77 77 77 78 78                                                      |
| 4. If "date completed" is entered, then F and D must also be entered and vice verse, even if one or and are is already on the file.  BLANK  13 39 40/41 42 43 4445 44 40 44 40 10 10 15 15 23 15 15 15 16 10 16 10 16 10 16 10 10 10 11 17 17 17 17 17 17 17 17 17 17 17 17                                                                                                    | ENTIRE PROPOSAL TITLE                                                                                                    |
| 4. If "date completed" is careful, then F and D must also be catered and vice versa, even if one or S. The other interaction to the filter.  S. Date care interaction to the filter.  S. Date care interaction to the filter.  S. Date care into a state of care purple in column 12), even if the same and interaction to the filter.  BLANK  BLANK  B139 404 142 43 4445 46 47 68 49 50 51 52 53 54 53 54 55 59 60 61 62 63 64 65 66 67 67 17 77 73 74 73 76 77 77 78 79 79 79 79 79 79 79 79 79 79 79 79 79                                                                                                    | 27 32 32 39 40 441 42 43 44 45 46 47 48 49 50 51 23 51 23 53 54 55 56 57 61 62 63 64 65 66 67 68 69 70 71 72 73 74 75 75 74 75 75 75 75 75 75 75 75 75 75 75 75 75  |
| 4. If "date completed" is entered, then F and D must also be entered and vice versa, even if one or the other is already on the file.  S. Date other in always be actered (except when there is an anteritak in column 12), even if the same date is already on the file.  BLANK  9. 38 39 40 41 42 43 4445 46 47 48 49 50 51 53 53 54 55 56 5758 59 60 61 62 63 66 60 60 7 77 77 77 77 77 77 77 77 77 77 77 77                                                                                                    |                                                                                                    |
| 4. If "date completed" is entered, then F and D must also be entered and vice versa, even if one or St. the other in at sheady on the file.  S. there exist may the be netted (except when there is an asteriak in column 12), even if the same date is already on the file.  BLANK  BLANK |                                                                                                    |
| 34 35 36 37 38 39 40 41 42 43 44 45 46 47 48 49 50 51 52 51 52 51 54 51 58 59 60 61 62 63 64 65 66 07 68 69 70 77 72 73 74 75 75 77 78 77 78 77 78 77 78 77 78 77 78 77 78 77 78 77 78 77 78 77 78 77 78 77 78 77 78 77 78 77 78 77 78 77 78 77 78 77 78 77 78 77 78 77 78 77 78 77 78 77 78 77 78 77 78 77 78 77 78 77 78 77 78 77 78 77 78 77 78 77 78 77 78 77 78 77 78 77 78 78                                                                                                    | خ بن                                                                                                    |
| 33 36 37 38 39 40 41 42 43 45 46 47 48 49 50 51 53 53 54 55 56 57 58 59 60 61 62 61 64 65 66 07 68 69 70 77 72 73 74 75 75 77 77 78 78 77 78 78 78 78 78 78 78 78                                                                                                    | BLANK                                                                                                    |
|                                                                                                    | 35 30 37 40 41 42 42 44 44 45 45 50 51 52 52 52 52 52 52 52 52 52 52 52 52 52                                                                                       |
|                                                                                                    |                                                                                                    |
| O O O O O O O O O O O O O O O O O O O                                                                                                    |                                                                                                    |
| O U O O O O O O O O O O O O O O O O O O                                                                                                    |                                                                                                    |
|                                                                                                    |                                                                                                    |
| 616                                                                                                    |                                                                                                    |
|                                                                                                    |                                                                                                    |

Figure 37. Use of Transcript No. 22 to Correct Proposal 62756 Record

The input on the 2TG completely replaces whatever is on the record with the data input on the card. Note that no reviewing code is entered. This means that the reviewing code on the file is satisfactory and need not be changed.

The 3TG illustrates correction of an error. An evaluation completion date and evaluation results were entered by mistake on a Transcript No. 19. The asterisk removes the bad information. Note that the "date sent" is always entered for all of the actions, even if the same dates are already on the file.

The final example on the 4TG shows how to completely remove all information, including the reviewing code, on the fourth evaluating code line in the proposal inventory.

## 3. Error Messages

As this transcript is designed for the particularly skillful operator, there are only a limited number of error messages. Some of these are shown below.

## THANSURIFT NO. 22 CHACKS

| ******* | MINFA UNIVERSITY                   |    | TA     | NC SUCH PROPOSAL ON FILE |
|---------|------------------------------------|----|--------|--------------------------|
| 61269   | PULCEULAN PÜECE FEN LÄYSTAN UNUMIN | ·. | . 5TE. | WRENG LINE NUMBER        |
| .1c40   | FY 12-23-1461-23-176               | •  | 8TG    | WRONG LINE NUMBER        |

The "no such proposal on file" results either from a keypunch error or failure to consult the file listing while preparing a Transcript No. 22.

The "wrong line numbers" represents keypunch errors as there are no such cards as 5TE and 8TG. To correct the TE card error, all of the English must be re-input, even if three of the four lines are correct.

Four additional edit messages are not illustrated. There will be a "non-numeric characters" message if the proposed cost contains anything but numbers. The remaining three edits are on the TG cards. "Missing or bad date sent" results if the date is impossible or if the date was not entered. "Missing or bad completed date" results from an impossible date or entry of an evaluation result (F or D) without entering a completed date. "F or D not indicated" results from entering a completed date, but not an evaluation result.

### E. Other Card Errors

Three other types of errors with which the system operator will have to deal are shown in the sample error edit input list below.

|                      | KEJLUTED INPUT                      |                      | <b></b> | . REASON_REJECTED      |
|----------------------|-------------------------------------|----------------------|---------|------------------------|
| LAKE IL IN ERRUK     | and the second second second second |                      | <br>    |                        |
| <u>62151 ARC US-</u> | 42-12                               |                      |         | EY PUNCH ERROR OCCURED |
| . 02/00 _VANCEL D    | ES 1GN.                             |                      |         | EY PUNCH ERROR OCCURED |
| cz/aŭ CENKELAT       | ILA STUDY <u>or</u> heat Thanse     | K UN TURBINE, BLACES | , _A, K | EY PUNCH ERROR OCCURED |
| eclul Anu ii-        | <u> </u>                            | - 41-15              | XX A K  | EY PUNCH ERROR OCCURED |
|                      |                                     |                      | <br>XX  |                        |

Each of these involves a rejection as a result of missing card I.D.'s. These particular messages have been chosen to show that corrections are not always made by simple re-submission of the input card. To start with, 62757 at the top of the list is similar to those previously discussed. It was input on an additional distribution transcript and may be re-input the same way.

However, the next two lines of English for 62760 were originally input on a Form 172. Since 172 can only be made once, a different error correction procedure is required. (Note also that the lines are out of order; without the card numbers the system cannot determine the proper sequence.) The first step in correction is to examine the file listing for 62760 below. There is no English description at all. Therefore, it is only necessary to put the English directly into the file on Transcript No. 22.

| ALA_UATE: US<br>AS UF CATE: |                      | Cu     |     |                                  | INFURMATION |                                           |                     |                                | 1000mH150075<br>PAGE 045 |
|-----------------------------|----------------------|--------|-----|----------------------------------|-------------|-------------------------------------------|---------------------|--------------------------------|--------------------------|
| CCNTRUL<br>DUMBER           | 10311111110          |        |     | LI=Bibi<br>LI=bbbl               | בעובבושף    | _CUALINUALICN_CE                          | IN CASE<br>EC CB ES | INVESITEATUR                   | -ERACHST TF)             |
|                             | CER SEMINIEN CVIA    | u aF u | • 2 | C6-C7-75                         |             | NGR=47=CC3-CE2<br>CBSEFVATIONS OF         | EMISSION LI         | NES IN M SUPERG                | . 44044 .                |
| 62/29                       | PRINCETUR UNIVERSIFY | mant 1 | وءا | . 69-65-75<br>69-67-75           |             | FURMULATION OF                            | CLATRCL LAWS        | OUKES, T. A.<br>FER TILT-RETCH | VIOL AIRCKAFT            |
| -c.7cu                      | tatianalis, talkite  |        |     |                                  |             |                                           |                     | TABAKOFF, b.                   | 72500                    |
| 62/61                       | STANFURE LAIVERSITY  |        |     | 10-03-15<br>10-21-15<br>10-21-15 |             | THE INFLUENCE C<br>LS ON THE WORK<br>CES. | FUNCTION OF         |                                | ND ALRALI. META          |

Finally, there are three evaluating codes and dates sent for 62761 (the last item on the input edit list). Since these are all on one line, they could only have come from the R1 card on the Form 172. Reference to the original 172 will show that distribution was made to five offices, the three on the reject list and the two listed for the proposal on the file list above. Since a Form 172 cannot be resubmitted, the missing distribution is most easily handled by the Transcript No. 18 procedures for additional distribution.

Also of interest is the reviewing code "ANRC" for proposal 62759 on the file list. By examining the input card list for this update run (see Figure 33, repeated on the next page), it can be seen that the reviewing code was submitted as "ARC." However, at the same time a request was submitted to change all ARC codes to ANRC. This illustrates the concept that a code change affects both new incoming data and data already on the file.

| At SG                                  |                                                                                  | A      |
|----------------------------------------|----------------------------------------------------------------------------------|--------|
| <u>anrc arc</u><br>Ar Sl               |                                                                                  | - F    |
| AR SL<br>An SM                         |                                                                                  | P      |
| GNEC GSEC                              |                                                                                  | H      |
| LARC LERC                              |                                                                                  | R      |
| £2750                                  | TEXAS, UNIV-AUSTIN DO-DO-JOHCH 2005                                              | F      |
|                                        | GLU DCMINICN UNIV                                                                | _E     |
| 62750                                  | 11535 LAMDERT, U. L. U8-U7-75U 94034 CLAY, F. P. U8-21-75U                       | F      |
| 02/20                                  | 940.14 CLAY, F. P. Ud-21-75U                                                     | _F     |
|                                        | ANALYTICAL STUDY OF THE OPTIMUM GEOMETRIC CONFIGURATION OF A SPACE               |        |
|                                        | CESERVATIONS OF EMISSION LINES IN M SUPERGIANTS.                                 |        |
| 62756                                  | SHUTTLE MATERIALS LABORATURY.                                                    | F      |
|                                        | LAKC C8-21-75                                                                    | _F     |
|                                        | ES 08-22-75                                                                      | F      |
|                                        | USEL UB-17-15                                                                    | F      |
| 62751                                  | ARC 03-25-75                                                                     |        |
|                                        | CHIC STATE UNIV U1-74-75MGK-16-CC8-205                                           |        |
|                                        | 4200 KULACKI, F. A. U3-22-75U                                                    | ŧ      |
|                                        | STUDIES OF HEAT SCURLE DRIVER NATURAL CONVECTION.  PRINCETON UNIVERSITY 09-05-75 | }<br>} |
|                                        | 11c17c CLKES. I. A                                                               |        |
|                                        | FURMULATION OF CONTROL LAWS FOR TILT-ROTOR VIOL AIRCRAFT.                        | - 6    |
| 02159<br>02759                         | ARC 09-07-75                                                                     | ,      |
|                                        | VANCEU DESIGN.                                                                   | _      |
|                                        | CLRRELATION STUDY OF HEAT TRANSFER ON TURBINE BLACES FOR FUTURE AD               |        |
|                                        | CINCINNATI, UNIV OF UN-UN-75                                                     | F      |
| 54.fol                                 | 734CC TABAKUFE, a. U9-05-75U                                                     |        |
| 02700                                  | MM U9-U7-75                                                                      | F      |
| 02701                                  | MM                                                                               |        |
| 62761                                  | STANFURD UNIVERSITY 10-03-75                                                     | F      |
| ــــــــــــــــــــــــــــــــــــــ | 26977 FGUNDA G. M. 10-49-75U                                                     | 1      |
| 02701                                  | THE INFLUENCE OF CO-ACSURPTION OF DAYGEN AND ALKALI METALS ON THE                | F      |
| 0270L                                  | MURK FUNCTION OF SINGLE LKYSTAL TUNGSTEN SURFACES.                               | _£     |
|                                        | LERC 10-27-755G 10-27-75                                                         | F      |
| e <i>c183</i> _                        |                                                                                  |        |

Figure 33 Repeated. Input Card List

#### APPENDIX

## A. <u>Data Base and Special Features</u>

Figure 38 shows the actual file layout or record content of the data base, while Figure 39 relates the initial Form 172 input to the data base. Several fields are reserved or held for future expansion:

1. The Office of Education version of the Federal Interagency Council on Education (FICE-OE, item #6) code uniquely identifies each recognized school listed in the annual Office of Education Directory. Provision is made to input this code if more positive identification of schools is required. There is, however, no pre-programmed logic to use with the code. The code is not edited prior to file update, although it has a check digit. OE code assignments are randomized and are useful for matching and primary sorts.

If this code is inserted and used in conjunction with an appropriate look-up table, standardized institution names can be used and additional report writers can be developed. For instance, using the standard University Affairs look-up table shown in Figure 40, reports can be printed which (1) group all proposals from the same university by sorting on the FICE-OE code, (2) sort proposals alphabetically by institution using the ALPHA code, and (3) sort proposals alphabetically by institution within state or country by using the OUA code. The NSF version of the FICE code is slightly different than the OE version. This becomes an important consideration when interagency data exchange is involved.

2. The CASE (Committee on Academic Science and Engineering) Objective of Study code (CASE-OBJ, item #11) divides university support into descriptive categories specified for government-wide use by OMB Circular A-46, "Standards for Statistical Surveys." Including these codes, shown in Figure 41, will allow analyses of "proposal pressure" to fund certain types of projects and analyses of rejections and funding trends in the various categories. (NASA work falls only into objectives 01-04 and 06.)

|           | PAGE _1                 | of _2_      |          |                                             |              |                |
|-----------|-------------------------|-------------|----------|---------------------------------------------|--------------|----------------|
| 1. TITLE  |                         |             |          | 2. DATE PREPARED                            | 3. FILE I.D. |                |
|           |                         |             |          |                                             |              |                |
| 4. TYPE   | □b. TAPE □c. DISK       | □d, 1.137 ! |          | 8. RCD. LENGTH<br>(Incl. 1)                 | 6. BLOCKIN   | G FACTOR       |
| 7. PARITY |                         | 8. MODE     |          | 9. SEQUENCE (Major-minor; use item numbers) |              |                |
| Da. 000 ( |                         | a. LOAD     |          | SCRIPTION                                   | <del></del>  |                |
|           |                         | LOCA        |          | SCRIPTION                                   |              |                |
| ITEM NO.  | STANDARD<br>LABEL<br>5. | BEGIN<br>C. | END      | ITEM NAME                                   | Data<br>Type | SIZE<br>f.     |
| 1         | CONT-ITUM               | . 1         | 11       | Control Númber                              | X            | 11             |
| 2         | INST                    | 12          | 35 ″     | Institution                                 | x            | 24             |
| 3         | DATE-REC                | 36          | 33<br>43 | Date Received                               | x x          | 8              |
| -         | MON-REC                 | 36          | 43<br>37 | Mo Received                                 | 9            | 2              |
| a<br>b    | DASH-1                  | 38          | 38       | Dash                                        | X            | 1              |
| · c       | DAY-REC                 | 39          | 40       | Day Received                                | 9            | 1              |
| d d       | DASH-2                  | 41          | 40       | Dash                                        | x            | 1              |
| e e       | YR-REC                  | 42          | 43       | Yr Received                                 | 9            | 2              |
| 4         | PRIOR-GC                | 44          | 57       | Prior G/C                                   | x            | 14             |
| 5         | CONT-FLAG               | 58          | 58       | Continuation Flag                           | l x          | 1              |
| 6         | FICE-OE                 | 59          | 65       | FICE Code-OE Version                        | x            | 7              |
| 7         | PRO-COST                | 66          | 75       | Proposed Cost                               | 9            | 10             |
| 8         | PRIN-INVEST             | 76          | 97       | Principal Investigator                      | x            | 22             |
| 9         | DATE-ACK                | 98          | 105      | Date Acknowledged                           | х            | 8              |
| a         | MON-ACK                 | 98          | 99       | Mon-Acknw                                   | 9            | 2              |
| ь         | DASH-3                  | 100         | 100      | Dash                                        | х            | 1              |
| с         | DAY-ACK                 | 101         | 102      | Day Acknowledged                            | 9            | 2              |
| ď         | DASH-4                  | 103         | 103      | Dash                                        | х            | 1              |
| e         | YR-ACK                  | 104         | 105      | Year Acknowledged                           | 9            | 2              |
| 10        | TYP-INST                | 106         | 106      | Type of Institution                         | х            | 1              |
| 11        | CASE-OBJ                | 107         | 108      | Case Objective of Study Code                | x x          | 2 <sup>i</sup> |
| 12        | CASE-FIELD              | 109         | 110      | Case Field of Science Code                  | х            | 2              |
| 13        | NARRAT1                 | 111         | 176      | Title, Line 1                               | х            | 66             |
| 14        | NARRAT 2                | 177         | 242      | Title, Line 2                               | х            | 66             |
| 15        | NARRAT 3                | 243         | 308      | Title, Line 3                               | х            | 66             |
| 16        | NARRAT4                 | 309         | 374      | Title, Line 4                               | х            | 66             |
| 17        | INTENT-FUND             | 375         | 375      | Intent to Fund                              | х            | 1              |
| 18        | SEG-REV1                | 376         | 402      | Segment - Reviewer 1                        | х            | 27             |
| a         | REVIEW-OFC              | 376         | 380      | Reviewing Office 1                          | х            | 5              |
| Ъ         | DATE-SENT-1             | 381         | 388      | Date Sent 1                                 | X            | 8              |

NHQ FORM 34 JUN 67 REPLACES NASA FORM 1314 WHICH IS OBSOLETE

NASA-HQ

Figure 38. Record Content

| NATIONAL AERONAUTICS AND SPACE ADMINISTRATION RECORD CONTENT |              |             |           |                 |                             | PAGE 2      | . of <u>2</u> |
|--------------------------------------------------------------|--------------|-------------|-----------|-----------------|-----------------------------|-------------|---------------|
| I, TITLE                                                     |              |             |           |                 | 2. DATE PREPARED            | 3. FILE I.D |               |
|                                                              |              |             |           | <del></del>     |                             |             |               |
| 4. TYPE   6. RCD. LENGTH (Incl. 1)                           |              |             |           |                 |                             |             | G FACTOR      |
| 7. PARITY                                                    |              | a. LOAD     |           | 9. SEQUENCE (Ma | jor-minor; use item number. | 5)          |               |
|                                                              | Or. Even     |             |           | ESCRIPTION      |                             |             |               |
|                                                              | STANDARD     | Loc         | TION      |                 |                             | Data        |               |
| ITEM NO.                                                     | LABEL<br>8.  | BEGIN<br>C. | END<br>G. |                 | ITEM NAME                   | Type        | SIZE<br>f.    |
| 1                                                            | MON-SENT-1   | 381         | 382       | Mon-Sent        | 1                           | 9           | 2             |
| 2                                                            | DASH-5       | 383         | 383       | Dash            |                             | X           | 1             |
| 3                                                            | DAY-SENT-1   | 384         | 385       | Day-Sent        | 1                           | 9           | 2             |
| 4                                                            | DASH-6       | 386         | 386       | Dash            |                             | х           | 1             |
| 5                                                            | YR-SENT-1    | 387         | 388       | Yr-Sent 1       |                             | 9           | 2             |
| 'c                                                           | DATE-COMPL-1 | 389         | 396       | Date Compl      | eted l                      | х           | 8             |
| 1                                                            | MON-COMP-1   | 389         | 390       | Mo Comple       | ted 1                       | 9           | 2             |
| 2                                                            | DASH-7       | 391         | 391       | Dash            |                             | х           | 1             |
| 3                                                            | DAY-COMPL-1  | 392         | 393       | Day Compl       | eted 1                      | 9           | 2             |
| 4                                                            | DASH-8       | 394         | 394       | Dash            |                             | х           | 1             |
| 5                                                            | YR-COMPL-1   | 395         | 396       | Yr Comple       | ted 1                       | 9           | 2             |
| d                                                            | CODE1        | 397         | 397       | Evaluation      | Results 1                   | х           | 1             |
| e                                                            | SEG-TAG1     | 398         | 402       | Filler          |                             | х           | 5             |
| 19                                                           | SEG-REV2     | 403         | 429       | Segment - R     | eviewer 2                   | х           | 27            |
| 20                                                           | SEG-REV3     | 430         | 456       | Segment - R     | eviewer 3                   | х           | 27            |
| 21                                                           | SEG-REV4     | 457         | 483       | Segment - R     | eviewer 4                   | . х         | 27            |
| 22                                                           | SEG-REV5     | 484         | 510       | Segment - R     | eviewer 5                   | х           | 27            |
| 23                                                           | SEG-REV6     | 511         | 537       | Segment - R     | eviewer 6                   | х           | 27            |
| 24                                                           | FILLER       | 538         | 550       | Filler          |                             | х           | 13            |
|                                                              |              | ĺ           |           |                 | •                           |             |               |
| ļ ·                                                          |              | ļ           | ļ         |                 |                             |             |               |
| į                                                            |              |             | Ì         |                 |                             |             |               |
|                                                              | }            |             |           |                 |                             |             |               |
| 1                                                            |              | -           |           |                 |                             |             |               |
|                                                              | }            |             |           |                 |                             |             |               |
| 1                                                            | 1            |             |           |                 |                             |             |               |
|                                                              |              |             | ]         |                 |                             |             |               |
|                                                              |              |             | }         |                 |                             |             |               |
|                                                              |              |             |           |                 |                             |             |               |
|                                                              |              |             |           |                 |                             |             | 1             |

Figure 38 (Continued)

NASA-HQ

| Card | <u>cc</u> | Label        |
|------|-----------|--------------|
| P1   | 1-11      | CONT-NUM     |
| P1   | 12-35     | INST         |
| P1   | 36-43     | DATE-REC     |
| P1   | 44-57     | PRIOR-GC     |
| P1   | 58        | CONT-FLAG    |
| P1   | 59-65     | FICE-OE      |
| P2   | 1-11      | CONT-NUM     |
| P2   | 12-21     | PRO-COST     |
| P2   | 22-43     | PRIN-INVEST  |
| P2   | 44-51     | DATE-ACK     |
| P2   | 52        | TYP-INST     |
| P2   | 53–54     | CASE-OBJ     |
| P2   | 55-56     | CASE-FIELD   |
| P3   | 1-11      | CONT-NUM     |
| P3   | 12-77     | NARRAT1      |
| P4   | 1-11      | CONT-NUM     |
| P4   | 12-77     | NARRAT 2     |
| P5   | 1-11      | CONT-NUM     |
| P5   | 12-77     | NARRAT3      |
| P6   | 1-11      | CONT-NUM     |
| P6   | 12-77     | NARRAT4      |
| R1   | 1-11      | CONT-NUM     |
| R1   | 12-16     | REVIEW-OFC-1 |
| R1   | 17-24     | DATE-SENT-1  |
| R1   | 25-29     | REVIEW-OFC-2 |
| R1   | 30-37     | DATE-SENT-2  |
| R1   | 38-42     | REVIEW-OFC-3 |
| R1   | 43–50     | DATE-SENT-3  |
| R1   | 1-11      | CONT-NUM     |
| R1   | 12-16     | REVIEW-OFC-4 |
| R1   | 17–24     | DATE-SENT-4  |
| R1   | 25–29     | REVIEW-OFC-5 |
| R1   | 30-31     | DATE-SENT-5  |
| R1   | 38-42     | REVIEW-OFC-6 |
| R1   | 43-50     | DATE-SENT-6  |

NOTE: Sequential number of Reviewing Offices on the Rl cards has been arbitrarily assigned for convenience. Actual sequencing on file is established by whatever random order the cards may be in during file creation.

Figure 39. Form 172 Card Location—Data Base Relationships

| OFFICE CF UNIVERSIT     | >              | FFAIRS-NASA                             | SA UNIVERSITY |             | PROGRAM MANAGEMENT | ENT INFORMATION                          | TION SYSTEM   |                | FAGE 1     |        |
|-------------------------|----------------|-----------------------------------------|---------------|-------------|--------------------|------------------------------------------|---------------|----------------|------------|--------|
| UNICODE REPORT 1A       | o,             | STANCARD UNIVERSITY NAME                | IVERSITY      |             | AND CODE LIST      |                                          |               |                | 80171108   | 10     |
| AS OF JUNE 23, 1975     |                | R L N                                   | CATE 06/25/75 | 5/75        |                    | ALPHABET ICAL                            | ICAL BY STATI | T.E            |            |        |
| INSTITUTION             | LOCATICA       | OUA                                     | PROP          | FICE<br>NSF | ALPHA<br>CODE      | STATUS<br>CODE                           | S. m          | STUDENT<br>POP | F1CE<br>0E | CONG   |
| STATE STATE OF TA       | •              | 00.00                                   |               |             | 0.000              | 5                                        | ·             | , 0            |            | ļ      |
|                         | 4 - 4<br>- 4   | 00100100                                |               | 6200100     | AL 1050            | SOA COA CON                              | L             | 3300           | 200100     | S 6    |
| ·                       | V . V          | 0100101                                 | 01-10         | 00100       | 4500000            | 7                                        | u             | 2126           | 600100     | 2 6    |
| ATRIBU INIV-ALBIBN      | <br>           | 00.500100                               |               | ) C         | 000000             | C1 X 2 1 2 2 2 2 2 2 2 2 2 2 2 2 2 2 2 2 | L U           | 211            | 00000      | 0 0    |
| TO AINED IN NICHIEL     | A - A          | 05500100                                |               | 0010190     |                    | ~                                        | L U           | 9254           | 600100     | r<br>P |
| INTO OF NO ALABAMA      | A . A          | 07807100                                |               | 0010165     | 000000             | 200                                      | Lu            | 2,60           | 001015     |        |
| NE ALASTATE LA CITA     | Z - C          | 000000000000000000000000000000000000000 |               | 4150100     | 000000             | 2 0                                      | Lu            | 777            | 001010     |        |
| CAKEDO COLLEGE          | V + V          | 0070100                                 | 900-10        | 0640100     | 1000               | DOX75X75N                                | L U           | 7 4            | 450100     | ď      |
| SAMFORD UNIVERSITY      | ALA            | 00101750                                | ,             | 00100       | 0000000            | P.D.                                     | . u.          | 7477           | 690100     | 3      |
| SNEAD ST JR COLLEGE     | ALA            | 5                                       |               | 6860100     | 2000000            | S                                        |               | 1402           | 001038     |        |
| TALLADEGA COLLEGE       | ALA            | 00102400                                | 01-007        | 0010462     | T 028300           | PNX75X75N                                | щ             | 964            | 001046     | 03     |
| TUSKEGEE INSTITUTE      | ALA            | 001026CC                                | _             | 0010504     | 1473000            | P NX 75X 75N                             | u.            | 3353           | 00100      | 03     |
|                         | ALA            | CO 104 2CC                              | 01-010        | 0010520     | 0001110            | SX75X7                                   | u.            | 8489           | 001052     | 90     |
| UNIV ALA-HUNTSVILLE     | ALA            | 00165100                                | 01-008        | 0010553     | 0112000            | SX75X7                                   | u.            | 2962           | 001055     | 05     |
|                         | ALA            | 001090100                               | 01-002        | 2150100     | 0113300            | GSX75X75                                 | u.            | 14349          | .150100    | 03     |
|                         | ALA            | 00107500                                | 110-10        | 0           | 0008810            | SX                                       | u.            | 3132           | 001004     | 07     |
| OF SO ALABAMA           | ALA            | 00168860                                | 01-013        | 0010219     | 0221300            | GSX75X74                                 | ıL            | 5621           | 001057     | 0      |
| UNIV ALASKA-FAIRBAKS    | ALAS           | 00200100                                | 02-001        | 0010637     | 0115000            | X                                        | ıL            | 3997           | 001063     | 01     |
| AKIZUNA SIAIE UNIV      | A A            | 00500400                                | 03-001        | 9010819     | A437500            | 65X75X75                                 | u. I          | 30786          | 180100     | 01     |
| SPECTOFF AND CONTRACTOR | 1 24           | 00400400                                | 000           | 7280100     | 00000FN            | ;                                        | J 1           | 8915           | 201082     | •      |
| CALCE AD TONA           | 1 2 4          | 00400320                                | 800120        | 56100       | 0007644            | 77.77.77.77.77.77.77.77.77.77.77.77.77.  |               | 404            | 620100     | 03     |
| TING ALLO ALLO          | 1 X X          | 00400400                                |               | 0000100     | 000000             | <b>~</b>                                 | Lų            | 76617          | 60100      | 70     |
| ARKANSAS STATE INTO     | A A            | 00500500                                |               | 00100       | 000004             | 65 77 72                                 |               | 1177           | 600100     | 5      |
| HARDING COLLEGE         | A A K          | 0360363                                 |               | 2010100     | H107000            | 27 27 CO                                 | LUL           | 2000           | 00100      | 7 0    |
| UNIV ARKANSAS-FAYETV    | ARK            | 02613633                                | 04-001        | 001100      | 0002111            | C S X 7 5 X 7 5                          | L UL          | 1 804          | 801100     | 7 6    |
| UNIV ARKANSAS-LTL PK    | ARK            | 00503000                                |               | 0011015     | 0113000            | GSX75X75                                 | . u           | 4790           | 201100     | 3 5    |
| U ARK ANSAS - MEDL CNTP | ARK            | CC5040C0                                |               | 0011098     | 0118100            | 65 73 73                                 | . u           | 857            | 601100     |        |
| U ARKANSAS-MONTICELC    | ARK            | 00050500                                |               | 0010820     | 0006110            | 65X75X74                                 | . "           | 1858           | 001085     | 0      |
| U ARKANSAS-PINE BLUF    | ARK            | 0000000                                 | 04-00         | 0010864     | 0120000            | GSX75X74N                                |               | 2483           | 001086     | 0      |
| ANTELOPE VALLEY COL     | CAL            | 00000400                                |               | 0011130     | 4391000            | ા                                        | u.            | 4068           | 001113     | 18     |
| CALIF INST OF TECH      | CAL            | 00601500                                | 05-002        | 0011312     | 000000             | PNX75X75                                 | u.            | 1499           | 161100     | 22     |
| CAL ST COL-SAN BERNA    | CAL            | C0601535                                |               | 0011456     | 0000000            | g <sub>S</sub>                           |               | 3217           | 001142     | 38     |
| CAL STATE COL-STANIS    | CAL            | 00601570                                | 05-037        | 0011577     | 0000000            | 65                                       |               | 3433           | 001157     |        |
| CAL SI PULY U-PUMENA    | ָרְאַר<br>נאר  | 25412902                                |               | 0011445     | 0008900            |                                          | u.            | 11016          | 001144     | 21     |
| STATE                   | כאר<br>כאר     | 06910900                                | 02-016        | 0011460     | 0006800            | 65×75×75                                 | u.            | 12830          | 0C1146     | 01     |
| SIATE                   | ר אר<br>ניין   | 05910900                                |               | 0011478     | 0000000            | 65                                       | ı             | 16872          | 001147     |        |
| SIAIE                   | ָר אָר<br>מייי | 0.0000000000000000000000000000000000000 | 05-071        | 67 61 100   | 0000600            | 65×75×75                                 | u_            | 18732          | 001137     | 39     |
| STATE                   | CAL<br>CAL     | 00601650                                | 05-028        | 0011387     | 0001600            | 65X75X75                                 | u.            | 15766          | ~          | 10     |
| AL SIAIC                | ר אר<br>ר אי   | 0011000                                 | 610-60        | 6661100     | 000000             | C) X C) X C)                             | <b>.</b> .    | 28450          | 110        | \$     |
| 10000                   | ראר<br>נייר    | 027 10000                               | 1010          | 5041100     | 0004600            | 65XC7X69                                 | <u>.</u> (    | 24631          | 001100     | 29     |
| CAL STAIR U-NATHRUCK    | ٦.<br>د        | 777700                                  | 790-50        | 001100      | 0006611            | 65X / 5X / 4                             | ⊥ (           | 25728          | 661100     | 27     |
| CAL STATE U-SACKAMEN    | ר אר<br>סייי   | 06/10/00                                | 2-02          | 2021100     | 0000000            | ×                                        | 4             | 20252          | 001150     | 03     |
|                         | CAL            | 26661876                                |               | ⊶ .         | 00000              | 1                                        |               | 4127           | ٠.         |        |
| COOTING COLLEGE         | CAL<br>A       | 35810900                                |               | 0044800     | 13400              | 6CX75X74                                 |               | <b>*</b> 1     | 0448       | 13     |
| COLDEN CARE UNITE       | ראר<br>ניי     |                                         | 600-60        | 6661700     | <b>V</b> (         | ×                                        | <b>.</b> .    | 9658           | 6110       | 12     |
| GOLDEN GALE UNIV        | CAL            | อาสราจอา                                |               | 0015054     | 900                | Z                                        | u.            | 5581           | 001205     | 90     |
|                         |                |                                         |               |             |                    |                                          |               |                |            |        |

| Case Objective Code | <u>Name</u>                                                                      |
|---------------------|----------------------------------------------------------------------------------|
| 01                  | Research and Development (11Basic Research) (12Applied Research) (13Development) |
| 02                  | Fellowships, Traineeships, and Training Grants                                   |
| 03                  | R&D Plant                                                                        |
| 04                  | Facilities and Equipment for Instruction in Science and Engineering              |
| 05                  | General Support for Science and Engineering                                      |
| 06                  | Other Activities Related to<br>Science and Engineering                           |
| 07                  | All Other Activities                                                             |

Figure 41. CASE Objectives

3. The CASE Field of Science code (CASE-FIELD, item #12) is in concept and use similar to the Objective code, except that it classifies technical effort into broad areas of science and engineering. Figure 42 contains the field list specified in OMB Circular A-46.

| PHYSICAL SCIENCES              | ENVIRONMENTAL SCIENCE                                                          | ENGINEERING                    | LIFE SCIENCES                           | SOCIAL SCIENCES           |
|--------------------------------|--------------------------------------------------------------------------------|--------------------------------|-----------------------------------------|---------------------------|
| 11 ASTRONOMY                   | (Terrestrial and extraterrestrial)                                             | 41 AERONAUTICAL                | 51 BIOLOGY                              | 71 ANTHROPOLOGY           |
| 2 CHEMISTRY                    |                                                                                | 42 ASTRONAUTICAL               | 52 CLINICAL MEDICAL                     | 72 ECONOMICS              |
| 3 PHYSICS                      |                                                                                | 43 CHEMICAL                    | 53 OTHER MEDICAL                        | 73 HISTORY                |
| 9 PHYSICAL                     | 31 ATMOSPHERIC SCIENCES                                                        | 44 CIVIL                       | 59 LIFE SCIENCES NEC.                   | 74 LINGUISTICS            |
| SCIENCES, NEC.                 | 32 GEOLOGICAL SCIENCES                                                         | 45 ELECTRICAL                  | PSYCHOLOGICAL_                          | 75 POLITICAL SCIEN        |
|                                | 33 OCEANOGRAPHY                                                                | 46 MECHANICAL                  | 61 BIOLOGICAL                           | 76 SOCIOLOGY              |
| MATHEMATICS  ANY DISCIPLINE(S) | 39 ENVIRONMENTAL<br>SCIENCES, NEC                                              | 47 METALLURGY<br>AND MATERIALS | 62 SOCIAL ASPECTS 69 PSYCHOLOGICAL, NEC | 79 SOCIAL SCIENCE<br>NEC* |
|                                |                                                                                | 49 ENGINEERING, NEC            | _                                       | OTHER SCIENCES            |
|                                | ied (For inte:disciplinary projects An<br>rojects which cannot be classified w |                                |                                         | 99 ALL DISCIPLINE         |

Figure 42. CASE Fields of Science

- 4. Date acknowledged (DATE-ACK, item #9) is carried on the data base but not used. It is intended to be used in conjunction with the data received and the date sent for evaluation to monitor the timing of the pre-distribution processing steps. It was not programmed for the present system as elapsed processing times rarely exceed 2 days, thus requiring no special management attention.
- 5. As may be seen in Figure 38, the file contains 550 characters, 43 of which are blank. Five are assigned to each of the reviewing code segments while 13 are assigned to the file as a whole. They are reserved for future expansion.
- 6. Type of Institution (TYP-INST, Item #10) is the takeoff point for multipurpose use of the system. By modifying the input edit to pass other codes (P-Industry, N-Nonprofit, H-Hospitals, G-Government, etc.), the input stream, edit, update and data base may be used to process and store a mixture of proposals. Prior to printing the file listing or any reports, simple interrogation of the TYP-INST code will allow completely separate printouts for each category. The system was designed with such an expansion in mind. A similar technique is presently used for making the separation required to produce the "Intent-to-Fund" report (Figure 3).

A printout of the master file contents or data base is not necessary as the file listing (Figure 36) contains all of the data base fields except the acknowledgement date and the type of institution.

The system has one additional file mainly of interest to the maintenance or systems programmer. It is an 80-character control file which contains four items: as-of-date, fiscal year start date (in terms of last day of the prior fiscal year), return code and override code. Re-start capability is available through the control file, as the return codes determine which programs are to be run. Thus, the maintenance programmer, on request, can perform unusual operations such as running the reports without the edits or year-end purge. Such actions are not normally required, but may be useful in recovering from a major systems problem. The system has been built

around a single master file concept, a file which can reside either on tape or disk; as a result it is portable with only minimal JCL changes. Further details on the ADP aspects of the system appear in the programming documentation, which is available with the source statement package.

### B. Specialized Program Actions

Several specialized routines or approaches in the program will be of interest to those intimately involved in using, trouble-shooting or adapting the system.

- 1. When any CODEx (x = 1 to 6) on the master file is updated (changed from % or D) to F, all other CODEx fields in SEG-REV1 through SEG-REV6 are automatically updated with D, if the REVIEW-OFC associated with that SEG-REV is not blank.
- Whenever a D is automatically entered in a CODEx, as above, the completion date associated with the F input which triggered the automatic routine is moved to DATE-COMPL fields associated with the D's.
- 3. The MO-AGE (time under review in months) as shown on the file list is recalculated at each master file update. If the DISP column is blank, then the age is the difference between the date the proposal was received (DATE-REC or DT-RCVC) and the file "as-of" date. For a non-blank DISP column, the age is calculated using the receipt date and the date the action was completed (DATE-COMPL or DT-DISP).
- 4. The only effects of an I input on the R3 card, CC31, or the TC card, CC57, are to print out the associated proposal on the intent-to-fund list instead of the proposal inventory and to count it only in statistical table V.
- 5. Input of an F in any CODEx automatically overlays the I, intent-to-fund, flag with a blank in the master file. (When I is input on the evaluation received transcript the CC14-16 and 21-28 are completed as for any other input. However, this is merely to simplify matters for the ADP clerks. With an I input, the entire file identifier is the proposal number; the other fields are ignored.
- 6. When there is an entry on the Form 172 in the "continuation of" block, the system automatically enters C in the C block during file update.

- 7. The annual purge removes all proposals with non-blank evaluation results (all D's or one F and the rest, if any, D). It also removes all REVIEW-OFCx and associated information for which CODEx = D. Thus, the master file does not give a complete review history (nor is it intended to) of a proposal which was partially reviewed in one fiscal year and carried over to the next fiscal year in an active status.
- 8. The annual purge has a hard-coded safety lock-out. It will only run if the input as-of-date is October 1. A year must be listed, but the value is not critical.
- 9. The file updates in input card number sequence, except for the delete (R4) and multiple code change (R5) which update last and next to last, respectively.
- 10. The edit defines valid proposal numbers as those between 60000 and 99999. This is an easily changed operational constraint. Only a minor program change is required to allow use of an 11-position alphanumeric file identifier.
- 11. If a change action having a proposal number greater than the last number already on the master file is input, the record will not update the master file or show up as a reject on its input edit list. It will vanish everywhere except on the input 80/80. This is a rare situation in normal operations and, of course, does not apply to Form 172 "add" input.
- 12. The activity counter (Figure 26) physically counts the following items:

|                          | Items Counted                      |
|--------------------------|------------------------------------|
| New Proposals            | Pl cards                           |
| Primary Distribution     | Number of review codes on R1 cards |
| Secondary Distribution   | R2 cards                           |
| Evaluations Received     | R3 cards                           |
| Proposals Deleted        | R4 cards                           |
| Code Changes             | R5 cards                           |
| File Maintenance Records | T cards                            |

13. Proposals are distributed on the monthly activity table (Figure 13) on the basis of the following master file fields:

Receipt Month

- MON-REC

Funding Month

- MON-COMPL-x associated with CODEx = F

Rejection Month

- Where all CODEx = D, most recent MON-COMPL-x. This assumes a rejection letter is sent immediately after all reviews have been completed and in the same month. Except for possible "end-of-month" effects this approximation is close enough for management analyses of rejection activity trends.

The funding and rejection counts are mutually exclusive. Receipt-funding or receipt-rejection pairs in the internal count are valid.

- 14. Form 172 instructions specify that commas are to be used in the proposed cost. This is merely for clerical convenience. The program accepts the field, as is, removing any blanks or commas during an internal zero fill and justification routine. On Transcript No. 22, however, any FM to the cost field must be in proper all-numeric, right-justified, zero-filled form.
- 15. If a SEG-REV inadvertently reaches the master file with a missing REVIEW-OFC, the program will automatically delete the erroneous record. There is no error message. This situation can only arise from an improper TG card input.

## C. Adaptions--Correspondence Systems Example

It has been mentioned earlier that the proposal handling system is a special version of a general correspondence system. Slight modifications in the broad program structure were made to adapt it to the specific purpose of tracking proposals. This section, therefore, will give an actual example of the simplicity with which the system can be applied to other needs.

For this example, an existing manual correspondence control system has been chosen rather arbitrarily; it came to the author's attention as a result of a letter referred for reply. Characteristics are of particular importance: (1) ADP techniques are required only for tracking outstanding letters and ensuring timely replies (i.e., its function is active, not archival, as historical records are maintained manually); (2) all of the information needed for following the correspondence is available at the time of receipt and may be input to an ADP system on one Form—the equivalent of one set of cards; and (3) input techniques, edits and error messages must be easily handled by clerks with no ADP training to speak of. These are the exact main characteristics of the proposal system. To wit:

- The system does not maintain a permanent birth-to-death record of incoming letters. At the end of the fiscal year completed items are deleted from the file, leaving, however, statistical tables of the overall performance of the various offices assigned to answer correspondence.
- 2. The initial record form, "correspondence control," is shown in Figure 43. The maximum amount of information available at time of initial preparation is illustrated. This card is exactly analogous to the original copy of the Form 172. Figure 44 makes this point by using the proper Form 172 fields to input all of the data on the Correspondence Control Form (the "date sent" is a bonus, not available on the Control Form).

For actual use, the Form 172 typography would, of course, have to be changed. The important point is that the system cannot distinguish between use of the 172 to input normal proposal material and its use as a pseudo Correspondence Control Form.

3. The existing input and update techniques and forms are structurally the same. Thus, on the Form "172," use of the suspense date in the "continuation of" field automatically separates items without suspense dates ("new awards") from those with suspense dates ("continuations") in the statistical tables (see Chapter IIB, analytical tables). This also makes the suspense date appear on the file listing (Figure 11) and the inventory report (Figure 2) in the "continuation of" area.

| FROM: Mr. John Doe, Electronic Dog Co.                    | 10-25-75<br>DATE OF DOCUMENT                  | 11-01-75<br>DATE RECEIVED | NO. 60002     |
|-----------------------------------------------------------|-----------------------------------------------|---------------------------|---------------|
| 10:                                                       | SUSPENSE DATE                                 | ACTION COPY TO            |               |
| Director                                                  | 12-15-75                                      | ᅀ                         |               |
| CLASSIFICATION INFO A AD ADA                              | W                                             |                           |               |
| DESCRIPTION (Must be unclassified)                        | REFERRED TO                                   | RECEIVED BY               | DATE          |
| ~                                                         |                                               |                           |               |
| פאוורוופסדפדוות דודם דסדווים.                             |                                               |                           |               |
|                                                           |                                               |                           |               |
|                                                           |                                               |                           |               |
| ENCLOSURES                                                |                                               |                           |               |
| No Enclosures                                             | REQUEST FOR (Justify under Remarks)           | fy under Remarks)         |               |
|                                                           | EXTENSION                                     | TRANSFER                  |               |
| REPLY NECESSARY FOR SIGNATURE OF (Name)                   |                                               | PREPARED BY DAT           | DATE ANSWERED |
| ■ WRITTEN (Com. OTHER (See OD) A plete at right) Remarks) |                                               |                           |               |
| REMARKS                                                   |                                               |                           |               |
| Coordinate response with life sciences.                   | • છ                                           |                           |               |
| NHQ DIV FORM NATIONAL AERO                                | NATIONAL AERONAUTICS AND SPACE ADMINISTRATION | MINISTRATION              |               |

NATIONAL AERONAUTICS AND SPACE ADMINISTRATION CORRESPONDENCE CONTROL

Figure 43. Typical Input for Existing Correspondence System

| *                             | -                   | -           |                                |       | -             | 1 1 1 1 1 1 1 1 1 1 1 1 1 1 1 1 1 1 1 1 |         | 2               |                        | -                                                                 |                                                                 |                                |                                                   |
|-------------------------------|---------------------|-------------|--------------------------------|-------|---------------|-----------------------------------------|---------|-----------------|------------------------|-------------------------------------------------------------------|-----------------------------------------------------------------|--------------------------------|---------------------------------------------------|
| NASA CONTROL NO               | L NO.               | INSTITUTION | z                              |       |               | DATE RECEIVED                           |         | CONTINUATION OF | ION OF                 | 0                                                                 | FICE CODE                                                       |                                |                                                   |
| 60002                         | 1 1                 | Elect       | tronic Dog Co.                 | Dog   | S             | 11-01-75                                | 75      | 12-15-75        | -75                    |                                                                   | , A                                                             |                                |                                                   |
| PROPOSED COST                 | ST                  | PRINCIPAL   | PRINCIPAL INVESTIGATOR         | ĕ     |               | DATE ACKNOWLEDGED                       | VLEDGED | PROPOSER'S      | PROPOSER'S CONTROL NO. | _   ⊃                                                             |                                                                 |                                |                                                   |
| €                             |                     | John        | Doe                            |       |               | 10-25-75                                | 75      | Director        | tor                    | Ω                                                                 |                                                                 |                                |                                                   |
| PRO-<br>POSAL<br>TITLE        | Wants to<br>No encl | 0           | ,<br>know if NASA is<br>sures. | f NAS | SA is i       | ntereste                                | d in sy | mthesi          | ízing 1                | interested in synthesizing life forms.                            | •                                                               |                                | USE NO<br>MORE<br>THAN<br>FOUR<br>TYPED<br>LINES. |
| CODE                          | DATE SENT           | i           | REC'D                          | 10    | 3000          | DATE SENT                               | REC.D   | FOI             | CODE                   | DATE SENT                                                         | REC.D                                                           | <u>G</u>                       | EVAL.<br>▲ 1-3                                    |
| CODE                          | DATE SENT           | C/-7        | REC.D                          | ē     | CODE          | DATE SENT                               | REC'D   | ē               | CODE                   | DATE SENT                                                         | REC.D                                                           | ᅙ                              | EVAL.                                             |
|                               |                     |             |                                |       |               |                                         |         | _               | _                      |                                                                   |                                                                 |                                | 4-6                                               |
| L                             | <b>∀</b>            | AD          | ADA                            | A     | W             |                                         |         | l               | · •                    | ,<br>,                                                            |                                                                 |                                |                                                   |
| PRO-<br>POSAL<br>SENT<br>N BY | CO                  | Coordina    | ate re                         | spons | response with | life sciences.                          | iences, |                 | _                      | NOIR—10 use automatic spacing, set margin at "M" and tabs at "T." | to use automatic spaci<br>set margin at "M" and<br>tabs at "T." | ic spacine<br>M. and<br>M. and | m .                                               |
|                               | . [                 |             |                                |       |               |                                         |         | ı               |                        |                                                                   |                                                                 |                                |                                                   |
|                               |                     |             |                                |       |               |                                         |         |                 |                        |                                                                   |                                                                 |                                |                                                   |

NHQ DIV FORM 172 JUL 75 PREVIOUS EDITION MAY BE USED.

1-ORIGINAL

Figure 44. Use of Proposal System Generalized Capability in a Correspondence Control System

Material inserted in the FICE code and OBJ fields is pre-programmed to go into the data base, even though these fields are not in current use in the proposal system. The U field is used as is, but redefined.

Thus, a U is inserted to indicate that a definite written response is required. Use of O or N references "other" and "no" on the "reply necessary" block on the original correspondence control. Coding of this nature puts only items requiring a written response in the ADP system, leaving the trivial O or N categories for manual tracking, if any is required. Indeed, if an O or N date is inadvertently input it will fail edit ("U not indicated").

The evaluating code block is used to indicate that code P has received the action copy of the letter. When P completes the action, an F is entered on Transcript No. 19 (evaluation results, Figure 23) in the normal fashion, indicating "finished." On the other hand, if code P demurs and the action is transferred to another office, a D is entered on Transcript No. 19, while the newly responsible office is handled as "secondary distribution," using Transcript No. 18 (Figure 22). An office may also request an extension of its suspense date. In this event the new data would be input on the File Maintenance Card TA, Transcript No. 22 (Figure 37).

In summary, input, edit, update and master file creation procedures require no structural modification to use the existing proposal system. in a common correspondence application. Thus, no new design or programming must be done for the most complex part of any ADP system. Cosmetic changes in headings and literals to reflect correspondence rather than proposal handling are trivial. The system is designed to calculate periods between dates in days. These are converted to months, as in the proposal application; by merely changing a divide instruction, they may be converted to weeks or even left as days.

Programming new or modified output reports, if desired, is a simple matter, given master file handling techniques. For example, an output report sequenced on suspense date might be desired. Even so, two output reports, the file listing and the inventory, can be used with only a few cosmetic changes. All of the analytical tables and some of the counters, however, may require more adjustment or suppression due to limited applicability. The nature of output resulting from correspondence input in these areas is left as an exercise for the reader.

OFFICIAL BUSINESS
PENALTY FOR PRIVATE USE \$300

## SPECIAL FOURTH-CLASS RATE BOOK

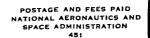

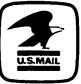

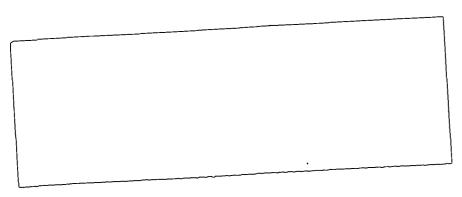

POSTMASTER:

If Undeliverable (Section 158 Postal Manual) Do Not Return

"The aeronautical and space activities of the United States shall be conducted so as to contribute . . . to the expansion of human knowledge of phenomena in the atmosphere and space. The Administration shall provide for the widest practicable and appropriate dissemination of information concerning its activities and the results thereof."

-NATIONAL AERONAUTICS AND SPACE ACT OF 1958

# NASA SCIENTIFIC AND TECHNICAL PUBLICATIONS

TECHNICAL REPORTS: Scientific and technical information considered important, complete, and a lasting contribution to existing knowledge.

TECHNICAL NOTES: Information less broad in scope but nevertheless of importance as a contribution to existing knowledge.

#### TECHNICAL MEMORANDUMS:

Information receiving limited distribution because of preliminary data, security classification, or other reasons. Also includes conference proceedings with either limited or unlimited distribution.

CONTRACTOR REPORTS: Scientific and technical information generated under a NASA contract or grant and considered an important contribution to existing knowledge.

TECHNICAL TRANSLATIONS: Information published in a foreign language considered to merit NASA distribution in English.

SPECIAL PUBLICATIONS: Information derived from or of value to NASA activities. Publications include final reports of major projects, monographs, data compilations, handbooks, sourcebooks, and special bibliographies.

#### TECHNOLOGY UTILIZATION

PUBLICATIONS: Information on technology used by NASA that may be of particular interest in commercial and other non-aerospace applications. Publications include Tech Briefs, Technology Utilization Reports and Technology Surveys.

Details on the availability of these publications may be obtained from:

SCIENTIFIC AND TECHNICAL INFORMATION OFFICE

NATIONAL AERONAUTICS AND SPACE ADMINISTRATION

Washington, D.C. 20546